# 4. Números racionales

Los alumnos Juan y Leandro de la Escuela 314 van a veranear a la costa atlántica. Una mañana deciden participar de un torneo de beach voley en el cual no tienen un buen desempeño. Por esto, les dan como premio consuelo un sandwich de milanesa para ambos. ¿Cómo hacen para repartir el premio entre los dos?

La respuesta resulta bastante simple si estamos acostumbrados a trabajar con números. Deberían tomar medio sandwich cada uno, pero ¿qué quiere decir la mitad?, ¿qué representa el número 1/2 ?

En el primer capítulo estudiamos los números naturales y vimos aplicaciones de los mismos a distintos problemas. En el segundo capítulo vimos la utilidad que presenta agregar al conjunto de los números naturales un elemento neutro (el cero) y un inverso aditivo por cada número natural y obtuvimos el conjunto de números enteros. Como el conjunto de números naturales tiene dos operaciones importantes, podemos tratar de agregar inversos para el producto.

Si comenzamos con los números enteros y estudiamos el producto en este conjunto nos encontramos con un problema importante: multiplicar por cero mata a todos los elementos. Así:

$$
0 \cdot 1 = 0
$$
  

$$
0 \cdot 2 = 0
$$
  

$$
\vdots
$$

Esto hace que, si queremos agrandar el conjunto de números enteros de forma tal que todo número tenga inverso, no vamos a poder hacerlo. Esto es porque el cero no puede tener inverso si queremos que el conjunto construido siga teniendo las propiedades que tiene el conjunto de números enteros, (a saber, que sea un grupo para la suma, y que valga la propiedad distributiva con respecto al producto). A pesar de parecer muy intuitivo que el cero no puede tener inverso, a veces la intuición nos falla, con lo cual precisamos dar una demostración de tal afirmación. Supongamos que agregamos un símbolo  $\spadesuit$  que sirve como inverso multiplicativo del cero, o sea:

$$
0 \cdot \spadesuit = 1 \text{ y} \spadesuit \cdot 0 = 1
$$

Usando la propiedad asociativa para el producto tenemos que:

$$
1 = 0 \cdot \spadesuit
$$
  
= (2 \cdot 0) \cdot \spadesuit  
= 2 \cdot (0 \cdot \spadesuit)  
= 2 \cdot 1  
= 2.

Esto es una contradicción, dado que el número natural 1 y el número natural 2 son distintos.

Como no hay manera de construir un conjunto que contenga los enteros y en el cual el número cero tenga inverso multiplicativo, tratemos de agrandar el conjunto de números enteros de manera tal que en el conjunto construido todos los números enteros, salvo el cero, tengan inverso multiplicativo. La manera intuitiva de hacerlo es considerar fracciones, esto es cocientes de la forma *n/d* donde *n* y *d* son enteros y *d* no es cero (dado que el cero no puede tener inverso). En tal expresión, al número *n* se lo llama numerador y al número *d* se lo llama denominador de la fracción.

Tenemos una buena interpretación de las fracciones, la fracción 1/*d* representa tomar el elemento unidad 1 y partirlo en *d* pedazos iguales, como en el ejemplo del sandwich de milanesa. Siguiendo la definición de los números naturales, si *n e*s positivo, la fracción *n/d* representa tomar *n* veces la fracción 1/*d* . La figura 1 muestra la manera de interpretar al número 2/3.

Si nos detenemos a jugar con las fracciones, vemos que hay un problema en la definición que dimos. La fracción 1/2 representa tomar la mitad de la unidad, y la fracción 2/4

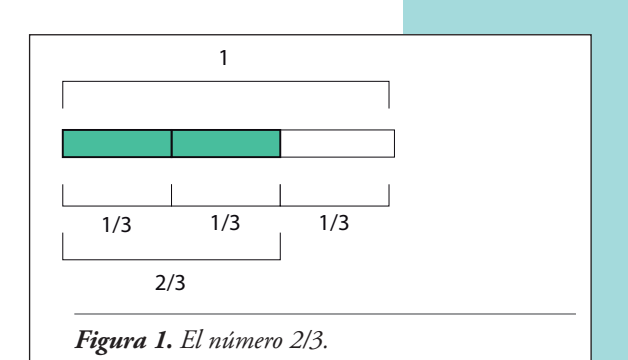

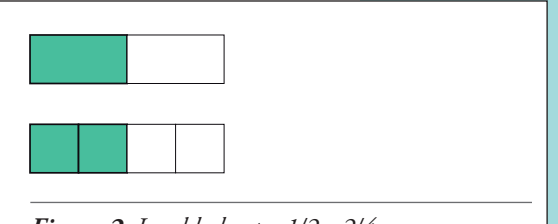

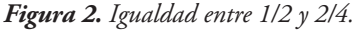

representa tomar dos veces la cuarta parte de la unidad. A pesar de que son dos fracciones distintas, ¡representan la misma cantidad!, como puede observarse en la figura 2.

A pesar de que la definición formal de número racional la daremos más adelante, los números racionales representan cantidades. Es por esto que la idea de que un número racional es una fracción no es del todo correcta, porque fracciones distintas pueden representar el mismo número racional. En la siguiente sección veremos cómo solucionar este problema, pero por ahora quedémonos con la idea de que a cada fracción le podemos asociar un número racional, aunque distintas fracciones pueden representar lo mismo.

Consideremos el conjunto de fracciones *n/d* con *n* un número entero y *d* un número entero no nulo. Podemos ver al conjunto de números enteros como un subconjunto del conjunto de fracciones, donde  $2 = \frac{2}{1}$ ,  $-1 = \frac{-1}{1}$ , etc. Dado que sabemos sumar y multiplicar números enteros, nos gustaría hacer lo mismo con las fracciones. ¿Cómo multiplicamos 1/2 con 1/2 ?

El producto de números naturales se basa en la idea de tomar varias veces la misma cantidad. Así, multiplicar 2 · 3 representa tomar dos veces el número 3. Pensando que las fracciones representan tomar una cierta cantidad de una fracción del elemento unidad, multiplicar 1/2 con 1/2 representa tomar la mitad del elemento unidad 1 y a esto tenemos que tomarle la mitad nuevamente. Entonces, lo que queda será la cuarta parte de la unidad, con lo cual es natural definir el producto:  $\frac{1}{2} \cdot \frac{1}{2} = \frac{1}{4}$ . Más generalmente, el producto de dos fracciones *a/b* y *c/d* lo definimos como:  $\frac{1}{2} \cdot \frac{1}{2} = \frac{1}{4}$ 

$$
\frac{a}{b} \cdot \frac{c}{d} = \frac{ac}{bd}
$$

**Ejercicio 4.1.** Verificar que el producto de números naturales adentro del conjunto de fracciones coincide con el producto usual.

Juan y Leandro, no contentos con el premio consuelo que les dieron por la mañana en el torneo de beach voley, deciden participar por la tarde en un torneo de tejos organizado en el mismo balneario. Como su desempeño fue otra vez bastante pobre, recibieron otro sandwich de milanesa. ¿Cuántos sandwiches de milanesa recibió cada uno?

Sabemos que ganaron 1/2 sandwich por la mañana y 1/2 sandwich por la tarde, con lo cual la respuesta esperada es que cada uno recibió un sandwich. Dicho de otro modo:

$$
\frac{1}{2} + \frac{1}{2} = 1
$$

La pregunta natural, es ¿cómo hacer para sumar dos fracciones cualesquiera?

Podemos deducirlo pensando las fracciones como partes de una unidad. Supongamos que queremos sumar las fracciones 1/3 y 1/2, ¿cuánto da?

El problema que tenemos es que estamos sumando partes del elemento unidad que están expresadas en escalas distintas. Consideremos el siguiente problema para entender qué está pasando: si caminamos dos kilómetros por la mañana y tres cuadras por la tarde (asumiendo que las cuadras tienen exactamente 100 metros cada una), ¿cuánto caminamos en todo el día?

Para poder dar una respuesta debemos usar la misma escala de distancia en ambos datos, ya sean cuadras, metros, etc. Si pensamos en cuadras, el resultado es fácil, porque caminamos 20 cuadras por la mañana y 3 por la tarde, en total caminamos 23 cuadras.

Al sumar fracciones pasa exactamente lo mismo, para poder sumar dos fracciones debemos tener los números en la misma escala. En nuestro problema queremos sumar 1/3 con 1/2, que dan escalas distintas. Si recordamos lo que dijimos antes de que las fracciones no tienen una representación única, podemos decir que da lo mismo 1/3 que 2/6 y 1/2 que 3/6. Al expresar los números en la misma escala sumar es fácil, así:

$$
\frac{1}{3} + \frac{1}{2} = \frac{2}{6} + \frac{3}{6}
$$

$$
= \frac{5}{6}
$$

Más generalmente, si  $\frac{a}{b}$  y  $\frac{c}{d}$  son fracciones, podemos definir su suma como:

$$
\frac{a}{b} + \frac{c}{d} = \frac{a \cdot d}{b \cdot d} + \frac{b \cdot c}{b \cdot d}
$$

$$
= \frac{a \cdot d + b \cdot c}{b \cdot d}
$$

Queremos ver que la suma en el conjunto de números racionales es asociativa, conmutativa, tiene un elemento neutro y que todo elemento tiene inverso. Además, el producto en el

conjunto de número racionales quitando el cero satisface las mismas propiedades, y que vale la propiedad distributiva de la suma con respecto al producto. Para poder probar esto, primero necesitamos tener una definición correcta de los números racionales.

# 1. Definición formal

Al comenzar el estudio de los números racionales, vimos que las fracciones resultaban muy útiles. El problema que tenemos es que distintas fracciones pueden representar lo mismo. Por ejemplo: la fracción 1/2 y la fracción 2/4 representan la misma cantidad. Podemos pensar el conjunto de fracciones como:

$$
\{(n,d)\in\mathbb{Z}\times\mathbb{Z} \ : \ d\neq 0\}
$$

donde el par (*n, d*) representa la fracción *n d* . ¿Cómo sabemos si dos fracciones representan la misma cantidad?

Si dos fracciones  $\frac{a}{b}$  y  $\frac{c}{d}$  representan la misma cantidad, vamos a escribir  $\frac{a}{b} \sim \frac{c}{d}$ .

Es fácil convencerse de que las fracciones 1/2 y 2/4 representan la misma cantidad, porque si partimos el elemento unidad en 4 y tomamos dos pedazos, terminamos tomando la mitad del elemento unidad. De igual modo, es claro que las fracciones 1/2 y 3/6 también representan la misma cantidad. Pero si nos dan las fracciones 2/4 y 3/6, a pesar de que representan la misma cantidad, no es tan claro el porqué. Nuevamente, tenemos el problema que las proporciones que consideramos no son las mismas, en un caso partimos la unidad en 6 y en el otro en 4.

Asumamos el siguiente principio: si  $p \in \mathbb{N}$ , las fracciones  $\frac{n}{d} y \frac{p \cdot n}{p \cdot d}$  representan la misma cantidad. Esto es bastante intuitivo, dado que lo que estamos haciendo es a cada parte *d*-ésima de la unidad la partimos en *p* pedacitos, y tomamos todos ellos.  $p \ d$ 

Esto nos alcanza para determinar si dos fracciones  $\frac{d}{b} y \frac{c}{d_1}$  representan la misma cantidad o no. Simplemente, tomamos una escala que sirva para las dos (como hicimos al sumar fracciones). El denominador natural para considerar es *b*·*d*, aunque el mínimo común múltiplo de *b* y *d* también sirve y, en varios casos, es más útil.

Ahora:

 $\frac{a}{b} \sim \frac{a \cdot d}{b \cdot d}$  y  $\frac{c}{d} \sim \frac{b \cdot c}{b \cdot d}$ 

Pero las fracciones  $\frac{a \cdot d}{b \cdot d}$  y  $\frac{b \cdot c}{b \cdot d}$  representan el mismo número racional solamente cuando  $a \cdot d = b \cdot c$ . En conclusión, probamos que:  $rac{b\cdot d}{1}$  $rac{b\cdot c}{\cdot}$  $b \cdot d$ 

$$
\frac{a}{b} \sim \frac{c}{d} \qquad \text{si y solo si} \qquad a \cdot d = b \cdot c. \tag{4}
$$

Luego, en el conjunto {(*n, d*) ∈  $\mathbb{Z} \times \mathbb{Z} : d \neq 0$ } definimos la siguiente relación: decimos que el par (*a, b*) está relacionado con el par (*c, d*) (y escribimos (*a, b*) ∼ (*c, d*)) solamente cuando  $a \cdot d = b \cdot c$ .

Veamos que la relación que acabamos de definir es una relación de equivalencia:

- • **Reflexiva**: por definición, (*n, d*) ∼ (*n, d*) si *n* · *d* = *d* · *n*, lo que es cierto porque el producto es conmutativo.
- • **Simétrica**: Si (*a, b*) ∼ (*c, d*), ¿vale que (*c, d*) ∼ (*a, b*)? Por definición:

$$
(a, b) \sim (c, d)
$$
 si y sólo si  $a \cdot d = b \cdot c$   
 $(c, d) \sim (a, b)$  si y sólo si  $c \cdot b = d \cdot a$ 

Es claro que si  $a \cdot d = b \cdot c$ , entonces  $c \cdot b = d \cdot a$  por ser conmutativo el producto de números enteros.

• **Transitiva**: Si (*a, b*) ∼ (*c, d*) y (*c, d*) ∼ (*e, f* ), ¿vale que (*a, b*) ∼ (*e, f* )? Por definición:

$$
(a, b) \sim (c, d) \text{ si } y \text{ sólo si } a \cdot d = b \cdot c
$$
  

$$
(c, d) \sim (e, f) \text{ si } y \text{ sólo si } c \cdot f = d \cdot e
$$
  

$$
(a, b) \sim (e, f) \text{ si } y \text{ sólo si } a \cdot f = b \cdot e
$$

El dato es que valen las igualdades:

$$
a \cdot d = b \cdot c
$$

$$
c \cdot f = d \cdot e
$$

Si multiplicamos la primera ecuación por *f* (que es ≠ 0) y la segunda por *b* (que  $también es \neq 0$ , tenemos que:

$$
a \cdot d \cdot f = b \cdot c \cdot f
$$
  

$$
b \cdot c \cdot f = b \cdot d \cdot e
$$

Luego:  $a \cdot d \cdot f = b \cdot d \cdot e$ , y como *d* es no nulo tenemos que  $a \cdot f = b \cdot e$ , o sea  $(a, b) ∼ (e, f)$ .

Como vimos en el Capítulo 0, una relación de equivalencia en un conjunto parte al mismo en clases de equivalencia. Luego, definimos el **conjunto** Q **de números racionales** como el conjunto de clases de equivalencia del conjunto de fracciones por la relación ∼, o sea:

$$
\mathbb{Q} = \{(n, d) \in \mathbb{Z} \times \mathbb{Z} : d \neq 0\}/\sim
$$

Dentro de todas las fracciones que representan el mismo número, hay una que se destaca sobre las otras. Cuando vamos a comprar al supermercado pedimos medio kilogramo de pan, y no dos cuartos de kilogramo. Elegimos la fracción 1/2 por sobre la fracción 2/4 por tener denominador lo más chico posible. Esto hace que tengamos que partir la unidad lo menos posible.

Decimos que la fracción  $\frac{a}{b}$  es **irreducible** si *b* es positivo y *mcd*(*a*, *b*) = 1.

¿Será cierto que toda fracción es equivalente a una única fracción irreducible?

La respuesta es *sí*, pero debemos demostrar este hecho formalmente. La mejor manera de demostrarlo es dar el algoritmo que lleva una fracción a su irreducible.

Supongamos que queremos hallar la fracción irreducible equivalente a la fracción 15/21, ¿qué hacemos?

Lo primero que uno se debe preguntar es si esta fracción ya es irreducible o no. Cumple que el denominador es positivo, con lo cual la primera condición se satisface. Luego debemos calcular *mcd* (15*,* 21). Si factorizamos ambos números, tenemos que 15 = 3 · 5  $y 21 = 3 \cdot 7$ , con lo cual  $\text{med}(15, 21) = 3$ .

Esto no sólo nos dice que la fracción no es irreducible, sino que además nos está diciendo que tanto el numerador como el denominador son múltiplos de 3. Si dividimos a ambos por 3, obtenemos la fracción 5/7 que es equivalente a 15/21 y es irreducible por ser *mcd*(5*,* 7) = 1. Luego, nuestro algoritmo de reducción es bastante simple: si *b* es positivo, la manera de obtener una fracción irreducible es:

$$
\frac{a}{b} \longrightarrow \frac{a/ \bmod (a, b)}{b/ \bmod (a, b)}
$$

Así,  $\frac{35}{14} \sim \frac{5}{2}$ ,  $\frac{18}{24} \sim \frac{3}{4}$ , etc. ¿Qué pasa si *b* es negativo?

Este caso también es bastante conocido. Al pensar en números racionales, es normal considerar que 1/-2 representa lo mismo que -1/2 . Efectivamente ambas fracciones son equivalentes. En general,  $\frac{a}{-b} \sim \frac{-a}{b}$ . Luego, si el denominador es negativo, cambiando el signo del numerador y el denominador obtenemos una fracción equivalente, pero ahora con denominador positivo. Así,  $\frac{33}{-121} \sim \frac{-3}{11}$ .

Las fracciones irreducibles satisfacen dos propiedades importantes:

- $\bullet$  toda fracción es equivalente a una única fracción irreducible;
- si  $\frac{a}{b}$  es irreducible y  $\frac{c}{d} \sim \frac{a}{b}$ , entonces *c* y *d* son un múltiplo entero de *a* y de *b*, o sea hay un número entero *m* tal que  $c = a \cdot m$  y  $d = b \cdot m$ .

Para ver la primera propiedad, ya dimos un algoritmo que a una fracción le asocia una fracción irreducible, con lo cual sabemos que toda fracción es equivalente a una fracción irreducible. Lo que falta ver es que hay una sola. Supongamos que tenemos dos fracciones irreducibles  $\frac{a}{b}$  y  $\frac{c}{d}$  equivalentes. Por definición esto quiere decir que:

$$
ad = bc \tag{5}
$$

En particular, *d* divide a *bc*. Como *mcd*(*c*, *d*) = 1 (por ser  $\frac{c}{d}$  irreducible), tenemos que *d* divide a *b*. Análogamente, *b* divide a *ad* y es coprimo con *a* con lo cual *b* divide a *d*. Vimos que si dos números se dividen mutuamente, entonces son iguales o difieren en un signo. Al ser ambos positivos, tenemos que  $b = d$ . Luego (5) dice que  $a = c$ , porque  $b$  (y *d*) es  $\neq$  0.

**Ejercicio 4.2.** Demostrar la segunda propiedad de las fracciones irreducibles.

Notemos la importancia de la primera propiedad. Nos dice que todo número racional se puede representar de forma única como una fracción irreducible. De ahí la importancia de las fracciones irreducibles, ellas son como los números racionales, ¡y sin ambigüedad!

Ahora que tenemos bien definidos a los números racionales, se nos presentan algunos problemas interesantes que a simple vista pasan desapercibidos. Por ejemplo:

$$
\frac{1}{2} \sim \frac{2}{4} \quad y \quad \frac{1}{3} \sim \frac{2}{6}
$$

o sea las primeras dos fracciones y las últimas dos representan el mismo número racional. ¿Cómo sumamos el número racional representado por 1/2 con el número racional representado por 1/3? Veamos:

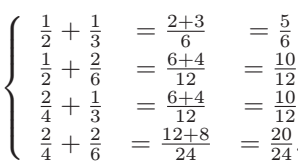

A pesar de que las fracciones que obtenemos son distintas, todas representan el mismo número racional, ya que:

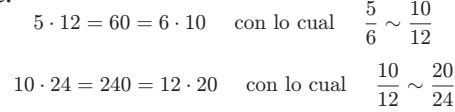

Esta verificación no es suficiente, ya que hay infinitas fracciones que representan el mismo número racional. En este ejemplo:

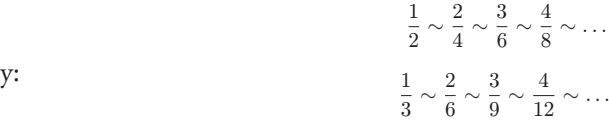

¿Será cierto que si sumamos una fracción cualquiera del primer renglón con una fracción cualquiera del segundo obtenemos fracciones equivalentes? Si este fuera el caso, entonces definimos la suma de la clase de la fracción 1/2 con la clase de la fracción 1/3 como la clase de la fracción 5/6.

Como 1/2 es irreducible, las fracciones equivalentes a ella son de la forma  $\frac{r}{2\cdot r}$  con  $r \in \mathbb{Z}$ . Lo mismo sucede con 1/3, las fracciones equivalentes con ella son de la forma  $\frac{s}{3\cdot s}$ , con  $s \in \mathbb{Z}$ . La suma de dos de ellas es:

$$
\frac{r}{2 \cdot r} + \frac{s}{3 \cdot s} = \frac{r \cdot 3 \cdot s + s \cdot 2 \cdot r}{2 \cdot r \cdot 3 \cdot s}
$$

$$
= \frac{5 \cdot r \cdot s}{6 \cdot r \cdot s}
$$

Como  $\frac{5 \cdot r \cdot s}{6 \cdot r \cdot s}$  ∼  $\frac{5}{6}$  vemos que el resultado es siempre una fracción equivalente a 5/6. Resumiendo, hemos probado que definir la suma de 1/2 o cualquier fracción equivalente con 1/3 o cualquier fracción equivalente da fracciones equivalentes a 5/6.

El mismo argumento nos sirve para definir la suma de dos números racionales cualesquiera: si  $\frac{a}{b}$  y  $\frac{c}{d}$  representan dos números racionales, el número racional representado por la fracción <u>a·d+b·c</u> no depende de la fracción elegida en cada clase.  $b \cdot d$ 

Dado que este punto es crucial para la suma de números racionales, veamos cómo se demuestra: supongamos que tenemos dos fracciones  $\frac{\tilde{a}}{\tilde{b}}$  y  $\frac{\tilde{c}}{\tilde{d}}$  equivalentes a  $\frac{a}{b}$  y  $\frac{c}{d}$ <br>respectivamente. O sea:  $\tilde{b}$  $\tilde{c}$  $\tilde{d}$ 

$$
a \cdot \tilde{b} = \tilde{a} \cdot b \tag{6}
$$

$$
c \cdot \tilde{d} = \tilde{c} \cdot d \tag{7}
$$

Queremos ver que las fracciones  $\frac{a\cdot d+b\cdot c}{b\cdot d}$  y  $\frac{\bar{a}\cdot d+b\cdot \bar{c}}{\tilde{i}\cdot \tilde{j}}$  son equivalentes, o sea que:  $\frac{d+b\cdot c}{b\cdot d}$  y  $\frac{\tilde{a}\cdot \tilde{d}+\tilde{b}\cdot \tilde{c}}{\tilde{b}\cdot \tilde{d}}$ 

$$
\tilde{b} \cdot \tilde{d} \cdot (a \cdot d + b \cdot c) = b \cdot d \cdot (\tilde{a} \cdot \tilde{d} + \tilde{b} \cdot \tilde{c})
$$

Haciendo las distributivas, lo que queremos ver es que:

$$
a \cdot \tilde{b} \cdot d \cdot \tilde{d} + b \cdot \tilde{b} \cdot c \cdot \tilde{d} = \tilde{a} \cdot b \cdot d \cdot \tilde{d} + b \cdot \tilde{b} \cdot \tilde{c} \cdot d
$$

Esta igualdad se deduce de multiplicar (6) por  $d \cdot \tilde{d}$ , (7) por  $b \cdot \tilde{b}$  y sumarlas.

**EJERCICIO 4.3.** Demostrar que si las fracciones  $\frac{a}{b}$  y  $\frac{c}{d}$  son equivalentes a las fracciones y  $\frac{c}{z}$ respectivamente, entonces la fracción $\frac{a \cdot c}{1}$  es equivalente a la fracción  $\frac{a \cdot c}{z}$  $\tilde{a}$ ENCICLO 4.3. Definish at que si las fracciones  $\frac{b}{b}$ ,  $\frac{y}{d}$  son equivalentes a las fracciones  $\frac{\tilde{c}}{\tilde{b} \cdot \tilde{d}}$ <br>
respectivamente, entonces la fracción  $\frac{a \cdot c}{b \cdot d}$  es equivalente a la fracción  $\frac{\tilde{a} \$ *c d a b*

Luego la suma y producto usual de números racionales (haciéndolo con cualquier fracción que los represente) tiene sentido.

### 2. Propiedades

La suma y el producto de números racionales son operaciones asociativas y conmutativas. El 1 es el neutro para el producto y el 0 es el neutro para la suma. La suma satisface que todo elemento tiene inverso, siendo el inverso del número racional representado por la fracción <sup>a</sup> el número racional representado por la fracción – <sup>a</sup>. Además, todo número<br>no nulo tiene inverso para el producto. Si <sup>a</sup> representa un número racional no nulo,<br>a e 0 Jugge la fracción <sup>b</sup> también representau *a* ≠ 0. Luego la fracción  $\frac{b}{a}$  también representa un número racional, y por cómo definimos el producto, es claro que:

$$
\frac{a}{b} \cdot \frac{b}{a} = 1
$$

También vale la propiedad distributiva. Para toda terna de números racionales *<sup>a</sup> b , c d , e <sup>f</sup>* vale:

$$
\frac{a}{b} \cdot \left(\frac{c}{d} + \frac{e}{f}\right) = \frac{a}{b} \cdot \frac{c}{d} + \frac{a}{b} \cdot \frac{e}{f}
$$
\n
$$
\left(\frac{a}{b} + \frac{c}{d}\right) \cdot \frac{e}{f} = \frac{a}{b} \cdot \frac{e}{f} + \frac{c}{d} \cdot \frac{e}{f}
$$

Recordemos que un conjunto con dos operaciones que satisfacen todas las propiedades enunciadas anteriormente se llama un *cuerpo*. Por eso se suele hablar del *cuerpo de números racionales* más que del conjunto de números racionales.

Consideremos el siguiente problema: en una reunión de ex-alumnos de la Escuela 314, dos viejos conocidos rememoraban sus grandes logros de la época de estudiantes. En el medio de la conversación surgió la duda de quién había conseguido comer más cantidad de pizza en una sola noche. Uno de ellos afirmó haber comido 19 porciones en la pizzería del barrio, aclarando que cada pizza traía 8 porciones. El otro involucrado afirmó haberse comido 14 porciones en una pizzería donde cada pizza traía simplemente 6 porciones. Contando las anécdotas, coincidieron en que el tamaño total de cada pizza era el mismo en las dos pizzerías, cambiando simplemente el número de porciones. ¿Quién comió más?

Si la primera persona comió 19 porciones de pizza y cada pizza traía 8 porciones, entonces comió 19/8 de pizza. Con el mismo razonamiento vemos que la segunda persona comió 14/6 de pizza. La pregunta es entonces, ¿cuál de estos dos números es más grande, 19/8 o 14/6?

La forma de comparar números racionales es muy similar a cómo definimos la suma de ellos. Es bastante claro que si queremos comparar dos números racionales dados por fracciones **con el mismo denominador**, sólo tenemos que comparar los numeradores como números enteros. Así, 2/4 es menor que 3/4. Si los denominadores de las fracciones consideradas no son iguales, podemos encontrar un par de fracciones que representen el mismo número racional, y cuyos denominadores sí sean los mismos. Así, por ejemplo, si queremos comparar las fracciones  $\frac{a}{b}$   $y \frac{c}{d}$  donde *b* y *d* son positivos, tenemos:

$$
\frac{a}{b} \sim \frac{a \cdot d}{b \cdot d} \qquad \text{y} \qquad \frac{c}{d} \sim \frac{b \cdot c}{b \cdot d}
$$

Decimos que  $\frac{a}{b}$  **es menor** que  $\frac{c}{d}$  (y escribimos  $\frac{a}{b} < \frac{c}{d}$ ) si  $a \cdot d < b \cdot c$ .

Como queremos definir un orden en números racionales, debemos chequear que esta definición no depende de la fracción particular que elegimos para representar al número racional. Para simplificar la cuenta, supongamos que tenemos dos fracciones irreducibles  $\frac{a}{b}$  y  $\frac{c}{d}$  y dos fracciones cualesquiera  $\frac{\widetilde{a}}{\widetilde{b}}$  $\frac{a}{b}$  y  $\frac{\tilde{c}}{\tilde{d}}$  equivalentes a  $\frac{a}{b}$  y  $\frac{c}{d}$  respectivamente, con  $\tilde{b}$  y  $\tilde{d}$ positivos. Veamos que con la definición anterior es lo mismo pedir  $\frac{a}{b} < \frac{c}{d}$  que pedir  $\frac{\tilde{a}}{\tilde{b}}$  $\frac{\tilde{a}}{\tilde{b}} < \frac{\tilde{c}}{\tilde{d}}$ .

Como  $\frac{a}{b}$  es irreducible, al ser equivalente a  $\frac{\tilde{a}}{\tilde{b}}$  $\frac{a}{b}$ , existe un número entero *r* tal que:

$$
\tilde{a} = a \cdot r \qquad \text{y} \qquad \tilde{b} = b \cdot r
$$

Además, como *b* y  $\tilde{b}$  son positivos, *r* es positivo también. De forma análoga, existe un entero positivo *s* tal que:

$$
\tilde{c} = c \cdot s \qquad \text{y} \qquad \tilde{d} = d \cdot s
$$

Por definición:

$$
\left\{\begin{array}{ccl} \frac{a}{b} < \frac{c}{d} & \text{si vale que} & a \cdot d < b \cdot c \\ \frac{a \cdot r}{b \cdot r} < \frac{c \cdot s}{d \cdot s} & \text{si vale que} & a \cdot r \cdot d \cdot s < b \cdot r \cdot c \cdot \end{array}\right.
$$

Como *r* y s son positivos, pedir que los números *a, b, c, d* satisfagan una desigualdad o la otra es lo mismo (multiplicar o dividir una desigualdad por un número positivo no la cambia).

De manera similar definimos las otras relaciones de orden (a saber *>*, ≤, ≥). Volviendo al problema de la pizza, queremos comparar las fracciones 19/8 y 14/6. Aunque la segunda fracción no es irreducible, al ser los denominadores positivos podemos aplicar la definición. Así, la primera persona comió más, dado que 19/8 > 14/6 porque 114 = 19 · 6 > 14 · 8 = 112.

**Ejercicio 4.4.** Probar las siguientes propiedades para números racionales:

• dadas fracciones  $\frac{a_1}{b_1}, \frac{a_2}{b_2}, \frac{c_1}{c_1}, \frac{c_2}{c_2}$ , con  $\frac{a_1}{b} < \frac{c_1}{d}$  y  $\frac{a_2}{b} < \frac{c_2}{d}$ , vale que:  $d_{ij}$  $c<sub>I</sub>$  $d_{ij}$  $a<sub>I</sub>$  $b<sub>i</sub>$  $a<sub>1</sub>$  $b<sub>i</sub>$ *c2*  $d_{2}$  $\frac{c_2}{2}$  $d_{2}$ *a2*  $b_{2}$  $a<sub>2</sub>$  $b_{2}$ 

$$
\frac{a_1}{b_1} + \frac{a_2}{b_2} < \frac{c_1}{d_1} + \frac{c_2}{d_2}
$$

• dadas fracciones  $\frac{a}{b}$ ,  $\frac{c}{d}$ , con  $\frac{a}{b} < \frac{c}{d}$  y una fracción  $\frac{e}{f} > 0$ , vale que:

$$
\frac{e}{f} \cdot \frac{a}{b} < \frac{e}{f} \cdot \frac{c}{d}
$$

# 3. Representación decimal de los números racionales

Representamos los números racionales como clases de equivalencia de fracciones. Hay otra manera de expresar un número racional, que a veces resulta muy útil y es la llamada **representación decimal**. Al estudiar los números enteros vimos que los podemos representar como una tira de números entre el 0 y el 9. Los números racionales tienen una representación parecida, pero la tira de números que los representa no tiene por qué ser finita, aunque sí tener un cierto período. Esto es que, a partir de un cierto lugar, comienza a repetirse indefinidamente.

Es importante observar que la expresión decimal de un número no es necesariamente única. Por ejemplo, los números 1 y 0*,*9 representan el mismo número racional, donde escribimos una barra arriba de una tira de números para indicar que en el desarrollo decimal del número esta expresión se repite una vez después de otra, infinitas veces. Veremos que ésta es la única ambigüedad que puede tener una expresión decimal.

¿Cómo representamos 1/2 en expresión decimal? La idea es copiar lo que hacemos con los números enteros. La escritura 1.986 es una notación para el número:

$$
1.986 = 1 \cdot 10^3 + 9 \cdot 10^2 + 8 \cdot 10^1 + 6 \cdot 10^0
$$

O sea escribimos potencias de diez, y a cada potencia la multiplicamos por un número entre 0 y 9. Podemos tratar de hacer lo mismo para potencias negativas de diez, y marcar en la escritura (con una coma) el lugar a partir de donde comienzan las potencias negativas de 10.

Por ejemplo:

$$
1,21 = 1 \cdot 10^{0} + 2 \cdot 10^{-1} + 1 \cdot 10^{-2}
$$

$$
= 1 + \frac{2}{10} + \frac{1}{100}
$$

$$
= \frac{121}{100}
$$

Luego la expresión 1,21 representa el número racional  $\frac{121}{100}$ . De forma análoga, la expresión: 100

$$
0,5 = 0 \cdot 10^{0} + 5 \cdot 10^{-1}
$$

$$
= \frac{0}{1} + \frac{5}{10}
$$

$$
= \frac{5}{10} \sim \frac{1}{2}
$$

O sea la fracción  $\frac{1}{2}$  se puede representar por la expresión 0,5. 2

**Ejercicio 4.5.** Representar por fracciones irreducibles los números racionales dados en expresión decimal 3*,*25; 4*,*3 y 3*,*14.

En estos ejemplo vimos cómo pasar de una escritura decimal a una fracción (en los casos más sencillos). ¿Qué escritura decimal le asociamos a una fracción?

Como vimos en la sección de números enteros, si tomamos dos números enteros a y b, con b no nulo y positivo, entonces existen un cociente *q* y un resto *r*, tales que:

$$
a = q \cdot b + r \qquad \text{y} \qquad 0 \le r < |b|
$$

Esto nos permite escribir la fracción  $\frac{a}{b}$  como:

$$
\frac{a}{b} = \frac{q \cdot b + r}{b}
$$

$$
= \frac{q \cdot b}{b} + \frac{r}{b}
$$

$$
= q + \frac{r}{b}
$$

y como  $r < b$ , la fracción  $\frac{r}{b} < 1$ . Así, todo número racional, se escribe como un número entero más un número racional entre 0 y 1. Por ejemplo:

$$
\frac{3}{2}=1+\frac{1}{2}
$$

Como  $\frac{1}{2}$  < 1, el número  $\frac{3}{2}$  debe comenzar con un 1 su escritura decimal y sólo nos resta calcular qué viene después de la coma. A pesar de que ya vimos que  $\frac{1}{2}$  = 0,5, tratemos de deducir este resultado. Supongamos que  $\frac{1}{2}$  = 0, *x* ..., o sea que en la escritura decimal, el número  $\frac{1}{2}$  comienza con el dígito *x* luego de la coma (que debe ser un número entre 0 y 9). Veamos cómo calculamos *x*. 1  $\frac{2}{1}$ 1  $2 - 9$ , calendo de dedica e<br>scritura decimal, el número  $\frac{1}{2}$ 2 1 2 3 2

Siguiendo con el ejemplo anterior, ¿qué pasa si multiplicamos el número 1*,*21 por 10? Si recordamos la definición del número 1,21, tenemos:

$$
1,21 = 1 \cdot 10^0 + 2 \cdot 10^{-1} + 1 \cdot 10^{-2}
$$

Luego:

$$
10 \cdot 1,21 = 10 \cdot (1 \cdot 10^{0} + 2 \cdot 10^{-1} + 1 \cdot 10^{-2})
$$
  
= 1 \cdot 10^{1} + 2 \cdot 10^{0} + 1 \cdot 10^{-1}  
= 12,1

**Ejercicio 4.6.** Probar que multiplicar un número racional por 10 mueve la coma un lugar hacia la derecha en la expresión decimal del mismo.

Recordemos que queremos calcular el primer dígito de la expresión decimal de  $\frac{1}{2}$  luego de la coma. Si  $\frac{1}{2} = 0, x$  *...*, entonces: 2 2

$$
10 \cdot \frac{1}{2} = 5
$$
  
= x,....

Luego  $x$  = 5 y hay un solo dígito no nulo en la expresión decimal de  $\frac{1}{2}$  , o sea: 2

$$
\frac{1}{2} = 0.5
$$
 y  $\frac{3}{2} = 1.5$ 

Sigamos el mismo razonamiento para calcular la expresión decimal de  $\frac{1}{4}$ . Como  $0 < \frac{1}{4} < 1$ , la expansión decimal de  $\frac{1}{4}$  debe tener un cero a la izquierda de la coma, o sea: 1  $\frac{1}{2}$  < 1 la expansión decimal de  $\frac{1}{2}$  debe tener un cero a la izquierda de la coma 4 1 4

$$
\frac{1}{4}=0,\ldots.
$$

Llamemos *x* al primer dígito luego de la coma de su expresión decimal. Luego:

$$
10 \cdot \frac{1}{4} = \frac{5}{2} = x, \dots
$$
 (8)

Si calculamos el cociente y resto de dividir 5 por 2, tenemos que:

$$
5=2\cdot 2+1
$$

con lo cual el número  $\frac{5}{2} = 2 + \frac{1}{2}$ . Ahora  $0 < \frac{1}{2} < 1$ . Luego  $x = 2$ , o sea  $\frac{1}{4} = 0.2$  .... 2 1 2 1 2 1 4

¿Cómo calculamos el dígito que está a la derecha del 2? Hacemos exactamente lo mismo, si lo llamamos *x*, vale que:

$$
\frac{1}{4} = 0, 2x \dots
$$
 con lo cual 
$$
100 \cdot \frac{1}{4} = 25
$$

$$
= 2x, \dots
$$

Luego *x* = 5 y  $\frac{1}{4}$  = 0,25. 4

Si miramos la ecuación (8), teníamos que:

$$
10\cdot\frac{1}{4}=2+\frac{1}{2}
$$

como  $\frac{1}{2}$  = 0,5, de acá también se deduce que 10 ·  $\frac{1}{4}$  = 2,5 con lo cual  $\frac{1}{4}$  = 0,25. 2 1 4 1 4

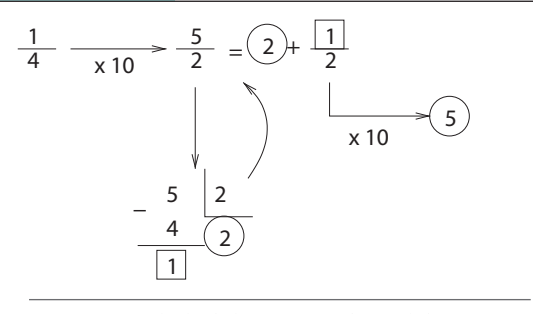

*Figura 3. Cálculo de la expresión decimal de 1/4.*

Podemos ver, gráficamente en la figura 3, lo que hicimos.

Para calcular la expresión decimal de una fracción  $\frac{a}{b}$  basta considerar el caso en que *a* y *b* son positivos, dado que en caso contrario podemos considerar la fracción |*a*|/|*b*| y agregar el signo correcto a la expresión decimal de esta fracción. El siguiente es un algoritmo para, dado un número racional expresado por una fracción  $\frac{a}{b}$  (con *a* y *b* nocitives) calcular ay expresión desimely positivos), calcular su expresión decimal:

1. calcular el cociente y resto de la división de *a* por *b*. Llamemos *q* al cociente y *r* al resto;

- 2. si *r* es cero, terminar y mostrar *q* como respuesta. Caso contrario, poner *q* y una coma en lo que será la respuesta;
- 3. calcular el cociente y resto de dividir 10 · *r* por *b*. Llamemos *q* al cociente y *r* al resto. Pegar *q* a la derecha de lo que será la respuesta;
- 4. si *r* es cero, terminar y mostrar la respuesta. Caso contrario, volver al paso 3.

Veamos cómo funciona el algoritmo calculando la expresión decimal de 31/25.

1. Calculamos cociente y resto de dividir 31 por 25:

$$
31=1\cdot 25+6
$$

Así obtenemos que  $31/25 = 1 + 6/25 = 1$ , ....

2. Multiplicamos 6 por 10 y calculamos el cociente y resto de dividir 60 por 25:

$$
60=2\cdot 25+10
$$

Entonces el primer dígito decimal es 2, o sea 31/25 = 1,2 ....

3. Multiplicamos el resto 10 por 10 y calculamos el cociente y resto de dividirlo por 25. Así,

$$
10 \cdot 10 = 100
$$
  
= 4 \cdot 25 + 0

Como el resto es 0, terminamos, y la expresión decimal de 31/25 es 1*,*24.

**Ejercicio 4.7.** Calcular la expresión decimal del número racional 1/8.

Calculemos la expresión decimal del número racional 1/3. Usemos el algoritmo que dimos antes.

- 1. Calculamos el cociente y resto de dividir 1 por 3. El cociente es 0 y el resto es 1, con lo cual la expresión decimal comienza con 0.
- 2. Multiplicamos 1 por 10 y calculamos el cociente y resto de la división. Así:

$$
10 = 3 \cdot 3 + 1
$$

Luego el primer dígito luego de la coma es 3, 1/3 = 0,3....

3. Ahora debemos multiplicar el resto 1 por 10 y calcular el cociente y resto de dividir por 3. ¡Esto es repetir exactamente el último paso que hicimos! Es claro que continuar este proceso va a ser dividir infinitas veces 10 por 3 y agregar el cociente de esta división en la expresión decimal. O sea:

$$
\frac{1}{3} = 0,33333...
$$
  
= 0,  $\overline{3}$ 

En este ejemplo, la expresión decimal del número 1/3 no es finita. Lo que sucede es que se repite infinitamente el número 3 en dicha expresión.

¿Cómo entendemos que algunos números racionales tengan expresión finita y otros no? Lo que sucede es que los números con expresión finita son exactamente aquéllos donde el denominador de la fracción irreducible sólo posee potencias de 2 y de 5 en su factorización. Veamos esto con un ejemplo concreto. Si tenemos un número *N* con expresión decimal finita, después de la coma hay solamente finitos dígitos. Digamos:

 $N = 342.1572$ 

Como multiplicar una expresión decimal por 10 mueve la coma un lugar a la derecha en dicha expresión, si movemos la coma 4 lugares tendremos el número entero 3.421.572. O sea multiplicando *N* por 104 obtenemos un número entero. Luego *N* se puede representar por la fracción:

$$
N = \frac{3.421.572}{10.000}
$$

$$
= \frac{855.393}{2.500}
$$

La fracción 3.421.572/10.000 no es irreducible, pero satisface que la factorización de su denominador sólo tiene potencias de 2 y de 5. Luego, el denominador de la fracción irreducible (en este caso 2.500) es un divisor de  $10<sup>4</sup>$  en cuyo caso en su factorización aparecen solamente potencias de 2 y 5 (aunque las potencias pueden ser menores que 4).

Esta idea que reflejamos en un ejemplo particular sirve para una expansión decimal cualquiera.

**Ejercicio 4.8.**Calcular las fracciones irreducibles que representen los números racionales 26,2914; 290,4377 y 946,17482.

Resta por ver la recíproca de la afirmación: si el denominador de la fracción irreducible de un número racional tiene solamente potencias de 2 y de 5 en su factorización, entonces la expresión decimal de dicho número es finita. Veamos nuevamente un ejemplo concreto para entender cómo probar esta afirmación. Miramos el número:

$$
N = \frac{1.979}{2^3 \cdot 5^4}
$$

$$
= \frac{1.979}{5.000}
$$

Veamos la potencia de 2 y de 5 que aparecen en el denominador, y miremos la más grande. En nuestro ejemplo, la potencia más grande es 4, que aparece como exponente del número primo 5. Si multiplicamos a nuestro número *N* por 10<sup>4</sup>, tenemos que el resultado es un número entero. Efectivamente, como  $10^4$  =  $2^4 \cdot 5^4$ , y tanto la potencia del primo 2 como la potencia del primo 5 en el denominador eran menores o iguales que 4, al multiplicar *N* por 10<sup>4</sup>, vemos que el denominador se cancela. Así:

$$
104 \cdot \frac{1.979}{23 \cdot 54} = 24 \cdot 54 \cdot \frac{1.979}{23 \cdot 54} = 2 \cdot 1 979 = 3 958
$$

En conclusión, corriendo la coma 4 lugares hacia la derecha terminamos con un número entero con lo cual el número *N* no puede tener más que 4 dígitos después de la coma. El argumento para un número racional cualquiera es el mismo.

**Ejercicio 4.9.** Mirando la factorización del denominador de los siguientes números, decir cuántos dígitos tiene su expresión decimal, y calcularla explícitamente:

> 8.729 , 101 y 19.283 2.000 2.500 6.250

Comenzamos diciendo que los números racionales tienen expresión decimal periódica, pero no es claro por qué debe pasar esto. Calculemos algunas expresiones decimales para entender la afirmación:

1. La expresión decimal de 1/11:

- $1 = 11 \cdot 0 + 1$
- $1 \cdot 10 = 10 = 11 \cdot 0 + 10$
- $10 \cdot 10 = 100 = 11 \cdot 9 + 1$

Como nos aparece nuevamente el 1 como resto, debe ser:

$$
\frac{1}{11}=0, \overline{09}
$$

Observar que al calcular las divisiones, obtuvimos el conjunto de restos {1*,* 10} que es un subconjunto de  $\mathbb{Z}_{11}$  cerrado por multiplicación, ya que 10 · 10 = 1 (mód 11). Además, el período de la expresión decimal tiene 2 cifras. Es claro que al obtener un resto por segunda vez, el desarrollo decimal comienza a repetirse.

- 2. La expresión decimal de 5/11:
	- $5 = 11 \cdot 0 + 5$
	- $5 \cdot 10 = 50 = 11 \cdot 4 + 6$
	- $6 \cdot 10 = 60 = 11 \cdot 5 + 5$

Como nos aparece nuevamente el 5 como resto, debe ser:

$$
\frac{5}{11}=0, \overline{45}
$$

Notar que la expresión decimal es multiplicar por 5 la expresión decimal de 1/11.

3. La expresión de 1/7:

- $1 = 7 \cdot 0 + 1$
- $1 \cdot 10 = 10 = 7 \cdot 1 + 3$
- $3 \cdot 10 = 30 = 7 \cdot 4 + 2$
- $2 \cdot 10 = 20 = 7 \cdot 2 + 6$
- $6 \cdot 10 = 60 = 7 \cdot 8 + 4$
- $4 \cdot 10 = 40 = 7 \cdot 5 + 5$ •  $5 \cdot 10 = 50 = 7 \cdot 7 + 1$

Como nos aparece nuevamente el 1 como resto, debe ser:

$$
\frac{1}{7} = 0, \overline{142857}
$$

Observar que al calcular las divisiones, obtuvimos el conjunto de restos {1*,* 3*,* 2*,* 6*,* 4*,* 5} que son todos los números no nulos de  $\mathbb{Z}_{7}$  y el período de la expresión decimal tiene 6 cifras.

4. La expresión de 1/15:

- $1 = 15 \cdot 0 + 1$
- $1 \cdot 10 = 10 = 15 \cdot 0 + 10$
- $10 \cdot 10 = 100 = 15 \cdot 6 + 10$

Como nos aparece nuevamente el 10 como resto, debe ser:

$$
\frac{1}{15}=0,\!0\bar{6}
$$

¿Por qué el período no comienza en el primer lugar como antes? El problema que tenemos es que aparece una potencia de 5 en el denominador. De la igualdad de números racionales:

$$
\frac{1}{15} = \frac{2}{30} = \frac{1}{10} \cdot \frac{2}{3}
$$

vemos que la expresión decimal de 1/15 es la expresión decimal de 2/3 = 0, 6 corriendo la coma un lugar a la izquierda.

Son justamente los números racionales cuyos denominadores en fracción irreducible son divisibles por 2 o por 5 aquellos donde el período no comienza necesariamente luego de la coma.

Veamos que todo número racional tiene una expresión decimal periódica y a la vez que toda expresión decimal periódica corresponde a la expresión de un número racional. Además, esta asociación es biyectiva, si identificamos las expresiones decimales de período 9 con la expresión obtenida sumándole una unidad al dígito anterior al período. Por ejemplo, 0,239 = 0,24.

Si  $\frac{a}{b}$  es la fracción irreducible de un número racional con *a* y *b* positivos, el algoritmo para calcular la expresión decimal es dividir *a* por *b* y calcular el resto. Llamemos  $r_1$  al primer resto y  $q_0$  al primer 1 cociente obtenidos en este proceso. El resto satisface 0 ≤ *r* ≤ *b*−1 (por definición de resto). Luego multiplicamos  $r_1$  por 10 y volvemos a dividirlo por *b*. Llamemos  $r_2$  a este segundo resto y  $q_1$  al cociente. Continuando con el proceso, creamos una sucesión de restos *r , r , r , .*.*.* y una sucesión de cocientes  $q_0$ ,  $q_1$ ,  $q_2$ , ..., donde cada uno de los restos es un número entre  $\vec{0}$  y *b* − 1. Como el conjunto {0*,* 1*, .*.*. , b* − 1} tiene *b* elementos, entre *r* 1 *, r* 2 *, .*.*. r <sup>b</sup>*+1 hay dos números iguales.

Para ilustrar la idea, supongamos que el resto  $r_z$  es igual al resto  $r_z$ . Luego  $10 \cdot r_z = 10 \cdot r_z$ . Al dividir por *b*, los restos de ambos números también son iguales. Así, *r* 3 = *r* 6 . Análogamente,  $r_{\rm s}$  =  $r_{\rm r}$ , etc. O sea la tira de restos  $r_{\rm s}$ ,  $r_{\rm s}$ ,  $r_{\rm s}$  se va a repetir siempre. A la vez los cocientes de dividir 10 · *r*<sub>2</sub> por *b* y 10 · *r*<sub>5</sub> por *b t*ambién son los mismos, con lo cual  $q_2 = q_5$ , o sea el segundo y el quinto lugar de la expresión decimal coinciden. Repitiendo el argumento, vemos que en la expresión decimal se repite siempre la tira  $q_{2}q_{3}q_{4}$ , o sea:

$$
\frac{a}{b} = q_0, q_1 \overline{q_2 q_3 q_4}
$$

**Ejercicio 4.10.** Mirar los ejemplos de los cálculos de expresión decimal anteriores, y comprobar que el período se da justamente entre los primeros restos que se repiten.

**Ejercicio 4.11.** Deducir del argumento dado anteriormente que la longitud del período de la fracción *<sup>a</sup> <sup>b</sup>* es a lo sumo *b*. Más aún, probar que en realidad el período es a lo sumo *b* − 1.

El procedimiento para, dado un número en expresión decimal periódica, asociarle una fracción que lo represente, es más o menos conocido. Por ejemplo, al número:

$$
0.23\overline{46981} \leadsto \frac{23}{100} + \frac{1}{100} \cdot \frac{46.981}{99.999}
$$

o sea: primero escribimos 0,2346981 como 0,23+0,0046981, donde al último número (salvo correr la coma) el período le comienza en el primer dígito. Escribimos 0*,*23 como fracción de la manera descrita anteriormente, y a un número **periódico puro** (esto es que el período comienza justo después de la coma) le asociamos la fracción cuyo numerador es el período, y cuyo denominador es poner tantos nueves como dígitos tiene el período.

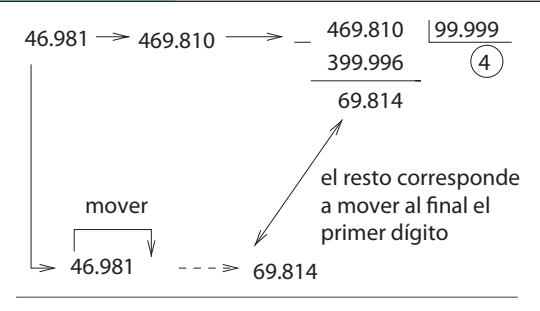

*Figura 4. Cálculo del cociente y resto de dividir 46.981 por 99.999.*

Es en este proceso donde queda claro que al número 0,9 le asociamos la fracción 9/9 = 1. De ahí la identificación de estas dos expresiones (hay un significado analítico de las expresiones decimales que también justifica esta identificación).

Veamos que las asociaciones que definimos son una la inversa de la otra (o sea que si a una expresión decimal le asociamos una fracción y a esta fracción le calculamos su expresión decimal, volvemos a la expresión con la que empezamos). ¿Qué pasa al multiplicar el número 46*.*981 por 10 y calcular el primer resto de dividir el resultado por 99*.*999? Como se ve en la figura 4, al dividir 469*.*810 por

99*.*999, el resto es 69*.*814, o sea se corrió el primer dígito de 46*.*981 (el número antes de ser multiplicado por 10) al último lugar, y el cociente es 4.

Si *N* es un número natural de *n* dígitos que no es el número que posee *n* nueves, o sea *N* ≠ 10<sup>n</sup> – 1 (por ejemplo *N* ≠ 999 = 10<sup>3</sup> – 1), al dividir 10 · *N p*or el número que tiene *n* nueves, el cociente es el primer dígito de *N* y el resto se obtiene moviendo el primer dígito de *N* al último lugar. Veamos el argumento en un ejemplo, supongamos que *N* = 69*.*814. Al multiplicarlo por 10, tenemos el número:

$$
10 \cdot 69.814 = 698.140
$$
  
= 6 \cdot 100.000 + 98.140  
= 6 \cdot (99.999 + 1) + 98.140  
= 6 \cdot 99.999 + 98.140 + 6  
= 6 \cdot 99.999 + 98.146

Como 98*.*146 es menor que 99*.*999, tenemos que el cociente es 6 y el resto es 98*.*146 (por unicidad del cociente y resto).

Es importante notar que usamos que *N* ≠ 10*<sup>n</sup>* −1 en el argumento, ya que si lo fuera el cociente sería 10 y el resto 0. Este caso se corresponde con las expresiones decimales que tienen período 9.

Si continuamos multiplicando los restos por 10 y calculando el cociente y resto de la división por 99*.*999, es claro que obtendremos la expresión decimal 0,46981. Luego hemos mostrado que tenemos una biyección entre números racionales y expresiones decimales periódicas con período distinto de 9.

De los argumentos antes dados se deduce la siguiente observación: si la fracción irreducible  $\frac{a}{b}$  tiene un desarrollo periódico puro de longitud *r*, entonces *b* divide a 10*<sup>r</sup>* −1. Esto se debe a que la fracción que representa un período puro de *r* lugares se obtiene tomando el período como numerador y 10*<sup>r</sup>* − 1 como denominador. Al ser esta fracción igual a la fracción irreducible *a b* , debe ser 10*<sup>r</sup>* −1 un múltiplo de *b*.

En particular, podemos saber el período de una fracción irreducible  $\frac{a}{b}$  mirando la mínima potencia de 10 que es congruente a 1 módulo *b*. Por ejemplo, para la fracción 1/7 tenemos:

> $10^1 \equiv 10 \cdot 1 \equiv 3 \pmod{7}$  $10^2 \equiv 10 \cdot 3 \equiv 2 \pmod{7}$  $10^3 \equiv 10 \cdot 2 \equiv 6 \pmod{7}$  $10^4 \equiv 10 \cdot 6 \equiv 4 \pmod{7}$  $10^5 \equiv 10 \cdot 4 \equiv 5 \pmod{7}$  $10^6 \equiv 10 \cdot 5 \equiv 1 \pmod{7}$

Luego 7 | 10 $\degree$  – 1 y 6 es la menor potencia con esta propiedad, con lo cual el período de 1/7 es de longitud 6, como vimos en el tercer ejemplo. De igual forma:

$$
10 \equiv 1 \pmod{3}
$$

con lo cual el período de 1/3 tiene longitud 1.

**Ejercicio 4.12.** Calcular la longitud del período de la expresión decimal de la fracción 1/9.091 sin calcular explícitamente el período.

**Ejercicio 4.13.** Hallar un número primo *p* tal que la fracción 1/*p* tenga período de longitud 2. Hacer lo mismo para períodos de longitud 3*,* 4*,* 5 y 6.

## 4. Curiosidades

En esta sección daremos algunas curiosidades sobre los números racionales, aunque dichos resultados no serán utilizados en el próximo capítulo.

¿Cómo se ven los números racionales en la recta? Si pensamos que la recta real es una línea llena de puntos, y en ella dibujamos los números enteros, vemos en la figura 5 que éstos están bien separados unos de otros.

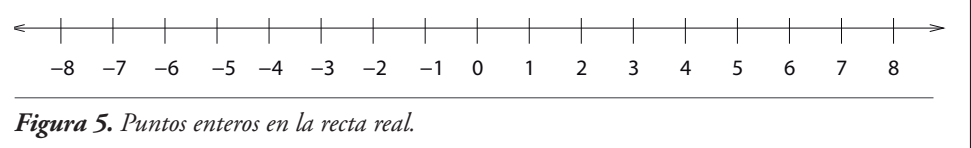

Si miramos los puntos racionales en la recta real no vemos agujeros entre ellos. Esto se debe a que entre dos números racionales cualesquiera siempre hay un número racional. Si  $\frac{a}{b}$  y  $\frac{c}{d}$  representan números racionales y  $\frac{a}{b} < \frac{c}{d}$ , el promedio de ambos satisface:

$$
\frac{a}{b} < \frac{1}{2}\left(\frac{a}{b} + \frac{c}{d}\right) < \frac{c}{d}
$$

como es fácil verificar. Así, por ejemplo, si tomamos los promedios comenzando por los números 0 y 1 y repetimos este proceso en todos los promedios nuevos que nos aparecen, tenemos los números:

 $0 < 1,$  $0 < \frac{1}{2} < 1$ ,  $0 < \frac{1}{4} < \frac{1}{2} < \frac{3}{4} < 1$ ,  $0 < \frac{1}{8} < \frac{1}{4} < \frac{3}{8} < \frac{1}{2} < \frac{5}{8} < \frac{3}{4} < \frac{7}{8} < 1$ . .

Luego de *n* pasos, tenemos el conjunto de números racionales La distancia entre dos de ellos consecutivos es  $\frac{1}{2n}$ . Si *n* es muy grande, estos números están muy amontonados entre sí. Es por esto que si tratamos de mirar los puntos racionales entre 0 y 1, para nosotros el dibujo está completamente lleno, a pesar de que faltan varios números (todos los irracionales, como por ejemplo  $\sqrt{2}$ ). ros racionales  $\{\frac{0}{2^n}, \frac{1}{2^n}, \frac{2}{2^n}, \cdots, \frac{2^n}{2^n} = 1\}$ <br> $\frac{1}{2}$ . Si *n* es muy grande, estos números es  $\overline{2^n}$ 2

Con esta noción geométrica de los números racionales, pareciera ser que los números racionales son muchos más que los números naturales, dado que "parecen llenar" la

recta real, pero esto no es así. Dar una definición correcta del significado de que dos conjuntos tengan la misma cantidad de elementos está más allá del contenido de este libro por la extensión del tema, más que por la dificultad del contenido.

Es interesante, sin embargo, corregir la impresión errónea de que hay más números racionales que enteros. Para ello vamos a listar todos los números racionales en orden. Esto es: a cada número natural le podemos asociar un número racional de forma tal que cubrimos todos los números racionales. Es bastante intuitivo suponer que si un conjunto tiene *menos* elementos que otro, no vamos a poder asociarle a los elementos del segundo conjunto elementos distintos del primero. Por ejemplo, con los números {1*,* 2*,* 3} no podemos numerar el conjunto  $\{\diamondsuit, \heartsuit, \spadesuit, \clubsuit\}.$ 

Una forma de numerar los números racionales se ve en la figura 6, donde los números en rojo no son tenidos en cuenta por no ser fracciones irreducibles.

 $1/1$   $1/2 \rightarrow 1/3$   $1/4 \rightarrow 1/5$   $1/6 \rightarrow 1/7$   $1/8 \rightarrow \cdots$ 2/1 2/2 2/3 2/4 2/5 2/6 2/7 2/8  $3/1\frac{2}{3/2}$   $3/3\frac{2}{3/4}$   $3/5\frac{2}{3/6}$   $3/7$  $3/8$  $4/4$  $\frac{7}{412}$  $\begin{array}{c} \sqrt{113} \end{array}$  $\overline{AB}$  $5/1$   $5/2$   $5/3$  $5/4$  $5/6$  $5/5$  $6/3$  $6/4$  $71$  $7/3$  $7/4$  $7/5$  $7/6$  $8/5$  $8/7$  $\ddotsc$  $\ddot{\phantom{a}}$  $\vdots$ ۰.

*Figura 6. Una forma de listar los números racionales.*

# 5. Números reales

Alejandro Petrovich

En este capítulo introduciremos el conjunto de los números reales. Nos proponemos dar una construcción de este sistema numérico utilizando un método particular para aproximar dichos números mediante fracciones o números racionales. Mostraremos mediante algunos ejemplos de carácter geométrico la forma de construir los números reales a partir de esta aproximación.

Algunos resultados de este capítulo serán enunciados sin demostración dado que la prueba matemática formal de los mismos requiere el manejo de ciertas técnicas que están fuera del alcance del presente libro.

Si *c* y *d* son dos números racionales con  $c \le d$ , notaremos con [*c*, *d*] al intervalo cerrado determinado por *c* y *d*, esto es:

$$
[c,d]=\{x: c\leq x\leq d\}
$$

Recordamos que para un número *x*, escribimos |*x*| su valor absoluto:

$$
|x| = \begin{cases} x & \text{si } x \ge 0\\ -x & \text{si } x < 0 \end{cases}
$$

En términos geométricos, el valor absoluto de un número racional expresa cuánto dista dicho número del 0. Si *a* es un número racional positivo, entonces |*x*| = *a* si y sólo si *x* = *a* o bien *x* = -*a*. Más aún, si *x* e *y* son dos números racionales, entonces el número |*x* - *y*| expresa la distancia entre *x* e *y*. Por ejemplo, ¿cuál es la distancia entre 4 y -7? La respuesta es:  $|4 - (-7)| = |11| = 11$ .

**Propiedad 5.1.** *Una propiedad importante que verifican los números racionales referida al valor absoluto es la llamada* desigualdad triangular*. Esta desigualdad expresa lo siguiente:*

 $|x + y| \leq |x| + |y|$ 

*para todo par de números racionales x, y.*

**Demostración.** Para demostrarla debemos separar en casos de la siguiente manera:

**Primer caso:**  $x \ge 0$ ,  $y \ge 0$ . Luego  $x + y \ge 0$  lo que implica  $|x + y| = x + y$ ,  $|x| = x y |y| = y$ . Por lo tanto  $|x + y| = |x| + |y|$ .

**Segundo caso:**  $x < 0$ ,  $y < 0$ . Luego  $x + y < 0$  lo que implica  $|x + y| = -x - y$ ,  $|x| = -xy |y| = -y$ . Por lo tanto  $|x + y| = |x| + |y|$ .

**Tercer caso:**  $x \ge 0$ ,  $y < 0$ . Notar que en este caso no podemos determinar el signo de  $x + y$ . Lo que sí sabemos es que  $|x| = xy |y| = -y$ . Si  $x + y \ge 0$ , entonces  $|x + y| = x + y$ .

Por lo tanto  $|x + y| \le |x| + |y|$  si y sólo si  $x + y \le x - y$ , o equivalentemente,  $y \le -y$  y esta desigualdad se cumple ya que  $\gamma$  < 0. Si  $x+y$  < 0, entonces  $|x + \gamma| = -x - \gamma$ . Por lo tanto |*x* + *y*| ≤ |*x*|+|*y*| si y sólo si -*x* - *y* ≤ *x* - *y*, o equivalentemente, -*x* ≤ *x* y esta desigualdad se cumple pues  $x \geq 0$ .

**Cuarto caso:**  $x < 0$ ,  $y \ge 0$ . La prueba es similar al caso anterior y la omitiremos.

**EJERCICIO 5.1.** Mostrar que si *a* es un número racional positivo ó 0, entonces  $|x| \le a$ si y sólo si -*a* ≤ *x* ≤ *a*.

Los números reales surgen como necesidad de resolver ciertas ecuaciones que no tienen solución en el conjunto de los números racionales. Entre dichas ecuaciones se encuentran las que nos permiten calcular ciertas raíces cuadradas. En efecto, una de las múltiples aplicaciones del número real es la de poder demostrar la existencia de raíces cuadradas de números positivos. En primer lugar, debemos precisar qué significa que un número admita una raíz cuadrada. Consideremos, para ilustrar este concepto, el siguiente ejemplo que aparece en geometría. Tomemos

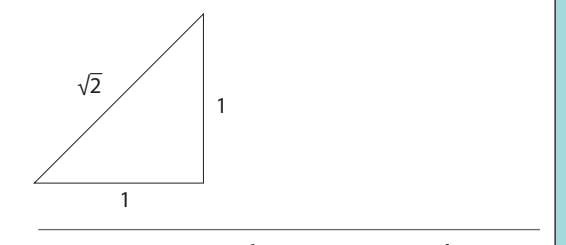

*Figura 1. Un triángulo con catetos que miden 1 e hipotenusa que mide √2*

un triángulo rectángulo cuyos catetos miden 1 cm de longitud. ¿Qué longitud tiene la hipotenusa? Si llamamos *h* a la longitud de la hipotenusa, entonces según el Teorema de Pitágoras tenemos que  $h^2 = 1^2 + 1^2 = 2$ . Es decir *h* debe ser un número que elevado al cuadrado dé como resultado el número 2. Luego *h* debe ser solución de la ecuación *x*<sup>2</sup> = 2. Es claro que si esta ecuación admite una solución *x*, entonces -*x* también es solución ya que  $x^2 = (-x)^2 = 2$ . Como la longitud de la hipotenusa debe ser positiva, la solución que estamos buscando debe ser única, en el sentido que dicha ecuación no puede admitir dos soluciones positivas. Diremos en este caso que *la raíz cuadrada* de 2 es la única solución positiva de la ecuación *x*<sup>2</sup> = 2 y dicha solución será denotada por √2. Sin embargo, para asegurarnos de que esta definición es correcta debemos garantizar que la ecuación *x*<sup>2</sup> = 2 admite solución. Comenzaremos probando que si dicha solución existe, entonces no puede ser un número racional.

#### **TEOREMA 5.2.** *Si x es un número racional, entonces*  $x^2 \neq 2$ *.*

**DEMOSTRACIÓN.** Supongamos por el absurdo que existe  $x \in \mathbb{Q}$  tal que  $x^2 = 2$ . Por lo dicho anteriormente, podemos suponer, sin pérdida de generalidad, que *x* es positivo. Luego, existen dos números naturales *p, q* tales que *x* = *p*/*q* donde además *p*/*q* es una fracción irreducible. Como  $x^2 = 2$ , entonces  $p^2/q^2 = 2$ . A partir de esta igualdad, se sigue que *p*<sup>2</sup> = 2*q*<sup>2</sup> . Luego, *p* es un número natural que elevado al cuadrado nos da un número par. Por lo tanto *p* debe ser par, lo que implica que existe *k* ∈ N tal que *p* = 2*k*. Reemplazando p por 2k obtenemos  $(2k)^2 = 4k^2 = 2q^2$ . Luego, simplificando por 2 llegamos a que  $2k^2 = q^2$ , lo que implicaría que  $q^2$  es par y por ende q es par. Por lo tanto p y q son números pares, lo que es imposible ya que *p*/*q* es una fracción irreducible.

**Ejercicio 5.2.** Mostrar que si *n* es un número natural, no existe un número racional *x*  tal que  $x^2 = 2^{2n+1}$ .

Tanto el teorema 5.2 como el enunciado del ejercicio 5.2 muestran que es necesario ampliar el conjunto de los números racionales para poder resolver ciertas ecuaciones. En la sección 4 mostraremos, efectivamente, que la ecuación  $x^2 = 2$  admite solución en el conjunto de los números reales. En la sección 2 mostraremos otro ejemplo de carácter geométrico que ilustra cómo aparecen los números reales en el cálculo de áreas de ciertas figuras geométricas.

## $\Box$  1. Sucesiones crecientes y acotadas

Diremos que una sucesión de números racionales (*an* ) *n≥1* es **creciente** si *an* ≤ *an*+1 para todo número natural *n*. Si  $a_n < a_{n+1} \forall n \in \mathbb{N}$ , diremos que  $(a_n)_{n\geq 1}$  es **estrictamente creciente**. Los conceptos de sucesión decreciente y estrictamente decreciente son análogos cambiando el orden de la desigualdad (es decir, *a<sub>n</sub>≥ a<sub>n+1</sub> γ a<sub>n</sub> > a<sub>n+1</sub>).* 

En otras palabras, una sucesión es creciente cuando cada término es mayor o igual que el anterior, mientras que una sucesión es estrictamente creciente cuando cada término es estrictamente mayor que el anterior. Es fácil ver que una sucesión (*a<sub>n</sub>*<sub>n≥1</sub> es creciente (estrictamente creciente) si y sólo si *an* ≤ *am*(*an < am*) para todo par de números naturales *n, m* tal que *n < m*.

Es claro que la sucesión de los números naturales  $a_n = n$  es una sucesión estrictamente creciente. Por otro lado, la sucesión  $a_n = (-1)^n$  no es creciente ni decreciente.

#### **Ejercicio 5.3.**

1. Mostrar que las sucesiones  $a_n = \frac{1}{n}$  y  $b_n = \frac{1}{2^n}$  son estrictamente decrecientes. 2. Mostrar que la sucesión  $c_n = \frac{n}{n+1}$  es estrictamente creciente. es  $a_n = \frac{1}{n}$  y  $b_n = \frac{1}{2^n}$ <br>  $c_n = \frac{n}{n+1}$  es estrictam

**Ejercicio 5.4.** Dar un ejemplo de una sucesión creciente pero no estrictamente creciente.

Diremos que una sucesión de número racionales (*an* ) *n≥1* es **acotada superiormente,** si existe un número racional  $d$  tal que  $a_n \leq d$  para todo  $n \in \mathbb{N}$ . En este caso, diremos que  $d$  es una **cota superior** de la sucesión *(a<sub>n</sub>*)<sub>n≥1</sub>. Análogamente, diremos que (*a<sub>n</sub>*)<sub>n≥1</sub> es **acotada inferiormente,** si existe un número racional *c* tal que *c ≤ a*<sub>n</sub> para todo  $n \in \mathbb{N}$ , y *c* se denomina **una cota inferior** de la sucesión ( $a_n$ )<sub>n≥1</sub>. Finalmente, diremos que (*an* ) *n≥1* es **acotada** si es acotada superiormente e inferiormente.

Para ilustrar el concepto de sucesión acotada, consideremos la sucesión de los números naturales  $a_n = n$  y la sucesión  $b_n = 1/n$ . La primera, está acotada inferiormente pero no superiormente. Cualquier número *c* ≤ 1 es una cota inferior. Sin embargo, ningún número *d* tiene la propiedad de ser mayor que todos los números naturales. Es decir, si *d* es un número racional, existe algún natural *m > d*, por lo que *a*<sub>m</sub> > *d*, y luego *d* no puede ser una cota superior de (*a*<sub>n</sub>)<sub>n21</sub>. Por otra parte, la sucesión *b<sub>n</sub>* está acotada tanto superior como inferiormente. De hecho, cualquier número ≤ 0 es una cota inferior, y cualquier número ≥ 1 es una cota superior.

Es importante destacar que una sucesión (*a<sub>n</sub>*)<sub>n≥1</sub> es acotada si todos sus términos están dentro de un intervalo [*c*, *d*] donde *c* y *d* son cotas inferiores y superiores de  $(a_n)_{n\geq 1}$ , respectivamente. Esto significa que *c* ≤ *an* ≤ *d* para todo *n* ≥ 1.

#### **Ejercicio 5.5.**

- 1. Probar que toda sucesión creciente de números racionales es acotada inferiormente.
- 2. Probar que toda sucesión decreciente de números racionales es acotada superiormente.

**Ejercicio 5.6.** Mostrar cotas superiores e inferiores para las sucesiones  $a_n = \frac{n}{n+1}, \ b_n = \frac{1}{2^n} \text{ y } c_n = (-1)^n$ 

# 2. Un ejemplo geométrico

Consideremos el gráfico de la función *y* = *f*(*x*) = 1/*x* en el intervalo [1*,* 2]. ¿Cuál es el área de la región R comprendida por dicho gráfico, el eje *x* y las dos rectas verticales *x* = 1 y *x* = 2? En la figura 2 ilustramos a la región R marcada con color verde.

Llamemos *S* al valor del área de la región R. Dado que no tenemos una herramienta para calcular el valor de *S*, desarrollaremos un nuevo mecanismo para poder aproximar dicho valor, utilizando algunos conocimientos elementales de geometría. Entre todas las figuras geométricas de las cuales sabemos calcular el área se encuentra el *rectángulo*. Recordemos que el área de un rectángulo de base *b* y altura *h* es el producto *b*·*h*. Veamos cómo podemos utilizar esta fórmula para aproximar el valor de *S*. Observemos que, si consideramos el rectángulo *R* que tiene como base el intervalo cerrado [1*,* 2] y altura *f* (2) = 1/2, dicho rectángulo se encuentra por debajo del gráfico de la función y el área del mismo es 1/2. Es claro que este valor no va a coincidir con el valor de *S* que queremos calcular, ya que hay puntos de  $\mathfrak R$  que no pertenecen a *R*. Estos puntos se corresponden con la región en blanco de la figura 3. Si bien no hemos calculado el valor de *S*, hemos aproximado dicho valor por el número 1/2 y además 1/2 *< S*. Una pregunta natural es la siguiente: ¿cuál es el error cometido al usar esta primera aproximación? Entendemos por error a la diferencia entre el valor exacto *S* y el valor 1/2, es decir *S* - 1/2. Como no conocemos el valor de *S,* no podemos determinar el valor exacto del error cometido. Sin embargo, es importante destacar que el valor *S* - 1/2 coincide con el área de la región en blanco de la figura 3.

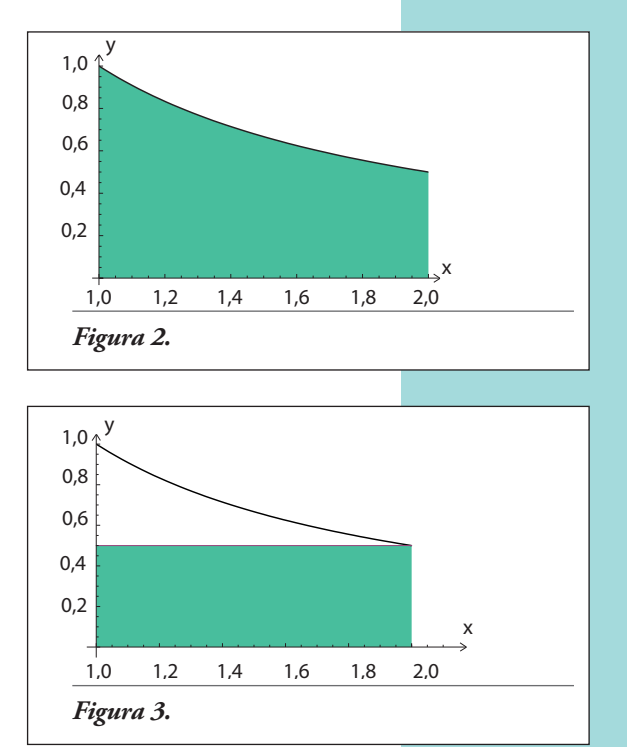

Supongamos ahora que dividimos al intervalo [1*,* 2] en dos *subintervalos I*<sup>1</sup> *, I*<sup>2</sup> de la misma longitud. Como el intervalo [1, 2] tiene longitud 1, resulta que  $I_1 = [1, 3/2]$  e  $I_2 = [3/2, 2]$ .

Luego, cada uno de estos intervalos tiene longitud 1/2. A continuación, construimos dos rectángulos  $R_1, R_2$  que tienen como base los intervalos  $I_1, I_2$  y cuyas alturas son respectivamente  $f(3/2) = 2/3$  y  $f(2) = 1/2$ , es decir el valor de *f* en los extremos derechos de ambos intervalos. Si hacemos el dibujo de dichos rectángulos (Figura 4) se observa también que están por debajo de la gráfica de la función y = 1/*x*. Como el área de *R*<sup>1</sup> es 1/3 y el área de *R*<sup>2</sup> es 1/4 resulta que el área de la figura resultante de la unión de los dos rectángulos es 1/3 + 1/4 = 7/12. Al igual que en el caso anterior, se observa que este valor no va a coincidir con el valor de *S* que queremos calcular ya que hay puntos de R que no pertenecen a ninguno de dichos rectángulos. En términos conjuntistas, esto quiere decir que existen puntos de  $\mathfrak{R}$  que no pertenecen a la unión  $R_1 \cup R_2$ . Dichos puntos son los que se corresponden con la región en blanco de la figura 4. En este segundo caso hemos aproximado el valor de *S* por el número racional 7/12. Como 1/2 *<* 7/12 *< S* se deduce que el error cometido en este caso es menor que en el caso anterior, ya que *S* - 7/12 *< S* - 1/2. Por lo tanto, esta segunda aproximación es mejor que la anterior. Esta propiedad se pone de manifiesto comparando las figuras 3 y 4, ya que el área de la región en blanco de la figura 4 es menor que la correspondiente en la figura 3.

A partir de estas dos primeras aproximaciones podemos obtener como generalización natural la siguiente construcción. Para cada número natural *n* dividimos al intervalo [1, 2] en *n* subintervalos  $I_1, I_2, \ldots, I_n$ de la misma longitud,  $1/n$ . Los intervalos construidos de esta manera serán:

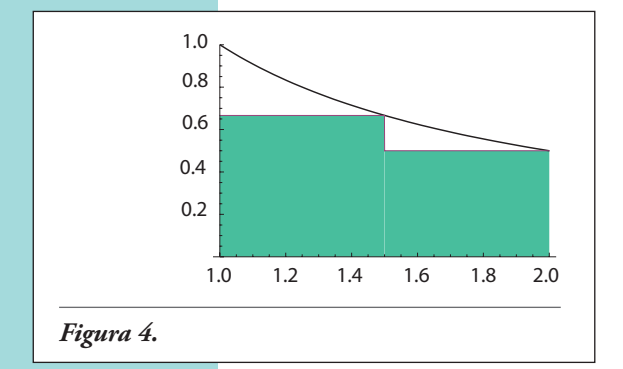

$$
I_1 = [1, 1 + \frac{1}{n}], \ I_2 = [1 + \frac{1}{n}, 1 + \frac{2}{n}], \dots, \ I_n = [1 + \frac{n-1}{n}, 2]
$$

A partir de estos intervalos definimos *n* rectángulos *R*<sup>1</sup> *,R*2 *,*   $R_n$  que tienen como base los intervalos  $I_1, I_2, \ldots, I_n$ respectivamente, cuyas alturas son  $h_1 = f(1+1/n) = n/n+1$ ,  $h_2 = f(1+2/n) = n/n+2$ , ...,  $h_n = f(2) = 1/2$ , es decir el valor de *f* en los extremos derechos de cada uno de estos intervalos. Vemos que si 1 ≤ *i* ≤ *n*, el valor de la altura del *i*-ésimo rectángulo *Ri* es *hi* = *n*/*n*+*i* , y por lo tanto el área de *R<sub>i</sub>* es  $1/n \cdot n/n + i = 1/n + i$ . Llamemos *R*(*n*) a la unión de estos *n* rectángulos. Por lo tanto, el área total resultante de la unión de estos *n* rectángulos es:

$$
A(R(n)) = \frac{1}{n+1} + \frac{1}{n+2} + \ldots + \frac{1}{2n}
$$

Observemos que para cada  $n \in \mathbb{N}$ ,  $A(R(n))$  es un número racional. Al igual que en los casos *n* = 1 y *n* = 2, la figura resultante de unir estos *n* rectángulos está por debajo de la gráfica de la función  $\gamma = 1/x$  y no coincide con la región total  $\Re$  (Figura 5). Sin embargo, a medida que le damos valores a *n* cada vez más grandes, *los diferentes valores de A*(*R*(*n*)) *se van acercando cada vez más al valor S*. Esto se interpreta gráficamente viendo que el área de la parte marcada en blanco va a ser cada vez más pequeña a medida que *n* toma valores cada vez más grandes. Para cada *n* se tiene, además, que dicha área coincide con el error cometido, cuyo valor está dado por la fórmula:

$$
S - \left(\frac{1}{n+1} + \frac{1}{n+2} + \ldots + \frac{1}{2n}\right)
$$

A partir de estas consideraciones, podemos enunciar los siguientes resultados:

- 1. para cada  $n \in \mathbb{N}$ ,  $A(R(n)) < S$ ;
- 2. si  $n \le m$ , entonces  $A(R(n)) \le A(R(m))$ . Es decir, los números *A*(*R*(*n*)) van creciendo a medida que *n* toma valores cada vez más grandes;
- 3. para cada *n* ∈ N, *A*(*R*(*n*)) es un número racional;

4. el error cometido 
$$
S - \left( \frac{1}{n+1} + \frac{1}{n+2} + \ldots + \frac{1}{2n} \right)
$$

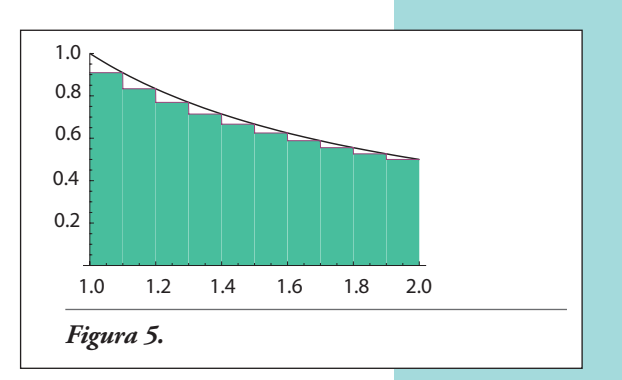

se acerca a 0 a medida que *n* toma valores cada vez más grandes.

Es muy importante destacar que cada una de estas condiciones requiere una justificación matemática rigurosa, ya que el análisis que hemos hecho para afirmar tales condiciones fue hecho en base a una idea intuitiva que proviene de una interpretación geométrica dada por el gráfico de la función. Por ejemplo, en la condición (1) se afirma que *A*(*R*(*n*)) *< S*. Es obvio que para justificar esto deberíamos conocer el valor de *S*, que no sabemos por el momento. Otro problema es determinar qué clase de número representa *S*. ¿*S* es un número racional? La respuesta es negativa: *S no es un número racional10*. El número *S* es un nuevo ejemplo de un *número real* que no es racional, es decir un número *irracional*, definición que daremos más adelante.

Lo que sí podemos justificar es lo afirmado en los ítems 2 y 3. La condición 2 nos dice que la sucesión *A*(*R*(*n*))*<sup>n</sup>*≥1 es estrictamente creciente. La prueba es la siguiente:

De acuerdo a la fórmula de arriba, sabemos que para cada *n* se tiene:

 $A(R(n)) = \frac{1}{n+1} + \frac{1}{n+2} + \ldots + \frac{1}{2n}$ . Luego, si cambiamos *n* por *n*+1 tenemos que:  $A(R(n+1)) = \frac{1}{n+2} + \frac{1}{n+3} + \ldots + \frac{1}{2n+2}$ . Si a esta expresión sumamos y restamos la fracción  $\frac{1}{n+1}$  obtenemos  $A(R(n+1)) = \frac{1}{n+1} + \frac{1}{n+2} + \frac{1}{n+3} + \ldots + \frac{1}{2n} + \frac{1}{2n+1} + \frac{1}{2n+2} - \frac{1}{n+1}$ Usando el hecho que la suma de los primeros *n* términos de esta suma es *A(R(n))* deducimos que:  $A(R(n+1)) = \frac{1}{n+2} + \frac{1}{n+3} + \ldots + \frac{1}{2n+2}$ 

$$
A(R(n + 1)) = A(R(n)) + \frac{1}{2n+1} + \frac{1}{2n+2} - \frac{1}{n+1}
$$

o bien, como  $\frac{1}{2n+2} - \frac{1}{n+1} = -\frac{1}{2n+2}$ 

$$
A(R(n + 1)) = A(R(n)) + \frac{1}{2n + 1} - \frac{1}{2n + 2}
$$

Como  $\frac{1}{2n+1} - \frac{1}{2n+2} = \frac{1}{(2n+1)(2n+2)}$  deducimos la fórmula:

<sup>&</sup>lt;sup>10</sup> La prueba matemática de este hecho es difícil ya que se requieren técnicas que están fuera de los alcances y objetivos del presente libro, motivo por el cual la omitiremos.

$$
A(R(n + 1)) = A(R(n)) + \frac{1}{(2n + 1)(2n + 2)}
$$

Como  $\frac{1}{(2n+1)(2n+2)}$  es un número positivo, concluimos que  $A(R(n)) < A(R(n+1))$  para todo *n* ≥ 1, mostrando de esta manera que la sucesión  $(A(R(n)))$ <sub>n≥1</sub> determinada por las áreas de las regiones *R*(*n*) es estrictamente creciente. Luego, si *n < m* entonces *A*(*R*(*n*)) *< A*(*R*(*m*)).

La condición 3 es claramente verdadera ya que para cada número natural *n* los números  $\frac{1}{n+i}$ , con 1 ≤ *i* ≤ *n* son racionales y, por lo tanto, su suma será también un número racional.

Más aún, la sucesión  $(A(R(n)))_{n\geq 1}$  es acotada superiormente. En efecto, sabemos que  $A(R(n)) = \frac{1}{n+1} + \frac{1}{n+2} + \ldots + \frac{1}{2n}$ . Como cada sumando es menor o igual que la fracción  $\frac{1}{n}$ , se tiene que  $A(R(n)) \leq \frac{1}{n} + \frac{1}{n} + \ldots + \frac{1}{n}$ . Como la cantidad de términos de esta sumatoria es *n*, deducimos que  $A(R(n)) \leq n \cdot \frac{1}{n} = 1$ , lo que prueba que 1 es una cota superior de la sucesión  $(A(R(n)))_{n\geq 1}$ .

Tal como se ha mencionado anteriormente, tampoco podemos justificar por el momento lo afirmado en el punto 4 ya que, al no conocer con precisión el valor de *S* no podremos conocer el error cometido al calcular el área de la región R. Sin embargo, es conveniente hacer un análisis más detallado del error. Si bien no podemos conocer para cada número natural *n* el valor exacto de dicho error, podemos hacer una e*stimación* del mismo en el siguiente sentido:

Si fijamos un número ε arbitrariamente pequeño, entonces podemos encontrar un número natural  $n_0$  tal que el error cometido al aproximar el valor de *S* por el área  $A(R(n_0))$  es menor que ε. Por ejemplo, ¿cuántos rectángulos se necesitan construir para que el error cometido sea menor que 10−3? En la sección 4 daremos una respuesta a este problema.

## 3. Límite de sucesiones

Para poder definir el concepto de número real necesitaremos introducir el de límite de una sucesión. En la sección anterior dimos una idea de cómo se puede aproximar el área *S* de la región R calculando las áreas de las regiones *R*(*n*) cuyos valores están dados por la sucesión (*A*(*R*(*n*)))*n*≥1. Decimos, en ese caso, que el valor *S* representa un número real que se obtiene como *límite* de la sucesión (*A*(*R*(*n*)))*n*≥1. Es importante destacar que a medida que *n* toma valores cada vez más grandes, las áreas *A*(*R*(*n*)) de las regiones *R*(*n*) se van aproximando cada vez más al valor de *S,* pero nunca podremos calcular el valor exacto de *S* mediante esta aproximación. Consideremos la sucesión  $a_n = \frac{1}{n}$ . Los términos de esta sucesión son las sucesivas divisiones 1, 1/2 , 1/3 , 1/4 , 1/5 , ... A medida que los denominadores se agrandan, los términos son cada vez más pequeños.

Imaginemos que queremos repartir un kilogramo de helado entre *n* personas de modo tal que todas las porciones tengan el mismo peso. Es claro que cuanto mayor sea el número de personas, la porción de helado que recibirá cada una será menor. Veamos el siguiente ejemplo: ¿entre cuántas personas hay que repartir el kilogramo de helado para que el peso de cada porción sea menor a 10−1 kilogramos (100 gramos)? Para responder esta pregunta debemos ver para qué valor de *n* se cumple la desigualdad 1/*n <* 10−1. Pero 1/*n<* 10−1 si y sólo si  $10^1$  *< n*. Luego, *n* debe ser un número natural mayor que 10. Por lo tanto, si repartimos el kilogramo de helado entre 11 personas o más, el peso de la porción que recibirá cada una de ellas será menor que 10−1 kilogramos. Notar que el valor de *n* no es único, ya que hay infinitos números naturales mayores que 10. Por ejemplo: si repartimos el kilogramo de helado entre 20 personas, el peso de cada porción será también menor que 10−1 kilogramos.

Podríamos plantear este otro problema: ¿entre cuántas personas hay que repartir el kilogramo de helado para que el peso de cada porción sea igual a 2/5? Esto lleva a resolver la ecuación 1/*n* = 2/5. Pero esta ecuación no tiene solución, porque *n* debería ser 5/2. Luego, cuando decimos que los términos de la sucesión (1/*n*) *<sup>n</sup>*≥1 van siendo cada vez más chicos a medida que *n* toma valores cada vez más grandes significa que, si tomamos un número εpositivo arbitrariamente pequeño, es posible encontrar un número natural  $n_0$  tal que  $1/n_0 < \varepsilon$  y no necesariamente  $1/n<sub>0</sub> = ε$ . Por otra parte, en este ejemplo se ve que si  $1/n<sub>0</sub> < ε$  entonces cualquier *n* mayor o igual que *n*<sup>0</sup> también verifica la desigualdad 1/*n<* ε.

Sea (*an* ) *n≥*1 una sucesión de números racionales. Diremos que (*an* ) *n≥*1 tiene límite 0 o que **converge a** 0 cuando *n* tiende a ∞, si para todo  $\varepsilon \in \mathbb{Q}_{>0}$  existe  $n_o \in \mathbb{N}$  tal que  $|a_n| < \varepsilon$  para todo  $n \ge n_o$ . Más generalmente, si *l* es un número racional, diremos que (*an* ) *n≥*<sup>1</sup> **tiene límite** *l* **cuando** *n* **tiende** a ∞, si la sucesión (*a<sub>n</sub> − l*)<sub>*n≥*1</sub> converge a 0.

Escribiremos <u>lím</u> $a_n = l$  para indicar que la sucesión  $(a_n)_{n \geq 1}$  tiene límite  $l$  cuando  $n$  tiende a  $\infty$ .

Para una sucesión creciente (o decreciente), decir lím $a = l$  equivale a decir que: a medida que *n* se hace cada vez más grande, los valores de *a<sub>n</sub>* se acercan a *l* tanto como uno quiera<sup>11</sup>.

Si *n* es un número natural, entonces la diferencia  $|a_n - l|$  expresa el error cometido al aproximar el valor de *l* por el término *an* . Por lo tanto, si ε es un número arbitrariamente pequeño, la definición anterior nos dice que, a partir de un cierto momento, el error cometido al aproximar *l* por *a*<sub>n</sub> es menor que ε. Ese momento es el menor valor posible de *n*<sub>0</sub>.

Como vimos, la sucesión *a<sub>n</sub>* = 1/*n* tiene límite 0. Si achicamos el valor de ε, el momento a partir del cual la sucesión distará del 0 en menos de ε será mayor. Por ejemplo, ¿entre cuántas personas hay que repartir el kilogramo de helado para que el peso de cada porción sea menor a 10−2 kilogramos? En este caso la respuesta será: *por lo menos* 101.

Dos sucesiones diferentes pueden tener el mismo límite. Por ejemplo, tomemos las sucesiones definidas por  $a_n = 1/n$  y  $b_n = 1/2n$  para todo *n*. Ambas sucesiones convergen a 0 pero son diferentes, ya que  $a_1 = 1$  y  $b_1 = 1/2$ . Por otra parte, no todas las sucesiones

<sup>11</sup> El concepto de límite de una sucesión es delicado. Un abordaje más profundo requiere conceptos de análisis matemático que no desarrollamos en este libro. Aquí solamente estudiaremos sucesiones crecientes o decrecientes.

tienen límite. Por ejemplo, la sucesión  $a_n = (-1)^n$  no tiene límite. En efecto si *n* toma valores cada vez más grandes y *n* es par, entonces *an* vale siempre 1, lo que indicaría que el límite debería ser 1; pero si *n* toma valores cada vez más grandes y *n* es impar, entonces *an* vale siempre -1 y luego el límite debería ser -1 lo que es imposible.

Algunas propiedades importantes de los límites de sucesiones son:

**PROPIEDADES 5.3.** *Si* (*a<sub>n</sub>*) <sub>n≥1</sub> y (b<sub>n</sub>) <sub>n≥1</sub> son dos sucesiones que convergen a los números racionales  $\frac{1}{2}$ *ℓ*<sup>1</sup> *y ℓ*<sup>2</sup> *respectivamente, entonces:*

- *la suma*  $(a_n + b_n)_{n \geq 1}$  *es una sucesión que converge a*  $\ell_1 + \ell_2$ ,
- *si q es un número racional, la sucesión* (*q ⋅ a<sub>n</sub>*)<sub>n≥1</sub> *converge a q ⋅ l*<sub>1</sub>,
- *el producto*  $(a_n \cdot b_n)_{n \ge 1}$  *es una sucesión que converge a*  $\ell_1 \cdot \ell_2$ .

Supongamos que una sucesión (*a<sub>n</sub>*<sub>n≥1</sub> de números racionales tenga límite *l*. Entonces, los términos de la sucesión (*a<sub>n</sub>*)<sub>n≥1</sub> se van acercando entre sí en el sentido de que las distancias |*am*- *ak* | son cada vez más pequeñas a medida que *k* y *m* toman valores cada vez más grandes. Esta propiedad se deduce de la siguiente desigualdad:

$$
\left|a_{m}\!\!\!\!-a_{k}\right| = \left|(a_{m}\!\!\!\!-l)+(l-a_{k}\!)\right| \leq \left|a_{m}\!\!\!\!-l\right| + \left|l-a_{k}\right|
$$

En efecto, cuando *m* y *k* toman valores cada vez más grandes, tanto |*am*- *l* | como |*l* - *ak* | pueden hacerse tan chicos como uno quiera, y por lo tanto su suma |*am*- *l* | + |*l* - *ak* | también. Más aún, si (*a<sub>n</sub>*<sub>n≥1</sub> es cualquier sucesión creciente y acotada, entonces sus términos también se van acercando entre sí a medida que *n* y *m* toman valores cada vez más grandes <sub>l</sub>aunque no sepamos si la sucesión (*a<sub>n</sub>*)<sub>n≥1</sub> tiene límite racional!

Podemos ilustrar este hecho con el siguiente ejemplo ficticio. Ivana Pavlova fue la única sobreviviente de un accidente aéreo ocurrido en el desierto de Sahara el 10 de septiembre de 1945. Ivana tenía la ventaja de que su organismo le permitía sobrevivir en el desierto con absorber cada día una pequeña dosis de agua, sin importar la cantidad. Pero para ello no podía dejar de tomar agua ni un solo día. Entre los restos del avión que se estrelló, Ivana encontró un bidón de agua de 10 litros. Supongamos que *C*(*n*) es la cantidad medida en litros que Ivana toma el día *n*, siendo el primer día el 10 de septiembre de 1945. Definimos *S*(*n*) a la cantidad total de agua que ha tomado Ivana desde el 10 de septiembre hasta el día *n*. Es decir *S*(*n*) = *C*(1) + *C*(2) + *...* + *C*(*n*). Como Ivana debe tomar agua todos los días y, siempre debe dejar algo de agua en el bidón, inferimos que *C*(*n*) > 0 y que *S*(*n*) < 10 para todo *n*. Luego, la sucesión (*S*(*n*))<sub>n≥1</sub> es estrictamente creciente y acotada superiormente por 10.12 Notemos que si *k* es un número natural, la diferencia *S*(*n* + *k*) - *S*(*n*) = *C*(*n* + 1) + *C*(*n* + 2) + *...C*(*n* + *k*) expresa la cantidad de agua que Ivana bebe durante *k* días consecutivos a partir del día *n*. Es obvio que Ivana no puede tomar 5 litros de agua en dos días diferentes porque se quedaría sin agua. Sin embargo, se puede afirmar algo más: *a partir de cierto día, la cantidad total de agua que* 

<sup>&</sup>lt;sup>12</sup> Una manera que tiene Ivana para garantizar su supervivencia es tomar cada día la mitad del agua que le queda. Esto es, el primer día toma 5 litros, es decir 10/2 litros. El segundo día toma 10/4, el tercero 10/8, y en general el enésimo día toma 10/2 <sup>n</sup>.

*Ivana va a consumir, entre ese día y cualquier otro día posterior, será menor que 5 litros*. En efecto, la propiedad que acabamos de enunciar se escribe simbólicamente como sigue: debe existir un *n*<sub>0</sub> ∈ ℕ tal que *S*(*n*) - *S*(*n*<sub>0</sub>) < 5 para todo *n* ≥ *n*<sub>0</sub>. Veamos cómo podemos probar esto. Supongamos por el absurdo que esta propiedad no se cumple, en particular no se cumple si  $n_0 = 1$ , es decir el primer día. Por lo tanto, existe un número natural  $n_1 > 1$  tal que  $S(n_1) - S(1) \ge 5$ . Como la propiedad tampoco se cumple para  $n_1$ , debe existir otro número natural  $n_2 > n_1$  tal que  $S(n_2) - S(n_1) \ge 5$ . Luego,  $S(n_2) = S(n_2) - S(n_1) + S(n_1) - S(1) + S(1) \ge 10 + S(1) > 10$ , lo cual es absurdo.

Por lo tanto, debe existir un día  $n_0$  en el que la cantidad total de agua que consume Ivana desde el día  $n_0$  hasta cualquier otro día es menor a 5 litros. Por ejemplo: si  $n_0$  es el 31 de octubre de 1945, significa que para que Ivana pueda sobrevivir, está obligada a consumir menos de 5 litros durante todo el mes de noviembre. Pero también debe consumir menos de 5 litros durante los meses de noviembre, diciembre y enero de 1946.

Es importante destacar que si cambiamos el valor 5 litros por 1 litro o medio litro de agua, la misma propiedad se sigue cumpliendo, es decir se verifica lo siguiente: si ε es un número racional positivo, debe existir *n*<sub>0</sub> ∈ N tal que *S*(*n*) - *S*(*n*<sub>0</sub>) < ε *p*ara todo *n* ≥ *n*<sub>0</sub>. De lo contrario, como en la argumentación anterior, para todo *k* natural podríamos encontrar una colección de números  $1 < n_1 < n_2 < ... < n_k$  tales que  $S(n_1) - S(1) \ge \varepsilon$ ,  $S(n_2) - S(n_1) \ge \varepsilon$ , ...,  $S(n_k)$  - *S*( $n_{k-1}$ ) ≥ ε, y por lo tanto:

$$
S(n_k) > S(n_k) - S(1) = S(n_k) - S(n_{k-1}) + S(n_{k-1}) - S(n_{k-2}) + \dots + S(n_2) - S(n_1) + S(n_1) - S(1)
$$
  
\n
$$
\geq k \cdot \varepsilon
$$

Esto es un absurdo, porque sabemos, por otro lado, que *S*(*n*) *<* 10 para todo *n*, lo que implica que 10 *> S*(*nk* ) *> k* · ε para todo *k*, pero tomando *k* ≥ 10/ε esta desigualdad no se cumple.

Esta propiedad dice que los términos de la sucesión  $(S(n))_{n\geq 1}$  se van acercando entre sí a medida que *n* toma valores cada vez más grandes. Observemos que no hemos usado (ni tampoco lo sabemos) que la sucesión tenga límite. Los datos que hemos usado acerca de la sucesión (*S*(*n*))*<sup>n</sup>*≥1 es que es acotada y estrictamente creciente. Observando la demostración se ve que la misma propiedad se cumple si la sucesión es acotada y creciente.

Basados en estas observaciones podemos enunciar el siguiente teorema:

**Teorema 5.4.** *Si* (*an* ) *<sup>n</sup>*≥1 *es una sucesión de números racionales creciente y* a*cotada superiormente*   $y$   $\varepsilon$  *es un racional positivo, entonces existe*  $n_0 \in \mathbb{N}$  *tal que*  $a_{n}$ *-*  $a_{n_0} < \varepsilon \ \forall n \ge n_0$ *.* 

## 4. El número real, definición informal

En esta sección introduciremos la noción de número real utilizando el concepto de límite de sucesiones.

## 4.1. La definición

Por lo visto en el capítulo anterior podemos representar a un número racional *x* como un número decimal periódico de la forma:

$$
\begin{aligned} x & = a, x_1 x_2 \dots x_n y_1 y_2 \dots y_k y_1 y_2 \dots y_k y_1 \dots \\ & = a, x_1 x_2 \dots x_n \overline{y_1 y_2 \dots y_k} \end{aligned}
$$

en el que la parte periódica corresponde a la sucesión finita  $y_1, y_2, ..., y_k$ , y la parte decimal no periódica corresponde a la sucesión finita *x*<sub>1</sub>, *x*<sub>2</sub>, *... x*<sub>n</sub>, siendo *a* la parte entera del número *x*. Cuando  $y_1 = y_2 = ... = y_k = 0$  diremos que el número *x* representa un *número decimal exacto*.

A partir de esta representación surge la idea natural de generalizar el concepto de número racional definiendo una clase más grande de números que admiten una *representación decimal arbitraria e infinita* de la forma *a,z*<sub>1</sub>*z*<sub>2</sub> ... *z*<sub>n</sub>..., con *a* un número entero, y al igual que en el caso de las fracciones, los números z*<sup>i</sup>* ∈{0*,* 1*,* 2*,* 3*,* 4*,* 5*,* 6*,* 7*,* 8*,* 9}. Consideremos por ejemplo el número *x*  representado por: *x* = 0*,*101101110 *...* Es decir, *x* se define como el número decimal cuya parte entera es cero y la sucesión (*z<sub>n</sub>*)<sub>n≥1</sub> de dígitos después de la coma se obtiene concatenando los números naturales 10*,* 110*,* 1.110*, ...* A partir de esta construcción, se puede ver que el dígito 0 aparece en los lugares 2*,* 5*,* 9*,* 14*, ...* Los lugares en donde figura el 0 después de la coma determinan una sucesión que denotamos con (*cero*<sub>n,n≥1</sub>. Por lo tanto, *cero*<sub>1</sub> = 2, *cero*<sub>2</sub> = 5, *cero*<sub>3</sub> = 9, ... Observar que las diferencias 5 - 2 = 3; 9 - 5 = 4; 14 - 9 = 5; *... ,* dicen que la cantidad de unos que figuran entre la aparición de un 0 y la siguiente se va incrementando de uno en uno. Deducimos de esta propiedad que si *n* ∈ N, entonces *cero*<sub>n+1</sub> = *cero*<sub>n</sub>+ *n* + 2 y cero<sub>1</sub> = 2. Luego, las diferencias *ceron*+1-*ceron* = *n*+2 son cada vez más grandes a medida que *n* va creciendo.

A partir de esta recurrencia se deduce que este número no puede representar un número racional. En efecto, si *x* fuese un número racional, entonces tendríamos una parte periódica que corresponde a cierta sucesión finita  $y_1, y_2, ..., y_k$ . Como el 0 aparece infinitas veces en la representación decimal de *x*, entonces existiría algún índice *i* entre 1 y *k* tal que *yi* = 0. Por lo tanto, existe un  $n_0$  tal que en los lugares  $n_0$ ,  $n_0 + k$ ,  $n_0 + 2k$ , ... aparecerá un 0. Por otro lado, como la sucesión *cero*<sub>r</sub> recorre todos los lugares donde aparece el dígito 0, deducimos que, a partir de cierto momento, la diferencia entre dos términos consecutivos de la sucesión *cero*<sub>n</sub> debería ser menor o igual que *k*, lo que es imposible ya que *cero*<sub>n+1</sub>- *cero*<sub>n</sub>= *n* + 2 para todo *n* ≥ 1. Esto prueba que *x* no puede ser un número racional.

A partir del número *x* podemos construir la siguiente sucesión de números racionales:

$$
x_1 = 0, 1\n x_2 = 0, 10\n x_3 = 0, 101\n ...\n x_n = 0, z_1 z_2 z_3 ... z_n
$$

Es decir el enésimo término de esta sucesión es el número racional cuya parte entera es 0 y los *n* dígitos después de la coma coinciden con los primeros *n* dígitos de *x*. Esta sucesión posee dos propiedades importantes:

- la primera es que es una sucesión de números racionales positivos, creciente y acotada superiormente por 1;
- la segunda es que los términos de esta sucesión representan números decimales exactos y, como dijimos, para todo *n* ∈ N los *n* dígitos de *x*<sub>n</sub> coinciden con los primeros *n* dígitos del número *x*.

A medida que *n t*oma valores cada vez más grandes, los términos de esta sucesión se aproximan cada vez más al número *x* en un sentido que precisaremos más adelante. Esto nos dice que la sucesión (*x<sub>n</sub>*)<sub>n≥1</sub> es una sucesión creciente y acotada de números racionales positivos que *define* al número *x*.

Tal como ha sido mencionado en la sección anterior, dos sucesiones distintas pueden tener el mismo límite. Tomemos por ejemplo la siguiente sucesión:

 $y_1 = 0, 10; y_2 = 0, 10110; y_3 = 0, 101101110; y_4 = 0, 10110111011110, ...$ 

El enésimo término de esta sucesión es el número racional cuya parte entera es 0 y después de la coma es el número natural que se obtiene concatenando los números 10*,*110*,*1110*,*11110*, ...* , 10<sup>*n*</sup>+10<sup>*n*-1</sup> +...+10. La sucesión (*y<sub>n</sub>*)<sub>*n*≥1</sub> es diferente de (*x<sub>n</sub>*)<sub>*n*≥1</sub>, ya que por ejemplo *x*<sub>3</sub> = 0*,* 101 mientras que  $y_3 = 0$ , 101101110, pero ambas sucesiones definen al número *x*.

Otro ejemplo, que ya hemos visto, en el que un número se define a partir de una sucesión de números racionales creciente y acotada es el área *S* de la figura 2. Según lo que hemos observado en la sección 4, las áreas *A*(*R*(*n*)) se acercan a *S* a medida que *n* se hace cada vez más grande. En otras palabras, la sucesión *A*(*R*(*n*)) debería tener como límite al número *S*. Pero ya hemos mencionado que *S* no es un número racional. Si queremos poder hablar del área *S*, debemos agregarle a los racionales ese número, que lo podemos definir precisamente a partir de la sucesión *A*(*R*(*n*)).

Ambos ejemplos vuelven a ilustrar que la recta racional está *incompleta* y nos conducen a pensar que deberíamos agregar números nuevos. Basados en los ejemplos, nos proponemos introducir el concepto de número real a partir de sucesiones crecientes y acotadas de números racionales. Haremos esta definición de manera formal en la sección siguiente. Por ahora, informalmente, llamaremos *número real* al "límite" de una sucesión creciente y acotada de números racionales.

Notaremos con *Sucec*(Q) al conjunto de todas las sucesiones crecientes y acotadas de números racionales y con *Sucec*(Q*<sup>&</sup>gt;*<sup>0</sup> ) al conjunto de todas las sucesiones crecientes y acotadas de números racionales positivos. Sabemos que si (*a<sub>n</sub>*)<sub>n≥1</sub> es una sucesión acotada y creciente de números racionales positivos, entonces pueden ocurrir dos cosas:

- 1. la sucesión  $(a_{n})_{n\geq 1}$  tiene como límite un número racional  $\ell$ ,
- 2. la sucesión (*a<sub>n≀n≥1</sub>* no tiene límite (racional).

En el primer caso, la sucesión (*an* ) *<sup>n</sup>*≥1 define al número racional *ℓ*. En el segundo caso, la sucesión define un nuevo número, que no es racional. A estos números se los llama

*números irracionales*. Simbólicamente, escribimos lím *an* = *x* para indicar que la sucesión (*a*<sub>n</sub>)<br>  $\frac{1}{n}$  define el número *x*. Notaremos con *I* al conjunto de los números irracionales. Llamaremos *conjunto de los números reales* al conjunto  $\mathbb{R} = \mathbb{Q} \cup \mathcal{I}$ . Observar que si *q* es un número racional, entonces *q* es también el límite de una sucesión creciente y acotada de números racionales: basta considerar la sucesión (*a<sub>n</sub>*<sub>n≥1</sub> que toma el valor constante igual a *q*, es decir  $a_n = q$  para todo  $n \geq 1$ .

Si bien la definición que dimos no es muy precisa, nos alcanza para desarrollar las ideas principales de los números reales. Uno de los problemas con que nos enfrentamos es que no tenemos una "noción de distancia", o de "cercanía", para los números reales. Específicamente, dado que definimos los números reales como límites de sucesiones, ¿cómo deberíamos definir la distancia entre dos números reales? La noción de distancia en R es consecuencia del orden entre los reales.

# 4.2. El orden

Una forma de comparar dos números reales positivos cuando ambos están expresados por medio de su desarrollo decimal es la que sigue. Supongamos, por ejemplo que:

> *x* = 0*,*123456101101110 *... y* = 0*,*1237666101101110 *...*

En este caso los primeros tres dígitos de *x* e *y* después de la coma coinciden, mientras que el cuarto dígito de *x* es 4 que es menor que el cuarto dígito de *y q*ue es 7. Luego, en este caso podemos afirmar que  $x < y$ . Más generalmente, si  $x = a, x_1x_2x_3...x_n...$  $y = b, y_1 y_2 y_3 ... y_n ...$   $y \times z \neq y$ , entonces  $x < y$  si y sólo si  $a < b$  o  $a = b$  y  $x_1 < y_1$  o  $a = b$ ,  $x_1 = y_1$  y  $x_2 < y_2$  o ..., es decir  $x < y$  si  $a < b$  o bien  $a = b$  y existe  $n \in \mathbb{N}$  tal que *xn < yn* y *xj* = *yj* para todo *j* entre 1 y *n* - 1.

La relación de orden definida de esta manera se denomina *orden lexicográfico.* Este nombre tiene su razón de ser en la forma de determinar cuándo una palabra aparece antes que otra en el diccionario. Supongamos que tenemos las palabras *encender y encendido*. Las primeras seis letras de ambas coinciden, mientras que la séptima letra de *encender* es una e y la séptima letra de *encendido* es una i. Como en el alfabeto de la lengua española la letra e aparece antes que la letra i, deducimos que primero aparece la palabra *encender*  y luego *encendido*. El orden de aparición de las letras es análogo a la forma que están ordenados los dígitos 0*,*1*,*2*,*3*,*4*,*5*,*6*,*7*,*8*,*9.

Hay que tener cuidado y no utilizar este orden para comparar dos expresiones decimales diferentes pero que representan el mismo número. Consideremos por ejemplo *x* = 0,9 = 0,999999999 ... e *y* = 1 = 1,0000000000 ... Vimos en el Capítulo 4 que *x* = *y*. Sin embargo, si aplicáramos el orden lexicográfico a estas dos expresiones decimales llegaríamos a que *x* < *y*, ya que el primer dígito de *x* antes de la coma es 0 y el primer dígito (el único) de *y* es 1.

En la sección 5 precisaremos cómo extender la relación de orden ≤ definida entre dos números racionales *x, y* al conjunto de los números reales.

## 4.3. Las operaciones

A continuación, definiremos la suma y el producto de números reales.

Supongamos que  $(a_n)_{n\geq 1}$  y  $(b_n)_{n\geq 1}$  son dos sucesiones de números racionales. Sabemos que para cada número natural *n*, *a<sub>n</sub>* y *b<sub>n</sub>* son números racionales. Por lo tanto, la suma  $a_n + b_n$ y el producto  $a_n \cdot b_n$  dan como resultado un número racional. De esto se desprende que, si definimos la suma y el producto de dos sucesiones (*a<sub>n</sub>*)<sub>n≥1</sub>, (*b<sub>n</sub>*)<sub>n≥1</sub> *término a término*, el resultado obtenido será una nueva sucesión cuyos términos son también números racionales. Más precisamente, definimos la sucesión suma (*a<sub>n</sub>* + *b<sub>n</sub>*)<sub>n≥1</sub> como la sucesión que en cada  $n \in \mathbb{N}$  toma el valor  $a_n + b_n$  y análogamente, definimos la sucesión producto  $(a_n, b_n)_{n\geq 1}$  como la sucesión que en cada  $n \in \mathbb{N}$  toma el valor  $a_n \cdot b_n$ . Por ejemplo: supongamos que  $(a_n)_{n\geq 1}$  es la sucesión  $a_n = \frac{n}{n+1}$  y  $(b_n)_{n\geq 1}$  es la sucesión dada por para todo *n* ≥ 1. Entonces, la sucesión suma (*a<sub>n</sub>*+ *b<sub>n</sub>*)<sub>n≥1</sub> es la sucesión que en cada *n* toma el valor  $\frac{n^2 + (n+1)}{2}$ . Los sucesivos valores de esta sucesión serán, entonces, 3/2,  $7/6$ ,  $13/12$ , ...  $n(n+1)$ supongamos que  $(a_n)_{n\geq 1}$  es la sucesión  $a_n = \frac{n}{n+1}$ <br>  $b_n = \frac{1}{n}$  para todo  $n \geq 1$ . Entonces, la sucesión suma<br>
n toma el valor  $n^2 + (n+1)$ . Los sucesivos valores d

#### **Ejercicio 5.7.** Probar que:

- 1. la suma de dos sucesiones crecientes y acotadas de números racionales es también una sucesión creciente y acotada de números racionales;
- 2. el producto de dos sucesiones crecientes y acotadas de números racionales positivos es también una sucesión creciente y acotada de números racionales positivos.

Sean *x*,  $y \in \mathbb{R}$  y sean  $(a_n)_{n \geq l'}$   $(b_n)_{n \geq l}$  dos sucesiones en *Sucec*(Q) tales que  $\lim_{n \to \infty} a_n = x \quad y \lim_{n \to \infty} b_n = y$ . Definimos  $x + y = \lim_{n \to \infty} (a_n + b_n)$ 

Del ejercicio 5.7 se sigue que la suma *x*+*y* de dos números reales *x, y* da como resultado otro número real. Más aún, el resultado no depende de qué sucesiones converjan a *x* y a *y* respectivamente, esto es, si (*c<sub>n</sub>*)<sub>n≥1</sub>, (*d<sub>n</sub>*)<sub>n≥1</sub> son otras dos sucesiones que convergen a *x* y a *y* respectivamente, entonces  $\lim_{n \to \infty} (a_n + b_n) = \lim_{n \to \infty} (c_n + d_n)$ . La prueba de esta propiedad se verá en la última sección.

Es importante destacar que cuando *x* e *y* son números racionales, la suma definida de esta manera coincide con la suma habitual de fracciones. Para ver esto basta usar las sucesiones constantes  $a_n = xy b_n = y$  (que convergen a *x* y a *y* respectivamente), cuya suma es la sucesión constante  $a_n + b_n = x + y$ .

Para ilustrar cómo se hace para sumar dos números irracionales, consideremos el número irracional *x* = 0*,*101101110 *...* definido al comienzo de esta sección.

Veamos cómo se calcula la suma *x* + *x* = 2*x*. Recordemos que una sucesión que converge a *x* es, por ejemplo, la sucesión  $y_1 = 0, 10$ ;  $y_2 = 0, 10110$ ;  $y_3 = 0, 101101110$ ;  $y_4 = 0,10110111110; \dots$  Luego,  $2x = \lim_{n \to \infty} 2y_n$ , donde  $(2y_n)_{n \ge 1}$  es la sucesión  $2y_1 = 0,20;$  $2y_2 = 0.20220; 2y_3 = 0.202202220; 2y_4 = 0.2022022202220; ...$  En este caso se ve que 2*x* = 0*,*202202220 *...* es el número real que se obtiene concatenando después de la coma los números 20*,*220*,*2220*, ...*

¿Cómo se define la resta entre dos números reales? Para responder a esta pregunta necesitaremos un resultado que es consecuencia del Teorema 5.4, a saber:

**Teorema 5.5.** *Si* (*an* ) *<sup>n</sup>*≥1 *es una sucesión creciente y acotada de números racionales, entonces existe una sucesión*  $(c_n)_{n\geq 1}$  *decreciente de números racionales que satisface que*  $\lim_{n\to\infty}(c_n - a_n) = 0$ .

Es inmediato probar este teorema en el caso que la sucesión (*a<sub>n</sub>*)<sub>n≥1</sub> tenga como valor límite un número racional *ℓ*. En efecto, en este caso basta tomar como sucesión (*c*<sub>*n*</sub>)<sub>n≥1</sub> la sucesión constante igual a *ℓ*. Sin embargo, la prueba es difícil cuando el valor límite no es racional y requiere ciertas herramientas que están fuera del alcance del presente libro. Lo que expresa esencialmente el resultado del teorema es que si una sucesión creciente y acotada (*a<sub>n</sub>*)<sub>n≥1</sub> converge a cierto número real *x* (que puede ser racional o irracional), es posible construir otra sucesión (*c n* ) *<sup>n</sup>*≥1 que tiene el mismo valor "límite", pero que es decreciente.

El Teorema 5.5 es útil para probar que todo número real admite un inverso aditivo, eso es, si *x* ∈ R, existe un único *y* ∈ R tal que *x* + *y* = 0. Para ver esto, tomemos una sucesión (*an* ) *<sup>n</sup>*≥1 creciente y acotada de números racionales que tenga límite *x*. Por el mencionado teorema, existe una sucesión ( $c_n$ )<sub>n≥1</sub> decreciente de números racionales tal que, para todo *k*,  $c_k$  es cota superior de la sucesión  $(a_n)_{n\geq 1}$  y tal que  $\lim_{n\to\infty}(c_n - a_n) = 0$ . La sucesión (-*c<sub>n</sub>*)<sub>n≥1</sub> es creciente y acotada, porque por ejemplo -*a*<sub>1</sub> es una cota superior. Luego, el número  $y = \lim_{n \to \infty} (-c_n)$  es un número real y vale que  $x + y = 0$  pues, por definición de suma, se tiene que  $x + y = \lim_{n \to \infty} (a_n + (-c_n)) = \lim_{n \to \infty} (a_n - c_n) = 0$ . Por otro lado, la ecuación *x*+*y* = 0 tiene solución única, como veremos en la sección 5. Notaremos con -*x* al único valor de *y* que es solución de la ecuación *x*+*y* = 0. A partir de esto podemos definir la resta entre dos números reales *a, b* como:

$$
a - b = a + (-b)
$$

Tomemos el ejemplo del número *x* definido al comienzo de esta sección, y sea (*x<sub>n</sub>*)<sub>n≥1</sub> la sucesión definida por:

$$
x_1 = 0, 1; x_2 = 0, 10; x_3 = 0, 101; \ldots; x_n = 0, z_1 z_2 z_3 \ldots z_n; \ldots
$$

Ya hemos mencionado que los términos de esta sucesión se van acercando cada vez más al número *x* a medida que *n* toma valores cada vez más grandes. A partir de la resta de números reales definida anteriormente, podemos justificar esta idea de aproximación del siguiente modo. Si calculamos las diferencias entre *x* y los diferentes valores de *xn* , entonces estas diferencias son cada vez más pequeñas, es decir: si ε es un número racional positivo, entonces existe  $n_0 \in \mathbb{N}$  tal que  $x - x_{n_0} < \varepsilon$ .  $\overline{0}$ 

Para probar esto, necesitamos saber cómo calcular la diferencia entre *x* y un término cualquiera de la sucesión (*x<sub>n</sub>*)<sub>n≥1</sub>. Supongamos que *x<sub>k</sub>*= 0*, z*<sub>1</sub>*z*<sub>2</sub>*z*<sub>3</sub> ... *z<sub>k</sub>* es uno de estos términos. Entonces, la resta *x* - *x<sub>k</sub>* va a coincidir con el valor límite de la sucesión (*x<sub>n</sub>*-*x<sub>k</sub>*)<sub>n≥1</sub>. A partir de  $n = k + 1$  en adelante estas diferencias van a dar como resultado los números  $0,000...0z_{k+1},0,000...0z_{k+1}z_{k+2},...$  Por lo tanto, la diferencia *x* - *x*<sub>k</sub> da como resultado el número real  $x - x_k = 0,000 \dots 0$   $z_{k+1}z_{k+2} \dots$  Entonces, deducimos que  $x - x_k < \frac{1}{10^k}$  pues el desarrollo decimal de la fracción  $\frac{1}{10^k}$  es 0,000...01 Por lo tanto, cuando *n* toma valores cada vez más grandes, las diferencias *x* - *x<sub>n</sub>* convergen a 0. k k k  $k-1$ 

Para definir el producto *x* · *y*, entre dos números reales, lo haremos primero en el caso en que *x* e *y* sean números reales positivos. Un número real *x* es *positivo* si está definido por una sucesión (*a<sub>n</sub>*)<sub>n≥1</sub> (creciente y acotada de números racionales) tal que existe *n*<sub>0</sub> para el que *a<sub>n</sub>* > 0. Observemos que si  $(a_n)_{n\geq 1}$  es una sucesión tal que  $a_n > 0$ , la sucesión  $(b_n)_{n\geq 1}$ definida por:

$$
b_n = \begin{cases} a_{n_0} & \text{si } n \le n_0 \\ a_n & \text{si } n > n_0 \end{cases}
$$

define el mismo número que la sucesión (*a<sub>n</sub>*)<sub>n≥1</sub> y tiene todos sus términos positivos. En otras palabras, si *x* es un número real positivo, existe una sucesión creciente y acotada de números racionales positivos que lo define.

$$
\text{Bean } x, y \in \mathbb{R} \text{ y seen } (a_n)_{n \ge 1'} (b_n)_{n \ge 1} \text{ dos successiones en } Succ(\mathbb{Q}_{\ge 0}) \text{ tales que } \lim_{n \to \infty} a_n = x \text{ y } \lim_{n \to \infty} b_n = y.
$$
\n
$$
\text{Definimos}
$$
\n
$$
(*) \quad x \cdot y = \lim_{n \to \infty} (a_n \cdot b_n)
$$

Al igual que en el caso de la suma, deducimos del Ejercicio 5.7 que el producto de dos números reales positivos da como resultado un número real positivo. Cuando *x* e *y* son números racionales positivos, el producto definido de esta manera coincide con el producto habitual: basta tomar (al igual que en el caso de la suma) las sucesiones constantes que toman el valor *x*  e *y* respectivamente, es decir *a*<sub>n</sub> = *x* y *b*<sub>n</sub> = *y* para todo *n*. Por lo tanto, la sucesión producto será la sucesión constante *x*·*y*. En la última sección se probará que esta definición de producto no depende de qué sucesiones converjan a *x* y a *y* respectivamente. Esto es, si ( $c_n$ )<sub>n≥1</sub>, (*d*<sub>n</sub>)<sub>n≥1</sub> son otras dos sucesiones que convergen a *x* y a *y*, entonces  $\lim_{n\to\infty} (a_n \cdot b_n) = \lim_{n\to\infty} (c_n \cdot d_n)$ .

¿Cómo definir *x* · *y* cuando alguno de los números *x* o *y* es negativo ó 0?

Definimos que si  $x = 0$  o  $y = 0$  el producto  $x \cdot y = 0$ . Si  $x < 0$  e  $y < 0$ , entonces definimos *x* · *y* = (-*x*) · (-*y*). Como -*x >* 0 y -*y >* 0 la expresión (-*x*) · (-*y*) se calcula por medio de la fórmula (). Si *x <* 0 e *y >* 0, definimos *x* · *y* = -((-*x*) · *y*). Finalmente, si *x >* 0 e *y <* 0, definimos  $x \cdot y = -(x \cdot (-y))$ . De esta forma tenemos definido el producto para cualquier par de números reales.
Para poder definir la división  $x/y$ , con  $y \neq 0$ , entre dos números reales  $x \in y$  apelamos de nuevo al Teorema 5.5. En efecto, probemos primero que si *y* es un número real positivo, entonces existe un número real positivo *z* tal que  $y \cdot z = 1$ . Para ello tomemos una sucesión  $(a_n)$ cuyo valor límite es *y*. Por el Teorema 5.5 sabemos que existe una sucesión  $(c_n)_{\geq 1}$  decreciente tal que  $\lim_{n \to \infty}$  (*c<sub>n</sub>* - *a<sub>n</sub>*) = 0 y tal que  $a_n \le c_m$  para todo par de números naturales *n, m*. Entonces, la sucesión  $(d_p)_{n \geq 1}$  definida por  $d_n = \frac{1}{c_n}$  es creciente y acotada superiormente por . Luego el valor límite de esta sucesión es un número real positivo *z*. Vemos que  $y \cdot z = 1$ . En efecto,  $y \cdot z = \lim_{n \to \infty} a_n \cdot \frac{1}{c_n}$ . Por otro lado,  $1 - a_n \cdot \frac{1}{c_n} = \frac{c_n - a_n}{c_n}$ . Como  $a_n \leq c_n$  y  $c_n \geq a_1$ , deducimos que  $0 \leq \frac{c_n - a_n}{c_n} \leq \frac{c_n - a_n}{a_1}$ . Como la sucesión  $(c_n - a_n)_{n \geq 1}$  también converge a 0, lo que prueba que la sucesión  $(1 - a_n \cdot \frac{1}{c_n})_{n \ge 1}$  tiene límite 0. Esto prueba que  $\lim_{n \to \infty} a_n \cdot \frac{1}{c_n} = 1$  y por ende  $y \cdot z = 1$ . No pueden existir dos valores diferentes de *z* tales que  $y \cdot z = 1$ . Por lo tanto, notaremos con *y*−1 a la única solución de la ecuación *y* · *z* = 1, que es el inverso multiplicativo de *y*. Esto nos muestra que la división 1/*y* está bien definida si *y* es un número real positivo. Si  $y < 0$ , definimos  $\frac{1}{y} = -\frac{1}{-y}$ . Más generalmente, si *x* e *y* son dos números reales, donde *y* es diferente de cero, definimos  $\frac{x}{y} = x \cdot \frac{1}{y}$ . nces, la sucesión  $(d_n)_{n\geq 1}$  definida por  $d_n = \frac{1}{c_n}$ <br>1 Luego el valor límite de esta sucesión es a<sub>1</sub>: Eac<sub>2</sub> o cr valor finite de esta successor es dir name<br>
= 1. En efecto,  $y \cdot z = \lim_{n \to \infty} a_n \cdot \frac{1}{c_n}$ . Por otro lado,  $1 - c$ <br>
no  $a_n \le c_n y c_n \ge a_1$ , deducimos que  $0 \le \frac{c_n - a_n}{c_n} \le \frac{c_n - a_n}{a_1}$ <br>
de a 0, entonces la s  $\frac{1}{y} = -\frac{1}{-y}$  . Más gene:<br>b, definimos  $\frac{x}{y} = x \cdot \frac{1}{y}$  $1-a_n\cdot\frac{1}{c_n}=\frac{c_n-a_n}{c_n}$ *n →*∞

### 4.4. Raíces

Veamos cómo la estructura algebraica del conjunto de los números reales nos permite demostrar que ciertas ecuaciones, que no se pueden resolver en el conjunto de los números racionales, admiten solución en R. Nuestro próximo paso será demostrar efectivamente que la ecuación *x*<sup>2</sup> = 2 admite solución en R. Más precisamente, vamos a construir una sucesión creciente de números racionales positivos, cuyo cuadrado converge a 2. Definimos la siguiente sucesión de números racionales:

$$
x_1 = 1,
$$
  $x_{n+1} = \frac{6x_n - x_n^3}{4}$ 

Es claro que es una sucesión de números racionales porque  $x_1$  lo es y porque si  $x_n$  es racional, entonces  $\frac{6x_n - x_n^3}{4}$  también es racional. Queremos probar que esta sucesión es creciente y acotada. Primero probaremos que es acotada. Más precisamente, afirmamos que para todo *n* natural se tiene  $x_n^2 < 2$ . Es decir que, por ejemplo,  $|x_n| < 2$ , pues si  $|x_n| \ge 2$  entonces,  $x_n^2 = |x_n|^2 \ge 2^2 = 4$ , lo que contradice nuestra afirmación. Probemos entonces la afirmación por inducción. Vale cuando *n* = 1, pues *x*<sup>1</sup> <sup>2</sup> = 1. Y si vale para *n*, tenemos:

$$
x_{n+1}^2 = \frac{(6x_n - x_n^3)^2}{4^2}
$$

$$
= \frac{36x_n^2 - 12x_n^4 + x_n^6}{16}
$$

Entonces,  $x_{n+1}^2 < 2$  si y sólo sí  $\frac{36x_n^2 - 12x_n^4 + x_n^6}{16} < 2$ , que a su vez vale si y sólo si  $36x_n^2 - 12x_n^4 + x_n^6 < 32$ , si y sólo sí  $36x_n^2 - 12x_n^4 + x_n^6 - 32 < 0$ . Esta expresión tiene un aspecto complicado, pero si ahora llamamos  $y = x_n^2 - 2$ , tenemos:  $36x_n^2 - 12x_n^4 + x_n^6 < 32$ , si y sólo sí  $36x_n^2 - 12x_n^4 + x_n^6 - 32 < 0$ . Est

$$
\begin{aligned} y^2 &= x_n^4 - 4x_n^2 + 4\\ y^3 &= x_n^6 - 6x_n^4 + 12x_n^2 - 8 \end{aligned}
$$

por lo que  $y^3 - 6y^2 = x_n^6 - 6x_n^4 + 12x_n^2 - 8 - 6(x_n^4 - 4x_n^2 + 4) = x_n^6 - 12x_n^4 + 36x_n^2 - 32$ . Es decir, debemos probar que  $y^3 - 6y^2 < 0$ , o, en otros términos, que  $y^2$  ( $y - 6$ ) < 0. Pero observemos que la hipótesis inductiva es, precisamente, que  $\gamma$  < 0, por lo que  $\gamma$ <sup>2</sup> > 0 e *y* - 6 *<* 0, y así *y*<sup>2</sup> (*y* - 6) *<* 0.

Veamos ahora que la sucesión (*x<sub>n</sub>*)<sub>n≥1</sub> es estrictamente creciente. Para esto, debemos probar que  $\frac{6x_n-x_n^3}{4} > x_n$ . Pero esta afirmación es equivalente a  $6x_n-x_n^3 > 4x_n$ , que a su vez es equivalente a  $2x_n - x_n^3 > 0$ , y ésta a  $x_n(2 - x_n^2) > 0$ . Pero la hipótesis inductiva dice ahora que la sucesión es estrictamente creciente desde  $x_1 = 1$  hasta  $x_n$ , por lo que *x<sub>n</sub>* > 1 y en particular *x<sub>n</sub>* > 0. Y por otra parte, sabemos que 2−  $x_n^2 > 0$ , con lo que se tiene  $x_n(2 - x_n^2) > 0$ .

Por último, queremos ver que la sucesión  $x_n^2$  converge a 2. Esto es lo mismo que probar que  $x_n^2 - 2$  converge a 0. Llamemos  $e_n = x_n^2 - 2$  Pero:

$$
e_{n+1} = \frac{(6x_n - x_n^3)^2}{4^2} - 2 = \frac{36x_n^2 - 12x_n^4 + x_n^6 - 32}{16}
$$

$$
= \frac{e_n^2(e_n - 6)}{16}
$$

(observando que  $e_n$  es lo que antes llamamos *y*). Sin embargo, ya probamos que para todo *n* vale 1 ≤ *x*<sub>n</sub><sup>2</sup> < 2, por lo que -1 ≤ *x*<sub>n</sub><sup>2</sup> - 2 < 0, es decir -7 ≤ *e*<sub>n</sub> - 6 < -6. En valor absoluto, tenemos  $|e_n - 6| \le 7$ , y esto dice que:  $|e_{n+1}| = e_n^2 \frac{|e_n - 6|}{16} \le e_n^2 \frac{7}{16} < \frac{e_n^2}{2}$ . Como  $|e_n| \leq 1$ , tenemos  $e_n^2 \leq |e_n|$ , por lo que: sto dice que:  $|e_{n+1}| = e_n^2 \frac{|e_n - 6|}{16} \le e_n^2 \frac{7}{16} < \frac{e_n^2}{2}$ <br>  $e_n^2 \le |e_n|$ , por lo que:  $|e_{n+1}| \leq \frac{|e_n|}{2} \leq \frac{|e_{n-1}|}{4} \leq \frac{|e_{n-2}|}{8} \leq \cdots \leq \frac{|e_1|}{2^n} = \frac{1}{2^n}$ 

Esto demuestra que *e*<sub>n</sub> converge a 0.

Calculando los primeros términos de la sucesión *x<sub>n</sub>*, podemos ver que esta sucesión aproxima muy rápidamente a √2, es decir, es posible obtener los primeros dígitos de la expresión decimal de √2 calculando unos pocos términos de la sucesión. Por otra parte, tiene la desventaja de que los numeradores y denominadores de sus términos también crecen muy rápidamente.

 $x_1 = \frac{1}{1}$  $x_2 = \frac{5}{4}$  $x_3 = \frac{355}{256}$  $x_4 = \frac{94.852.805}{67,108,864}$ *x*<sub>5</sub> = <u>1.709.678.476.417.571.835.487.555</u><br>1.208.925.819.614.629.174.706.176 4 1 256 67.108.864 1.208.925.819.614.629.174.706.176 *x*<sub>6</sub> = <u>9.994.796.326.591.347.130.392.203.807.311.551.183.419.838.794.447.313.956.622.219.314.498.503.205<br>7.067.388.259.113.537.318.333.190.002.971.674.063.309.935.587.502.475.832.486.424.805.170.479.104</u>

Si usamos los primeros 60 decimales, tenemos:

 $x_1 = 1,0$  $x_0 = 1,250$  $x_3 = 1,386718750$ *x* = 1,413416936993598937988281250 4 *x*<sub>5</sub> = 1,414212889391814151023461353186456301465542817474840830982429 *x* = 1,414213562372614671850871862475475730106604515369430303090371 6 *x* = 1,414213562373095048801688479449619739849546778721185275386329 7 *x* = 1,414213562373095048801688724209698078569671875376884531681736 8 *x* = 1,414213562373095048801688724209698078569671875376948073176679 9 3

Ejercicio 5.8. Probar que si *k* es un número natural, entonces la sucesión dada por  $x_1 = 1, x_{n+1} = \frac{3kx_n - x_n^3}{2k}$  define un número real positivo  $\sqrt{k}$  tal que  $(\sqrt{k})^2 = k$ .  $n - x_n^3$ 

Ejercicio 5.9. Probar que todo número racional positivo admite una raíz cuadrada.

Más aún, se tiene el siguiente teorema, cuya demostración es más delicada.

**TEOREMA 5.6.** *Si x* ∈  $\mathbb{R}_{>0}$ , entonces existe un único y ∈  $\mathbb{R}_{>0}$  tal que y<sup>2</sup> = *x*. Es decir, todo *número real positivo admite raíz cuadrada.*

## 4.5. Estimación del error

Cerraremos esta sección con el análisis de la manera de estimar el error cometido al aproximar un número real dado por una sucesión de números racionales.

Supongamos que (*a<sub>n</sub>*)<sub>n≥1</sub> sea una sucesión creciente de números racionales que converge a un límite *ℓ*, donde *ℓ* es un número real. Si ε es un número positivo arbitrariamente pequeño, el problema es determinar a partir de qué momento el error cometido al aproximar *ℓ* por los términos de la sucesión es menor o igual que ε. Como la sucesión (*a<sub>n</sub>*)<sub>n≥1</sub> es creciente, el error cometido para cada término *a<sub>n</sub>* está dado por la diferencia *θ* − *a<sub>n</sub>*. Luego, debemos encontrar un número natural *n*<sub>0</sub> que verifique *θ* − *a<sub>n</sub>* ≤ ε. Como (*an* ) *<sup>n</sup>*≥1 es creciente, entonces *ℓ* - *an* ≤ ε para todo *n* ≥ *n*<sup>0</sup> ya que a *ℓ* le estamos restando un número mayor o igual que  $a_{n_0}$ . Por lo tanto, todos los errores siguientes serán menores o iguales a ε.

Un problema que ya hemos mencionado es que si no conocemos el valor de *ℓ*, no podemos determinar el valor de los diferentes errores dados por las diferencias (*ℓ* - *an* ) *<sup>n</sup>*≥1 tal como ocurre en el problema geométrico que hemos introducido en la sección 2. Sin embargo, podemos utilizar la siguiente propiedad: si  $n_0$  es tal que  $a_n - a_n \leq \varepsilon$  para todo  $n \geq n_0$ , entonces  $\ell - a_n \leq \varepsilon$ . Por lo tanto, para encontrar un término de la sucesión que permita aproximar *ℓ* con un error menor o igual que ε basta encontrar un *n*<sub>0</sub> tal que *a<sub>n</sub>*- *a<sub>n<sub>0</sub>*</sub> ≤ ε para todo *n* ≥ *n*<sub>0</sub>.

Para ilustrar esta propiedad consideremos el área *S* de la región  $\Re$  en la figura 2 que hemos visto en la sección 2. La sucesión (*A*(*R*(*n*)))*<sup>n</sup>*≥1 tiene como valor límite el número *S*. Además 1 es una cota superior de la sucesión  $(A(R(n))_{n\geq 1})$ . Por lo tanto, todos los términos de esta sucesión son menores o iguales que 1, lo que implica que *S* ≤ 1. Como *S* no puede ser 1, entonces  $0 < S < 1$ .

Para demostrar que la sucesión  $A(R(n))_{n\geq 1}$  es estrictamente creciente, se usó la recurrencia:

$$
(\heartsuit) \quad A(R(n+1)) = A(R(n)) + \frac{1}{(2n+1)(2n+2)}
$$

Veamos cómo podemos generalizar esta recurrencia escribiendo *A*(*R*(*n* + *k*)) en términos de  $A(R(n))$ . Para lograr esto usaremos la recurrencia ( $\heartsuit$ ) del siguiente modo. Como en esta recurrencia el *n* es arbitrario, podemos cambiar *n* por *n* + 1 y obtenemos la fórmula:

$$
A(R(n+2)) = A(R(n+1)) + \frac{1}{(2n+3)(2n+4)}
$$
  
=  $A(R(n)) + \frac{1}{(2n+1)(2n+2)} + \frac{1}{(2n+3)(2n+4)}$ 

A su vez, si en esta última fórmula cambiamos *n* por *n* + 1 obtenemos la fórmula:

$$
A(R(n+3)) = A(R(n+1)) + \frac{1}{(2n+3)(2n+4)} + \frac{1}{(2n+5)(2n+6)}
$$
  
=  $A(R(n)) + \frac{1}{(2n+1)(2n+2)} + \frac{1}{(2n+3)(2n+4)} + \frac{1}{(2n+5)(2n+6)}$ 

Siguiendo de la misma manera, obtenemos que:

$$
A(R(n+k)) = A(R(n)) + \frac{1}{(2n+1)(2n+2)} + \frac{1}{(2n+3)(2n+4)} + \dots + \frac{1}{(2n+2k-1)(2n+2k)}
$$

Observar que en cada uno de los denominadores de estas fracciones aparece el producto de dos enteros consecutivos, siendo el menor un número impar y, por ende, el que le sigue un número par. Notar también que la cantidad de sumandos que aparece en esta recurrencia, sin contar el término *A*(*R*(*n*)), es igual a *k*.

Para estimar el error, vamos a acotar la suma de las fracciones que figuran en la fórmula de arriba. Como  $\frac{1}{2n+2j-1} \leq \frac{1}{2n+2j-2}$  para todo *j* entre 1 y *k*, se tiene que:

$$
A(R(n+k)) - A(R(n)) = \frac{1}{(2n+1)(2n+2)} + \frac{1}{(2n+3)(2n+4)} + \dots + \frac{1}{(2n+2k-1)(2n+2)}
$$
  

$$
\leq \frac{1}{(2n)(2n+2)} + \frac{1}{(2n+2)(2n+4)} + \dots + \frac{1}{(2n+2k-2)(2n+2k)} \quad k)
$$
  

$$
= \frac{1}{4} \left( \frac{1}{n(n+1)} + \frac{1}{(n+1)(n+2)} + \dots + \frac{1}{(n+k-1)(n+k)} \right)
$$

Por otro lado, como  $\frac{1}{n(n+1)} = \frac{1}{n} - \frac{1}{n+1}, \frac{1}{(n+1)(n+2)} = \frac{1}{n+1} - \frac{1}{n+2}$ , etcétera, obtenemos:  $=\frac{1}{2}$  $\frac{1}{n(n+1)} + \frac{1}{(n+1)(n+2)} + \ldots + \frac{1}{(n+k-1)}$  $\frac{(n+k-1)(n+k)}{n+k}$ n  $\frac{1}{n+1} + \frac{1}{n+1}$  $n+1$  $\frac{1}{n+2} + \ldots + \frac{1}{n+k}$  $n + k - 1$ 1  $n + k$ 

Como los términos de esta suma se cancelan todos salvo el primero y el último, deducimos que:

$$
A(R(n+k)) - A(R(n)) \le \frac{1}{4} \left( \frac{1}{n} - \frac{1}{n+k} \right) = \frac{1}{4} \cdot \frac{k}{n(n+k)}
$$

Como  $\frac{k}{n+k} \leq 1$ , deducimos que:

$$
A(R(n+k)) - A(R(n)) \le \frac{1}{4n}
$$

para todo *n* y para todo *k*. Notar que esta desigualdad también es válida si *k* = 0.

Luego, si fijamos un  $n_0 \text{ ∈ } \mathbb{N}$  se deduce que  $A(R(n_0 + k)) - A(R(n_0)) \leq \frac{1}{4n_0}$  para todo entero *k* no negativo. Luego, si  $n \ge n_0$  y  $\overline{k} = n - n_0$  obtenemos la desigualdad:

$$
A(R(n)) - A(R(n_0)) \le \frac{1}{4n_0}
$$

Luego, si ε es un número racional positivo, resulta que  $\frac{1}{4n_0} \leq \varepsilon$  si y sólo si  $n_0 \geq \frac{1}{4\varepsilon}$ . Por lo  $t$ anto, deducimos que para este  $n<sub>o</sub>$  encontrado se tiene que:

$$
S - A(R(n_0)) \leq \varepsilon
$$

Como aplicación vamos a determinar cuántos rectángulos son necesarios para que el error cometido al calcular el área *S* sea menor o igual que 10−3. En este caso ε = 10−3. Luego, si tomamos  $n_0 \geq \frac{1}{4 \cdot 10^{-3}}$  la cantidad de rectángulos será el valor de *n*<sub>0</sub>. Pero  $\frac{1}{4 \cdot 10^{-3}}$  = 250con lo cual basta dividir al intervalo [1, 2] en por lo menos 250 subintervalos de la misma longitud. Por lo tanto, si tomamos 250 rectángulos o más, el error cometido en el cálculo del área será menor o igual que 1/1.000 .

## 5. La construcción formal

En esta última parte, nos proponemos dar una construcción formal de los números reales. En la sección anterior, presentamos los números reales como aquellos que se obtienen como límite de una sucesión creciente y acotada de números racionales. Para poder justificar esta construcción, observemos primero que un mismo número *x* se puede aproximar por diferentes sucesiones. De hecho, existen infinitas sucesiones que convergen al mismo número *x*. Esto nos permite asociar a cada número irracional *x* un conjunto de sucesiones que comparten la propiedad de que todas tienen como límite al número *x*. Por otro lado, si dos sucesiones tienen el mismo límite, su diferencia tiende a 0. Esto nos lleva a la siguiente definición:

**Ejercicio 5.10.** Probar que ~ es una relación de equivalencia definida en el conjunto *Sucec*(Q). Sean  $(a_n)_{n\geq 1}$ ,  $(b_n)_{n\geq 1}$  dos sucesiones en Sucec(Q). Diremos que  $(a_n)_{n\geq 1}$  y  $(b_n)_{n\geq 1}$  **son equivalentes** (y escribiremos  $(a_n)_{n\geq 1} \sim (b_n)_{n\geq 1}$ ) si: Llamaremos **número real** a la clase de equivalencia de una sucesión en Sucec(Q). Si en la clase de equivalencia hay una sucesión de términos positivos, diremos que el número es **positivo.**  $\lim_{n \to \infty} (a_n - b_n) = 0$ Si  $(a_n)_{n\geq 1} \in \text{Succ}(\mathbb{Q})$ , notaremos con  $C$   $[(a_n)_{n\geq 1}]$  a la clase de equivalencia de  $(a_n)_{n\geq 1}$ . Simbólicamente, un número real es un elemento *x* de la forma *x* = *C*[(*an* ) *<sup>n</sup>*≥1], donde(*an* ) *<sup>n</sup>*≥1 ∈ Sucec(Q). Consideremos por ejemplo las sucesiones  $(x_n)_{n\geq 1}$ ,  $(y_n)_{n\geq 1}$  de números racionales definidas en la sección anterior dadas por:  $x_1 = 0, 1; x_2 = 0, 10; x_3 = 0, 101; x_4 = 0, 1011; x_5 = 0, 10110; x_6 = 0, 101101; \dots$  $y_1 = 0, 10$ ;  $y_2 = 0, 10110$ ;  $y_3 = 0, 101101110$ ;  $y_4 = 0, 10110111011110$ ;  $y_5 = 0,10110111011110111110; y_6 = 0,10110111011111011111110; ...$ Las sucesivas diferencias dan:  $y_1 - x_1 = 0$  $y_2 - x_2 = 0.00110$  $y_3 - x_3 = 0,000101110$  $y_4 - x_4 = 0,00000111011110$  $y_5 - x_5 = 0,00000111011110111110$  $y_6 - x_6 = 0,000000110111101111101111110; ...$ Se observa que estas diferencias se acercan cada vez más a 0, por lo que estas sucesiones son equivalentes. Su clase de equivalencia es el *número real positivo x* = 0*,* 101101110 *...* Es importante destacar que si *q* es un número racional, entonces *q* se identifica como el número real dado por la clase de equivalencia de la sucesión (*a<sub>n</sub>*)<sub>n≥1</sub> constante igual a *q*, es decir *a<sub>n</sub>* = *q* para todo *n* ≥ 1. 5.1. Desarrollos decimales

Al comienzo del capítulo mencionamos que al conjunto de números racionales queríamos agregarle números cuya expresión decimal después de la coma fuera infinita y no periódica. Vimos cómo estos números están definidos por sucesiones crecientes y acotadas. Por ejemplo, si *a* es un número tal, podemos considerar la sucesión (*a*<sub>n</sub>)<sub>n≥1</sub> dada por el número racional que tiene como expresión decimal los primeros *n* dígitos del número *a*. En esta

sección pretendemos mostrar que las clases de equivalencia de sucesiones crecientes y acotadas de números racionales tienen expresiones decimales (eventualmente infinitas).

Esto nos permite pensar a los números reales de dos maneras distintas, ya sea como expresiones decimales o como clases de equivalencia de sucesiones crecientes y acotadas de números racionales.

A pesar de que el concepto de número real como un número cuya expresión decimal no es necesariamente periódica ni finita es más intuitivo, el trabajar con sucesiones crecientes y acotadas de números racionales permite operar con los números reales de manera más simple. También permite probar algunas propiedades importantes de dichos números.

No hay un algoritmo que permita calcular explícitamente la expresión decimal de una sucesión creciente y acotada de números racionales. El problema radica en que dos números pueden estar muy cerca uno del otro, pero tener varios dígitos distintos en su expresión decimal. Por ejemplo, el número 1*,*0001 dista del número 0*,*9999 en 0*,*0002. A pesar de que la distancia entre ambos es muy pequeña, todos los dígitos de sus representaciones son distintos.

Consideremos una sucesión creciente y acotada de número racionales (*a*<sub>n</sub>)<sub>n≥1</sub>. Supongamos que todos los *an* son positivos. Llamemos por *ℓ* el número real que representa la clase de equivalencia de esta sucesión. Para calcular la escritura antes de la coma del número *ℓ*, miramos el conjunto:

$$
\mathscr{T}_0 = \{m \in \mathbb{Z} \ : \ m < a_n \text{ para algún } n\}
$$

Como la sucesión (*a<sub>n</sub>*)<sub>n≥1</sub> es acotada, el conjunto T<sub>0</sub> es acotado superiormente. Luego tiene un mayor elemento, o sea existe un número entero *b* tal que *m* ≤ *b* para todo *m* ∈T<sub>0</sub>. Tomamos como expresión decimal del número  $\ell$  antes de la coma al número  $b$ . Por la forma en que construimos el número *b*, es claro que *a<sub>n</sub>* − *b* ≤ 1 para todo *n*, pues si existe un *n* tal que  $a_n - b > 1$ , entonces  $b + 1 < a_n$ , en cuyo caso  $b + 1$  sería un elemento de T<sup>0</sup> , lo que no pasa por ser *b* el elemento más grande de dicho conjunto.

Para calcular el primer dígito luego de la coma consideramos la sucesión de números racionales 10 ·  $(a_n - b)$ . Como  $a_n - b \le 1$  para todo *n*,  $10 \cdot (a_n - b) \le 10$  para todo *n*. Además, como existe algún  $n_0$  tal que  $b < a_n$ , la sucesión  $a_n$ -  $b$  es positiva a partir de  $n_{0}$ . Si miramos, como antes, el mayor elemento del conjunto:

$$
\mathscr{T}_1 = \{m \in \mathbb{Z} \ : \ m < 10 \cdot (a_n - b) \text{ para algún } n\}
$$

tenemos que ese número está entre 0 y 9. Llamamos  $x<sub>1</sub>$  a dicho elemento y lo tomamos como el primer dígito de la expresión decimal del número *ℓ* luego de la coma. El procedimiento es el mismo para calcular los dígitos subsiguientes. Supongamos que ya calculamos los primeros *k* dígitos después de la coma y obtuvimos la expresión *b, x*<sup>1</sup> *x*<sup>2</sup> *... xk* . Para calcular el dígito siguiente,  $x_{k+1}$  consideramos el conjunto:

$$
\mathcal{J}_{k+1} = \{ m \in \mathbb{Z} : m < 10^{k+1} \cdot (a_n - b, x_1 x_2 \dots x_k) \text{ para algún } n \}
$$

El máximo de este conjunto está entre 0 y 9 y ése es el dígito  $x_{k+1}$ .

Veamos en un ejemplo concreto cómo funciona este método.

**EJEMPLO.** Consideremos la sucesión creciente y acotada  $a_n = 1 - \frac{1}{10^n}$ . Los primeros tér- $\mu$ <sub>1</sub> and all sucession solution of the determinos at succession extendition of  $a_1 = 1 - \frac{1}{10} = 0.9$ ,  $a_2 = 1 - \frac{1}{100} = 0.99$ ,  $a_3 = 0.999$ , etc. Llamemos *ℓ* al número real que define esta sucesión. Intuitivamente, el número *ℓ* debería tener por expresión decimal 0*,*9; es decir que *ℓ* sería el número racional de período 9, que es igual al número entero 1. Veamos que éste es el caso.

Para determinar el número antes de la coma, debemos mirar el mayor número entero menor que *an* para algún *n*. Claramente, todos los términos de la sucesión son mayores que 0 y menores que 1. Luego, el número *b* es 0. Es decir que la expresión decimal de *ℓ* tiene un 0 antes de la coma. Para calcular el primer dígito luego de la coma, debemos multiplicar por 10 la sucesión  $a_n - b = a_n$ . Así obtenemos la sucesión  $10 \cdot a_1 = 9$ ,  $10 \cdot a_2 = 9,9$ ,  $10 \cdot a_3 = 9,99$ , etc. El mayor número entero que sea más chico que algún término de esta sucesión es el número 9. Luego, el primer dígito del número *ℓ* luego de la coma es el 9.

Para calcular el siguiente dígito, debemos considerar la sucesión 100 · (a<sub>n</sub> - 0,9), cuyos términos son 0;9; 9*,*9; 9*,*99, etc. El mayor número entero más chico que algún término de esta sucesión es el 9, y por lo tanto el desarrollo decimal de *ℓ* hasta este punto es 0*,*99. Así siguiendo, vemos que todos los dígitos de *ℓ* luego de la coma serán nueves, o sea *ℓ* = 0,9.

**Ejemplo.** Consideremos las sucesión constante *an* = 1. ¿Cuál es la expresión decimal asociada al número *ℓ* que define esta sucesión? Intuitivamente uno espera que la expresión decimal de *ℓ* sea 1. Aplicando el procedimiento anterior a esta nueva sucesión, vemos que para encontrar el dígito antes de la coma, debemos mirar el mayor entero menor que 1. Claramente, el mayor entero menor que 1 es el número 0. Luego *ℓ* = 0*, ...*

Para calcular el primer dígito después de la coma, debemos mirar la sucesión (10*a<sub>n</sub>)*<sub>n≥1</sub>. Esta sucesión toma los valores  $10 \cdot a_1 = 10 \cdot 1 = 10$ ;  $10 \cdot a_2 = 10 \cdot 1 = 10$ , etcétera; o sea que es la sucesión cuyos términos son todos iguales a 10.

El mayor número entero menor que 10 es el 9, luego el primer dígito después de la coma de *ℓ*  es 9. En todos los pasos siguientes del procedimiento obtenemos la sucesión constantemente 10, y por lo tanto todos los dígitos de la expresión decimal de *ℓ* son nueves. Así podemos deducir que  $\ell = 0$ ,  $\overline{9}$ . Recordemos que el número racional  $0, \overline{9}$  coincide con el número natural 1, simplemente obtuvimos una representación decimal distinta del resultado esperado.

El procedimiento que describimos anteriormente tiene la particularidad de que la expresión de los números decimales exactos termina con infinitos nueves. Por otra parte, sin importar la sucesión que se elija para representar a un número, el procedimiento va a devolver la misma expresión decimal.

Para encontrar el desarrollo decimal de *ℓ* supusimos que todos los términos de la sucesión *a*<sub>n</sub> eran positivos. Si algunos son menores o iguales que 0 y otros son positivos,

se pueden cambiar los negativos por 0 y obtendremos una sucesión equivalente. En cambio, si la sucesión no tiene términos positivos, hay dos casos posibles. En un caso, la sucesión converge al número 0, y se decreta que la expresión decimal de *ℓ* en este caso es simplemente 0. En el otro caso, la sucesión no converge al número 0, y se debe aplicar el Teorema 5.5. En efecto, podemos encontrar una sucesión *c<sub>n</sub>* decreciente y de términos negativos tal que  $\lim_{n\to\infty}$  ( $c_n$  -  $a_n$ ) = 0. El procedimiento se debe aplicar entonces a la **bestimate arguments in que**  $\frac{1}{n} \rightarrow \frac{1}{n} \times \frac{n}{n}$  **y**  $\rightarrow \frac{n}{n}$  **are presedimented to act a a expresión decimal así obtenida.** 

Es importante destacar que este procedimiento es teórico. Es decir, nos muestra que todo número real tiene una expresión decimal, pero dada una sucesión creciente acotada de números racionales en general es imposible obtener los dígitos de manera concreta, a menos que se disponga de información adicional.

#### 5.2. La recta real

Otra interpretación de los números reales está dada por el conjunto de puntos de la recta. Vimos en las secciones anteriores que los números racionales no llenan la recta, porque hay puntos cuya distancia al origen no podemos medir con ellos (por ejemplo la hipotenusa de un triángulo rectángulo de lado 1, como vimos en la figura 1). En la sección anterior probamos que podemos ver a los números reales como tiras infinitas de números cuyos dígitos están entre 0 y 9 más un signo. Esto nos permite marcar los números reales dentro de la recta, de la misma manera en que lo hacemos con los números decimales exactos. El lugar exacto en que se debe marcar un número es en general imposible de determinar dado que nuestra precisión es acotada, pero se puede ubicar con un error tan chico como se quiera.

Recíprocamente, a cualquier punto *p* de la recta se le puede asociar un número real. Llamamos  $x_1$  a un entero que esté a la izquierda de  $p$ , e  $y_1$  a un entero que esté a la derecha.

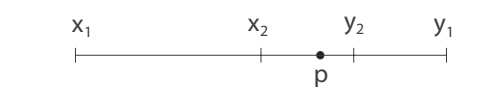

*Figura 6. Primeros intervalos que contienen a p.*

Consideramos el intervalo  $I_1 = [x_1, y_1]$ . Partimos este intervalo al medio y obtenemos dos intervalos, el intervalo  $[x_1, \frac{x_1+y_1}{2}]$  y el intervalo  $[\frac{x_1+y_1}{2}, y_1]$ . Nos fijamos en cuál de estos intervalos está el punto *p,* y llamamos I al intervalo que lo contiene. Digamos que  $I_2 = [x_2, y_2]$ . Continuamos partiendo sucesivamente los intervalos  $I_n = [x_n, y_n]$  por la mitad y en cada paso llamamos  $I_{n+1}$  al

nuevo intervalo que contiene al punto *p*. Consideramos ahora la sucesión (*xn* ) *<sup>n</sup>*≥1. Como los puntos *x<sub>n</sub>*, *y<sub>n</sub>*se obtienen como suma y cociente de números racionales, son todos números racionales. Además, es claro que la sucesión (*x<sub>n</sub>*)<sub>n≥1</sub> es creciente y acotada. Es bastante intuitivo ver que *p* es el punto límite de la sucesión  $x_n$ , dado que estos puntos están tan cerca como uno quiera del punto *p*, como se puede ver en la figura 6. Luego, *p*  se puede identificar con la clase de equivalencia de la sucesión (*x<sub>n≀n≥1</sub>*, mostrando así que el conjunto de números reales describe todos los puntos de la recta.

## 5.3. Orden

Nuestro próximo paso será definir y estudiar el orden de los números reales.

Si  $x = C$   $[(a_n)_{n \geq 1}]$  e  $y = C[(b_n)_{n \geq 1}]$  son dos números reales diferentes, decimos que  $x < y$  si existe  $n_0 \in \mathbb{N}$  tal que  $a_n < b_n$  para todo  $n \in \mathbb{N}$ ; es decir, si todos los términos de la sucesión (*a<sub>n</sub>*)<sub>n≥1</sub> son menores que algún término de la sucesión  $(b_{n})_{n\geq 1}$ .

Notar que si *x* e *y* son números racionales y las sucesiones  $(a_n)_{n\geq 1}$ ,  $(b_n)_{n\geq 1}$  son las sucesiones constantes *x* e *y* respectivamente, el orden definido de esta manera coincide con el orden usual.

La definición de < es correcta en el sentido de que no depende de qué sucesiones se elijan para representar a los números reales *x* e *y*. Es decir, si (*a<sub>n</sub>*<sub>n≥1</sub> y (*ā<sub>n</sub>*<sub>n≥1</sub> son dos sucesiones que representan al número *x*, y si  $(b_n)_{n\geq 1}$  y  $(b_n)_{n\geq 1}$  son dos sucesiones que representan al número y, entonces todos los términos de la sucesión (*a<sub>n</sub>*<sub>n≥1</sub> son menores que algún término de la sucesión  $(b_n)_{n\geq 1}$  si y sólo si todos los términos de la sucesión  $(\bar{a}_n)_{n\geq 1}$  son menores que algún término de la sucesión ( $\bar{b}_n$ <sub>n≥1</sub> en cada clase de equivalencia.  $\overline{l}$ 

Por otro lado, es inmediato ver que la relación ≤ definida en R por la relación *x* ≤ *y* si y sólo si *x* = *y* o bien *x < y* es una relación de orden. Más aún, la relación ≤ es una relación de orden *total*, es decir, si *x* e *y* son dos números reales cualesquiera, entonces o bien *x* ≤ *y* o bien *y* ≤ *x*. La demostración de estos hechos excede el nivel de este libro y la omitimos.

En resumen:

**Proposición 5.7.** *La relación* ≤ *está bien definida y es una relación de orden total en* R*.*

Como ya vimos, todo número real se puede dar por su desarrollo decimal. El orden lexicográfico descripto en la sección 4.2 para las expresiones decimales de dos números reales coincide con el orden que describimos aquí, y se puede usar como definición alternativa.

#### *Figura 7. Gráfico del orden de números reales.*  $b<sub>1</sub>$  $a_1$  *a*<sub>2</sub> *a*<sub>3</sub> *a*<sub>n</sub>  $b_2 b_3 b_n$  $\lim_{n \to \infty} (a_n)_{n \to 1}$   $\lim_{n \to \infty} (b_n)_{n \to 1}$

## 5.4. Operaciones

En esta sección definimos la suma y el producto de dos números reales. Aquí se puede apreciar la ventaja de presentar a estos números por medio de sucesiones, y no por su desarrollo decimal. En efecto, no es claro cómo, a partir de dos representaciones decimales infinitas, se puede calcular la representación de la suma o el producto. El principal obstáculo en este punto es el acarreo en la suma de expresiones infinitas.

Sean  $x = C$   $[(a_n)_{n \geq 1}]$ ,  $y = C$   $[(b_n)_{n \geq 1}] \in \mathbb{R}$ . Definimos la suma  $x + y$  como sigue:

$$
x + y = C[(a_n + b_n)_{n \ge 1}]
$$

En el caso en que  $x > 0$  e  $y > 0$ , elegimos  $a_{_n}$  $> 0$  y  $b_{_n}$  $> 0$  para todo  $n$  y definimos:

 $x \cdot y = C[(a_n \cdot b_n)_{n \geq 1}]$ 

Se desprende del ejercicio 5.7 que el resultado de sumar dos números reales es un número real, y que el resultado de multiplicar dos números reales positivos es un número real positivo. Para definir el producto *x* · *y* para todo par de números reales utilizamos la misma técnica de la sección 4.3.

Para ver que estas operaciones están bien definidas, debemos ver que, sin importar qué sucesiones elijamos en cada clase de equivalencia, al sumar o multiplicar obtenemos sucesiones equivalentes. En efecto, sabemos que dos sucesiones distintas en *Sucec*(Q) pueden representar el mismo número real.

**Proposición 5.8**. Sean  $(a_n)_{n\geq 1}$ ,  $(b_n)_{n\geq 1}$ ,  $(c_n)_{n\geq 1}$ ,  $(d_n)_{n\geq 1}$  sucesiones en Sucec(Q) tales que  $(a_n)_{n\geq 1} \sim (c_n)_{n\geq 1}$  $y(b_n)_{n\geq 1} \sim (d_n)_{n\geq 1}$ . Entonces

- $(a_n + b_n)_{n \ge 1} \sim (c_n + d_n)_{n \ge 1}$ <br>•  $(a_n \cdot b_n)_{n \ge 1} \sim (c_n \cdot d_n)_{n \ge 1}$
- 

*En particular la suma y el producto definidos en 5.4 no dependen del sistema de representantes, y por lo tanto son operaciones bien definidas.*

**DEMOSTRACIÓN.** Como  $(a_n)_{n\geq 1} \sim (c_n)_{n\geq 1}$  y  $(b_n)_{n\geq 1} \sim (d_n)_{n\geq 1}$  se sigue que  $\lim_{n \to \infty} a_n - c_n = 0$  y  $\lim_{n\to\infty} b_n - d_n = 0$ . Luego  $\lim_{n\to\infty} (a_n - c_n) + (b_n - d_n) = 0$ , y por lo tanto  $\lim_{n\to\infty} (a_n + b_n) - (c_n + d_n) = 0$ , probando de esta manera que  $(a_n + b_n)_{n \geq 1} \sim (c_n + d_n)_{n \geq 1}$ . *n→*∞  $\lim_{n \to \infty} \frac{1}{n}$   $\lim_{n \to \infty} \lim_{n \to \infty} \lim_{n \to \infty}$ 

Para probar la segunda parte de la proposición, probemos que  $\lim_{n\to\infty} (a_n \cdot b_n) - (c_n \cdot d_n) = 0$ . Para ver esto, escribimos esta diferencia del siguiente modo:

$$
(a_n \cdot b_n) - (c_n \cdot d_n) = (a_n \cdot b_n) - (b_n \cdot c_n) + (b_n \cdot c_n) - (c_n \cdot d_n)
$$

Sacando factor común, obtenemos la igualdad:

$$
(a_n \cdot b_n) - (c_n \cdot d_n) = b_n \cdot (a_n - c_n) + c_n \cdot (b_n - d_n)
$$

Como  $\lim_{n\to\infty} a_n - c_n = 0$ ,  $\lim_{n\to\infty} b_n - d_n = 0$  y tanto  $(b_n)_{n\geq 1}$  como  $(c_n)_{n\geq 1}$  son sucesiones acotadas, inferimos que  $\lim_{n\to\infty}$   $(a_n \cdot b_n) - (c_n \cdot d_n) = 0$ . En efecto, si una sucesión es acotada y otra tiene límite 0, entonces el producto de ambas tiene también límite 0. *n→*∞ *n→*∞

A partir de la suma y el producto definidos de esta manera, se puede demostrar el siguiente teorema.

#### **Teorema 5.9.**

*1. Si a* ∈ ℝ *entonces existe un único número real x que satisface la ecuación a + x* = 0*. 2. Si a* ∈ ℝ *y a* ≠ 0*, entonces existe un único número real y que satisface la ecuación a ⋅ y* = 1*.* 

**DEMOSTRACIÓN.** Si *a* es la clase de la sucesión  $(a_n)_{n\ge1}$ , la existencia de una sucesión  $(x_n)$ en *Sucec*( $\mathbb{Q}$ ) tal que *C*[( $a_n + x_n$ )<sub>*n*≥1</sub>] = 0 ya se vio en la sección 4.3. También se vio la existencia de una sucesión  $(y_n)_{n\geq 1}$  en *Sucec*(Q) tal que  $C[(a_n, y_n)_{n\geq 1}] = 1$ . Falta ver que cualquier otra sucesión que cumpla la misma propiedad es equivalente a éstas.

Sea  $(x'_n)_{n\geq 1}$  otra sucesión tal que  $C[(a_n+x')_{n\geq 1}] = 0$ . Entonces, tenemos que  $\lim_{n\to\infty} (a_n+x_n) = 0$ y  $\lim_{n\to\infty}$   $(a_n + x'_n) = 0$ . Por lo tanto, restando, tenemos  $\lim_{n \to \infty} (\frac{x}{n} \cdot x') = \lim_{n \to \infty} ((a_n + x_n) - (a_n + x'_n)) = 0$ . Es decir,  $C[(x_n)_{n \ge 1}] = C[(x'_n)_{n \ge 1}]$ *n*→∞ *n*<sup>*n*</sup> *n*<sup>*n*</sup> *n*<sup>*n*</sup> *n*→∞

La prueba para el producto es más técnica y la omitimos.

Los números reales  $x \in y$  del teorema son respectivamente el inverso aditivo y el inverso multiplicativo de *a*. A partir del teorema, se demuestra que las ecuaciones del tipo *a* + *x* = *b* y *a* ⋅ *y* = *b* (en el caso en que *a* ≠ 0) tienen solución única en el conjunto de los números reales. Es decir, podemos *restar* dos números y dividir por un número distinto de 0. Al valor de *x* lo notamos con  $x = b - a$ ; al valor de  $\gamma$  *l*o notamos con  $\gamma = b/a$ .

A partir de las operaciones definidas en el conjunto R, se puede probar que la suma es asociativa, conmutativa, con elemento neutro y, como dijimos, todo elemento tiene un inverso aditivo. Además, el producto es asociativo, conmutativo, con elemento neutro, y todo número real distinto de 0 tiene un inverso multiplicativo. Por último, se puede ver que el producto es distributivo sobre la suma. En resumen, se tiene el siguiente resultado:

**Teorema 5.10.** *El conjunto* R *es un cuerpo, denominado el* cuerpo de números reales*.*

## 5.5. Raíces

Los números reales permiten resolver muchas ecuaciones que no tienen solución en el conjunto de los números racionales. Ya vimos que una de estas ecuaciones es la ecuación  $x^2 = 2$ . Otro tipo de ecuaciones que se pueden resolver en el conjunto R son las ecuaciones del tipo *xn* = *a*, donde *a* es un número real positivo y *n* es un número natural. En este sentido, el Teorema 5.6 se puede generalizar mostrando que la ecuación x<sup>n</sup>= a admite *una única solución positiva*.

escribe con  $\sqrt[n]{a}$ . Dicha solución se denomina *la raíz enésima de a*. Simbólicamente la raíz enésima de *a* se

A partir de este resultado se puede definir la *exponenciación fraccionaria*. En efecto, si *a*  es un número real positivo y *m/n* es un número racional, se define:

$$
a^{\frac{m}{n}} = \sqrt[n]{a^m}
$$

Para comprender el porqué de esta definición debemos tener en cuenta la siguiente propiedad básica de la exponenciación: si *k, l* son números naturales, entonces (*a k* ) *l* = *a k*·*<sup>l</sup>* . Ahora bien, si  $k = \frac{m}{n}$  y  $l = n$ , para que esta propiedad siga valiendo, debemos tener  $(a^{\frac{m}{n}})^n = a^{\frac{m}{n}n} = a^m$ . Por lo tanto, se debe definir, como hemos hecho,  $a^{\frac{m}{n}} = \sqrt[n]{a^m}$ 

**EJERCICIO 5.11.** Probar que si  $a \in \mathbb{R}_{>0}$  entonces  $(a^k)^l = a^{k}$  para todo par de números racionales *k, l*.

Como conclusión, los números reales nos permiten generalizar algunas operaciones algebraicas, como la exponenciación, cuando el exponente es un número racional en lugar de un número entero. Usando límites, también se puede definir la exponenciación cuando el exponente es un número real. Esta definición es más técnica y la omitiremos en el presente libro.

## 5.6. Completitud de los números reales

En las secciones anteriores introdujimos el orden y la suma (y resta) de números reales. Con estas herramientas, se puede dar una definición de límite para sucesiones de números reales, de manera análoga a como se hizo en la sección 3. Esta noción de límite coincide con la anterior cuando se la utiliza para sucesiones de números racionales con límite racional.

Consideremos ahora una sucesión ( $a_n$ <sub>n</sub><sub>n≥1</sub>∈ *Sucec*(Q). Esta sucesión representa a un número real que llamaremos *ℓ*. Por otra parte, cada término *a<sub>k</sub>* de la sucesión se puede ver como un número real, considerando la clase de equivalencia de la sucesión constante *a<sub>k</sub>*. Una propiedad interesante del límite de sucesiones de números reales es que el límite de la sucesión de los números *a<sub>k</sub>*(vistos como números reales) es precisamente *θ*.

La propiedad más importante del conjunto de los números reales es que es c*ompleto*. Esto quiere decir lo siguiente: cualquier sucesión **de números reales** (*x<sub>n</sub>*)<sub>n≥1</sub> creciente y acotada tiene límite en el conjunto de los números reales.

En resumen, en este capítulo comenzamos viendo que los números racionales no son completos, en el sentido de que hay sucesiones crecientes y acotadas de números racionales que no tienen límite en el conjunto de los racionales. Entonces, agregamos al conjunto de los números racionales los límites de estas sucesiones, formando así el conjunto de los números reales. La noción de límite de los números racionales se extiende al conjunto de números reales, y, finalmente, con esta noción de límite, resulta que las sucesiones crecientes y acotadas de números reales *tienen límite* en el conjunto de los números reales. Es decir, hemos creado un conjunto de números completo.

## 5.7. Números importantes

Un número real importante en el análisis matemático es el *número e* \*13. Este número aparece en diferentes áreas de la matemática como probabilidad, combinatoria, ecuaciones diferenciales, matemática financiera, entre otras.

El número *e* se puede definir mediante la siguiente sucesión creciente y acotada de números racionales:

$$
a_n = 1 + \frac{1}{1!} + \dots + \frac{1}{n!}
$$

Los primeros términos de esta sucesión, calculados con 60 decimales, son:

 $a_{1} = 2.0$  $a_2 = 2.5$ *a*<sup>3</sup> = 2*,*666666666666666666666666666666666666666666666666666666666666 *a*<sup>4</sup> = 2*,*708333333333333333333333333333333333333333333333333333333333 *a*<sup>5</sup> = 2*,*716666666666666666666666666666666666666666666666666666666666 *a*<sup>6</sup> = 2*,*718055555555555555555555555555555555555555555555555555555555 *a*<sup>7</sup> = 2*,*718253968253968253968253968253968253968253968253968253968253 *a*<sup>8</sup> = 2*,*718278769841269841269841269841269841269841269841269841269841 *a*<sup>9</sup> = 2*,*718281525573192239858906525573192239858906525573192239858906 *a*10= 2*,*718281801146384479717813051146384479717813051146384479717813 *a*11= 2*,*718281826198492865159531826198492865159531826198492865159531 *a*12= 2*,*718281828286168563946341724119501897279675057452835230613008

Puede compararse este resultado con los primeros 120 dígitos del desarrollo decimal de *e*:

*e* = 2*,*71828 18284 59045 23536 02874 71352 66249 77572 47093 69995 95749 66967 62772 40766 30353 54759 45713 82178 52516 64274 27466 39193 20030 59921

Es claro que (*a<sub>n</sub>*)<sub>n≥1</sub> es una sucesión creciente de números racionales. No es tan claro que es acotada. Esto puede probarse utilizando las siguientes propiedades que se prueban fácilmente por inducción:

- *n*!  $\geq 2^n$  para todo  $n \in \mathbb{N}$ ,
- $\frac{1}{2} + \cdots + \frac{1}{2^n} = 1 \frac{1}{2^n}$  para todo  $n \in \mathbb{N}$ .

En efecto,

 $a_n = 1 + \frac{1}{1!} + \frac{1}{2!} + \frac{1}{3!} + \cdots + \frac{1}{n}$  $\frac{1}{n!} \leq 1 + 1 + \frac{1}{2} + \frac{1}{2^2} + \dots + \frac{1}{2^n} = 3 - \frac{1}{2^n} < 3$ 

para todo *n* ∈ N. Hemos probado que la sucesión (*a<sub>n</sub>*<sub>n≥1</sub> está acotada superiormente por 3, con lo cual define un número real. Podemos refinar la cuenta anterior de la siguiente manera:

<sup>\*13</sup> La primera referencia al número *e* fue publicada en una tabla en un apéndice de un trabajo del matemático escocés John Napier. A pesar de que Napier no usó la constante misma, calculó el valor de algunos logaritmos con ella. El *descubrimiento* real de la constante se debe a Jacob Bernoulli, al tratar de calcular el límite de la sucesión  $b_{_{\!\it n}}$  = (1 + 1/*n*)<sup>n</sup>. Leonhard Euler fue el primero en usar la letra e para dicha constante en 1727 y la primera publicación de *e* fue su trabajo *Mechanica* de 1736.

$$
a_n \le 1 + \frac{1}{1!} + \frac{1}{2!} + \frac{1}{3!} + \frac{1}{2^3} + \frac{1}{2^4} + \dots + \frac{1}{2^n}
$$
  
= 1 + 1 +  $\frac{1}{2}$  +  $\frac{1}{2^2}$  +  $\frac{1}{2^3}$  +  $\frac{1}{2^4}$  +  $\dots$  +  $\frac{1}{2^n}$  -  $\frac{1}{4}$  +  $\frac{1}{6}$   
= 3 -  $\frac{1}{2^n}$  -  $\frac{1}{4}$  +  $\frac{1}{6}$  < 3 -  $\frac{1}{12}$ 

por lo que 2 *< e <* 3 y entonces *e* no es entero.

**Teorema 5.11.** *El número e es irracional.*

La prueba de este hecho es un poco más técnica que otras pruebas del libro. La incluimos, de todos modos, para el lector interesado.

**Demostración.** Supongamos que *e* es un número racional *m/d*. Como *e* no es entero, *d >* 1. Llamemos *N* al número

$$
N = d! \cdot \left(e - \left(1 + \frac{1}{1!} + \dots + \frac{1}{d!}\right)\right)
$$
  
=  $d! \left(\frac{m}{d} - \left(1 + \frac{1}{1!} + \dots + \frac{1}{d!}\right)\right)$   
=  $m \cdot (d-1)! - \left(d! + \frac{d!}{1} + \frac{d!}{2!} + \dots + \frac{d!}{d!}\right)$ 

Claramente *N* es un número entero ya que  $\frac{d!}{k!} = (k+1) \cdot (k+2) \cdots d$  es entero si  $k \leq d$ . Veamos que, sin embargo, 0 *< N <* 1, lo que es imposible para un número entero.  $\frac{d!}{k!} = (k+1) \cdot (k+2) \cdots d$ 

Por la definición del número *e*, deducimos que el número real  $e - \left(1 + \frac{1}{1!} + \cdots + \frac{1}{d!}\right)$ está definido por la sucesión:

$$
c_n = \begin{cases} 0 & \text{si } n \le d \\ \frac{1}{(d+1)!} + \frac{1}{(d+2)!} + \dots + \frac{1}{n!} & \text{si } n > d \end{cases}
$$

Luego, el número *N* está definido por la sucesión (*d* ! · *cn* ) *<sup>n</sup>*≥1, cuyos términos son todos positivos para  $n > d$ , con lo cual  $N > 0$ . Para ver que  $N < 1$ , notamos que si  $k > d$ ,

$$
\frac{d!}{k!} = \frac{1}{(d+1) \cdot (d+2) \cdots k} \le \frac{1}{(d+1)^{k-d}}
$$

Además, la desigualdad es estricta si *k > d* + 1. Esto implica que si *n > d* + 1,

$$
d! \cdot c_n = \frac{d!}{(d+1)!} + \frac{d!}{(d+2)!} + \dots + \frac{d!}{n!} < \frac{1}{d+1} + \frac{1}{(d+1)^2} + \dots + \frac{1}{(d+1)^{n-d}}.
$$

Puede probarse por inducción que, para todo *k* natural,

$$
\frac{1}{d+1} + \frac{1}{(d+1)^2} + \dots + \frac{1}{(d+1)^k} = \frac{1}{d} - \frac{1}{d} \cdot \frac{1}{(d+1)^k} < \frac{1}{d}
$$

Luego, concluimos que  $N \leq 1/d < 1$  (porque  $d > 1$ ).

Una forma alternativa con la que habitualmente se presenta al número *e* es con la sucesión:

$$
b_n=\left(1+\frac{1}{n}\right)^n
$$

Otro número de vital importancia en la ciencia es el número *π*. En geometría, *π* se puede definir como el cociente entre la longitud de una circunferencia y su diámetro<sup>14</sup>. De hecho, el número *π* tiene su origen en el deseo de medir la longitud de una circunferencia y el área de un círculo. Las primeras aproximaciones conocidas de *π*, debidas a los babilonios y los egipcios, se remontan al 1900 a.C. y eran 25/8 y 256/81 respectivamente. Esta última apareció en el *papiro Rhind*, bajo la afirmación de que el área de un círculo es similar a la de un cuadrado cuyo lado es igual al diámetro del círculo disminuido en 1/9, es decir, igual a 8/9 del diámetro. El primero en construir una sucesión que permitía aproximar *π* tanto como se quisiera fue Arquímedes (287-212 a.C.) en su trabajo *Medida de un círculo*.

Desde entonces, se han construido distintas sucesiones que definen al número *π*. Entre ellas, podemos mencionar la siguiente sucesión creciente y acotada de números racionales:

$$
a_n = 2 + 2 \cdot \frac{1}{3} + 2 \cdot \frac{1}{3} \cdot \frac{2}{5} + \dots + 2 \cdot \frac{1}{3} \cdot \frac{2}{5} \cdots \frac{n}{2 \cdot n + 1}
$$

Es claro que la sucesión (*a<sub>n</sub>*)<sub>n≥1</sub> es una sucesión creciente de números racionales.

Para ver que es acotada, basta observar que, para cada  $k \in \mathbb{N}$ , se tiene que  $\frac{k}{k+1} < \frac{1}{2}$ , y entonces:

$$
a_n = 2 + 2 \cdot \frac{1}{3} + 2 \cdot \frac{1}{3} \cdot \frac{2}{5} + \dots + 2 \cdot \frac{1}{3} \cdot \frac{2}{3} \dots \frac{h}{2 \cdot n + 1}
$$
  
\n
$$
a_n < 2 + 2 \cdot \frac{1}{2} + 2 \cdot \frac{1}{2} \cdot \frac{1}{2} + \dots + 2 \cdot \frac{1}{2} \cdot \frac{1}{2} \dots \frac{1}{2}
$$
(1)  
\n
$$
2 + 2 \cdot \frac{1}{2} + 2 \cdot \frac{1}{2} \cdot \frac{1}{2} + \dots + 2 \cdot \frac{1}{2} \cdot \frac{1}{2} \dots \frac{1}{2} = 2 \left( 1 + \frac{1}{2} + \frac{1}{2^2} + \dots + \frac{1}{2^n} \right) = 2 \left( 2 - \frac{1}{2^n} \right)
$$
  
\n
$$
= 4 - \frac{1}{2^{n-1}}
$$
(2)  
\nDe (1) y (2), entonces:  $a_n < 4 - \frac{1}{2^{n-1}}$ 

lo que nos dice que  $a_n$ < 4 para todo  $n \in \mathbb{N}$ . Los primeros términos de esta sucesión, calculados con 20 cifras decimales son:

*a*<sup>1</sup> = 2*,*66666666666666666666 *a*<sup>2</sup> = 2*,*93333333333333333333 *a*<sup>3</sup> = 3*,*04761904761904761904 *a*<sup>4</sup> = 3*,*09841269841269841269  $a_5 = 3,12150072150072150072$ *a*<sup>6</sup> = 3*,*13215673215673215673

<sup>14</sup> El primer uso de la letra griega *π* para esta constante se encuentra en el libro *A New Introduction to Mathematics* de William Jones, del año 1706. Esta notación se popularizó luego de que la adoptara Leonhard Euler en 1737.

*a*<sup>7</sup> = 3*,*13712953712953712953 *a*<sup>8</sup> = 3*,*13946968064615123438  $a_0$  = 3,14057816968033686299  $a_{10} = 3,14110602160137763852$  $a_{11}^{\prime\prime} = 3,14135847252013627030$  $a_{12} = 3,14147964896114041355$  $a_{13} = 3,14153799317347574178$ *a*<sup>14</sup> = 3*,*14156615934494796921  $a_{15}$  = 3,14157978813759582119 *a*<sup>16</sup> = 3*,*14158639603706144639  $a_{17} = 3,14158960558823046434$  $a_{18}$  = 3,14159116699150187848  $a_{19} = 3,14159192767514692640$ *a*<sup>20</sup> = 3*,*14159229874033963270

El número *π* tampoco es racional, aunque la demostración es algo más complicada que en el caso de *e*. Los primeros 120 dígitos del desarrollo decimal de π son:

π = 3*,*14159 26535 89793 23846 26433 83279 50288 41971 69399 37510 58209 74944 59230 78164 06286 20899 86280 34825 34211 70679 82148 08651 32823 06647

En la actualidad se conocen más de 1012 cifras del desarrollo decimal de *π*. La mejor aproximación posible de *π* por un número racional con numerador y denominador de hasta cuatro dígitos es 355/113 (3*,*1415929 *...* ).

# 6. Números complejos

## □ 1. Introducción

Ya vimos en el capítulo de números reales que todo número real positivo tiene una raíz cuadrada. Los números negativos, en cambio, no tienen una raíz **real**. Uno de los grandes avances de la matemática se produjo al *inventar* raíces cuadradas de los números negativos. Esto lo hicieron fundamentalmente Girolamo Cardano y Lodovico Ferrari alrededor de 1540. No obstante, esto significaba un salto de abstracción que no todos los matemáticos de la época estaban en condiciones de dar. La definición moderna de los números complejos es muy posterior, y se debe a William Rowan Hamilton, en el año 1833. Para definir los complejos, Hamilton introdujo un nuevo símbolo, la letra *i*, que corresponde a un número cuyo cuadrado es -1. Claro, si queremos operar con este nuevo número, tenemos que ser capaces de sumarle otros números reales, y también de multiplicarlo por ellos. Por ejemplo, tenemos que permitir números como 2*,*34 · π · *i* - 4*,*5 · (2 + 3 · *i*). ¿Cuáles son, exactamente, todos los números que estamos agregando al introducir *i* ? Si *b* es un número real, agregamos *b* · *i*. Y si *a e*s un número real, agregamos *a* + *b* · *i*. Y podemos ver que con esto basta.

Si tenemos dos números de esta forma,  $a + b \cdot i$  y  $a'+b' \cdot i$ , entonces los podemos sumar y obtenemos un número de esta forma: (*a* + *b*·*i*)+(*a*′+ *b*′·*i*) = *a* + *a*′+ *b*·*i* + *b*′·*i* = (*a* + *a*′) + (*b* + *b*′) · *i*. Y también los podemos multiplicar. Usando la propiedad distributiva, la conmutativa y que  $i^2$  = -1, obtenemos que:

 $(a + b \cdot i) \cdot (a' + b' \cdot i) = a \cdot a' + a \cdot b' \cdot i + b \cdot i \cdot a' + b \cdot i \cdot b' \cdot i$  $= a \cdot a' + (a \cdot b' + b \cdot a') \cdot i + b \cdot b' \cdot i^{2}$  $= a \cdot a' + (a \cdot b' + b \cdot a') \cdot i + b \cdot b' \cdot (-1)$  $= a \cdot a' + (a \cdot b' + b \cdot a') \cdot i - b \cdot b'$  $= (a \cdot a' - b \cdot b') + (a \cdot b' + b \cdot a') \cdot i$ 

Es decir, el producto de dos números de la forma  $a + b \cdot i$  es de la forma  $\bar{a} + b \cdot i$ . Quiere decir que podemos definir nuestro nuevo conjunto de números, el de los números complejos, como aquellos que se escriben en la forma *a* + *b* · *i*, donde *a* y *b* son números reales. Usualmente, omitimos el punto y escribimos *a* + *bi*. El conjunto de los números complejos se escribe C.

**EJEMPLO.** Los siguientes son números complejos:  $2 + 3i$ ;  $2 + 3,14i$ ;  $-17 + 3/7i$ ;  $-2 + i$ (que es igual a -2 + 1*i*); 2*i* (que es igual a 0 + 2*i*); 1 (que es igual a 1 + 0*i*). Si  $z = 2 + 3i$  y  $w = 1 + 4i$ , entonces:

$$
z + w = (2 + 3i) + (1 + 4i)
$$
  
= 3 + 7i

$$
zw = (2 + 3i) \cdot (1 + 4i)
$$
  
= 2 + 2 \cdot 4i + 3i \cdot 1 + 3i \cdot 4i  
= 2 - 12 + (8 + 3)i  
= -10 + 11i  

$$
z - w = (2 + 3i) - (1 + 4i)
$$

$$
= 2 + 3i - 1 - 4i
$$

$$
= 1 - i
$$

**EJERCICIO 6.1.** Si  $z = -2+6i$  y  $w = \frac{1}{2}+2i$ , calcular  $z - w$ ,  $w - z$ , 2 $z$ , 4 $w - 3z$ ,  $z \cdot w$ ,  $z^2$ . 2

Así como los números reales, salvo el 0, tienen inverso, los números complejos, salvo el 0, también tienen inverso. Pero para encontrar el inverso de un número complejo hay que aprender un poco más de la estructura de los números complejos.

Se dice que un número complejo tiene una *parte real* y una *parte imaginaria*. La parte real es la que no acompaña a *i*, mientras que la parte imaginaria es el número real que acompaña a *i*. Si *z* = 2 + 7*i*, la parte real de *z* es 2 y la parte imaginaria de *z* es 7. Escribimos Re(*z*) la parte real de *z*, e Im(*z*) la parte imaginaria de *z*. Es decir, Re(2 + 7*i*) = 2 e Im(2 + 7*i*) = 7. Otros ejemplos:  $Re(\pi - i) = \pi$ ,  $Im(\pi - i) = -1$ ,  $Re(i) = Re(0 + 1 \cdot i) = 0$ ,  $Im(1) = Im(1 + 0 \cdot i) = 0$ .

**OBSERVACIÓN.** Los números reales son también números complejos; por ejemplo  $4 = 4 + 0i$ , y 4 es un número natural, por lo tanto también entero, racional y real, y por lo tanto también complejo. En términos de conjuntos:

$$
\mathbb{N} \subset \mathbb{Z} \subset \mathbb{Q} \subset \mathbb{R} \subset \mathbb{C}
$$

Vistos como números complejos, los reales son aquéllos que tienen parte imaginaria igual a 0.

Si *z* = *a* + *bi* es un complejo, llamamos *conjugado* de *z* al complejo *a* - *bi*, y lo escribimos *z*. Es decir:

 $\overline{a + bi} = a - bi$ , y entonces  $\text{Re}(\overline{z}) = \text{Re}(z)$ ,  $\text{Im}(\overline{z}) = -\text{Im}(z)$ .

**Ejercicio 6.2.** El conjugado de 7 + 2*i* es 7 - 2*i*. ¿Cuál es el conjugado de 7 - 2*i*? Calcular además 4, *i,* - *i*.

La principal utilidad de conjugar números complejos es que  $z \cdot \overline{z}$  es un número real, como podemos ver en esta cuenta, en la que *z* = *a* + *bi*:

$$
z\bar{z} = (a+bi)(a-bi) = a^2 - abi + bia - b^2i^2 = a^2 + b^2.
$$

Y no sólo es un número real: es un real positivo, distinto de 0 a menos que *z* sea 0. Esto es porque como *a* y *b* son números reales,  $a^2 \ge 0$  y  $b^2 \ge 0$ . Y la única manera en que  $a^2 + b^2$ puede ser 0 es que tanto *a* como *b* sean 0, es decir que *z* sea 0.

## $\Box$  2. Dibujos

Para trabajar con números complejos resulta útil graficarlos en el plano. Para eso, dibujamos un complejo *z* = *a* + *bi* con coordenadas *a* y *b*. Es decir, sus coordenadas están dadas por su parte real y su parte imaginaria. En la figura 1 dibujamos 3; 1 + *i*; 2 - *i*; -3 + 2*i*; -3 - 2*i*; *i* y -*i*. Si queremos medir la distancia en el plano de un número complejo al 0, debemos usar el teorema de Pitágoras. En la figura 2 se calcula la distancia de 3 + 2*i* al 0, que es √2<sup>2</sup> + 3<sup>2</sup> = √13. Dado un complejo  $z = a + bi$ , su módulo  $|z|$  es la distancia al 0. Es decir:

$$
|a+bi| = \sqrt{a^2 + b^2}
$$

Antes vimos que si  $z = a + bi$ , entonces  $z \bar{z} = a^2 + b^2$ . Lo que vemos, entonces es que:

$$
z\overline{z} = |z|^2
$$
. En particular,  $z\overline{z} \in \mathbb{R}_{\geq 0}$ , y  
 $z\overline{z} = 0$ si y sólo si  $z = 0$ 

Y esto dice cómo encontrar los inversos de los números complejos, ya que si  $z \neq 0$ , entonces  $z \frac{\overline{z}}{|z|^2} = 1$ , por lo que:

$$
z^{-1}=\frac{\bar{z}}{|z|^2}
$$

**Ejemplos.**

$$
(3+4i)^{-1} = \frac{3-4i}{9+16}
$$

$$
= \frac{3-4i}{25}
$$

$$
= \frac{3}{25} - \frac{4}{25}i
$$

$$
(2+3i)/(3+4i) = (2+3i) \cdot (3+4i)^{-1}
$$

$$
= (2+3i) \cdot (\frac{3}{25} - \frac{4}{25}i)
$$

$$
= \frac{2 \cdot 3 + 3 \cdot 4}{25} + \frac{-2 \cdot 4 + 3 \cdot 3}{25}i
$$

$$
= \frac{18}{25} + \frac{1}{25}i
$$

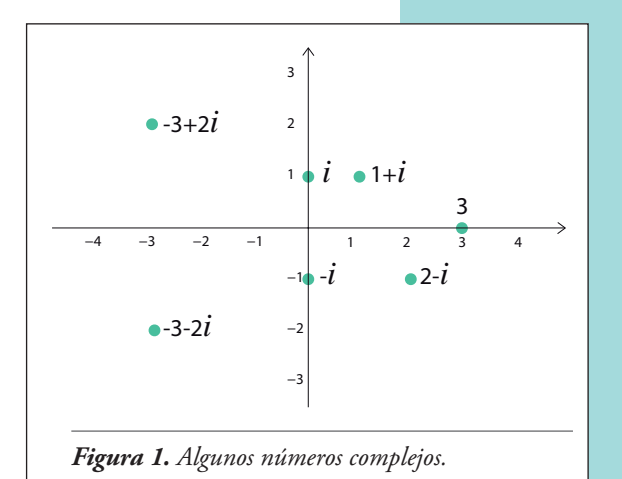

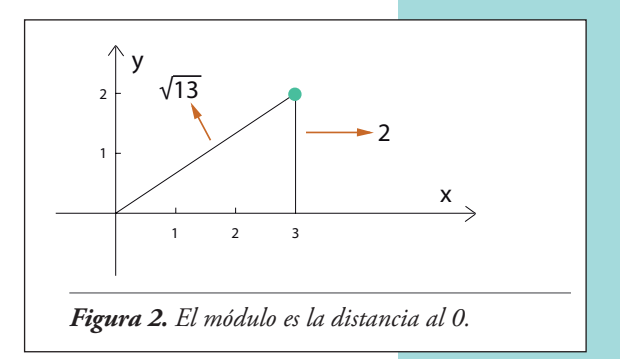

**Ejercicio 6.3.** Verificar que  $(3 + 4i) \cdot (3/25 - 4/25 i) = 1$  y que  $(2 + 3i) = (18/25 + 1/25 i) \cdot (3 + 4i)$ .

## 3. Distancia y desigualdad triangular

Dado que los complejos se dibujan en el plano y el módulo da una noción de distancia, podemos con los números complejos recuperar parte de la geometría en dos dimensiones.

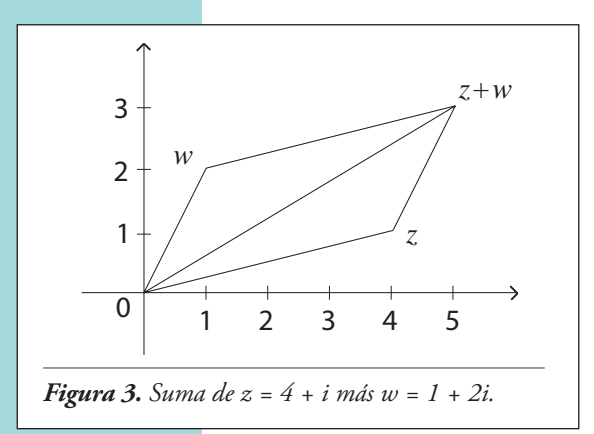

Lo primero que debemos hacer es entender la suma de dos complejos de manera geométrica. Lo que resulta, es algo que muchos denominan *regla del paralelogramo*; podemos verlo en la figura 3. Allí se suman *z* = 4 + *i* con *w* = 1 + 2*i*. Para hacerlo analíticamente, simplemente sumamos la parte real y la imaginaria:  $(4 + i) + (1 + 2i) = 5 + 3i$ . Para hacerlo geométricamente, se puede pensar que en el punto 4 + *i* se para un vector15 paralelo a *w*. Este vector termina en 1+2*i*  pero corrido en 4+*i*; esto es, termina en 5 + 3*i*. Pero la suma es conmutativa; también puede pensarse que en el punto 1 + 2*i* paramos un vector paralelo a *z*, que terminará también en 5 + 3*i*. Las dos formas de hacer la cuenta dan los lados de un paralelogramo que tiene vértices 0, *z*, *w* y *z* + *w*.

Pensemos ahora en el triángulo con vértices en 0, *z* y *z* + *w*. Como en todo triángulo, la longitud de uno de sus lados es menor a la suma de las longitudes de los otros dos. De hecho, es claro que ir de 0 a *z* + *w* directamente es más corto que ir de 0 a *z* y luego de *z*  a *z* + *w*. En términos de módulos, la distancia de 0 a *z* +*w e*s |*z* + *w*|, la distancia de 0 a *z* es |*z*| y la distancia de *z* a *z* + *w* es |*w*|. Resulta entonces que:

$$
\bigl|z + w\bigr| \leq \bigl|z\bigr| + \bigl|w\bigr|
$$

Esto vale para cualquier *z* y *w* en C. Si ahora reemplazamos *z* por *x* - *w* en la desigualdad anterior, resulta  $|x - w + w| \le |x - w| + |w|$ . Es decir:

$$
|x - w| \ge |x| - |w|
$$

Esto vale para cualquier *x* y *w* en C.

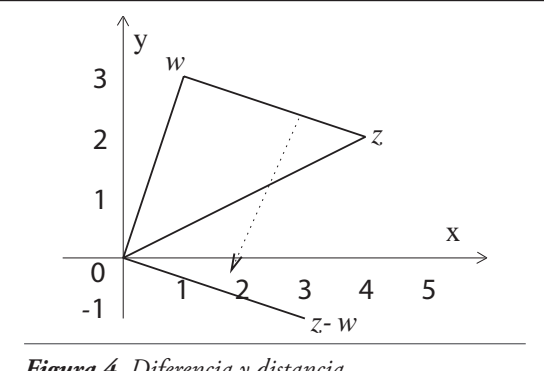

*Figura 4. Diferencia y distancia.*

En el párrafo anterior utilizamos un concepto clave, que permite obtener la distancia entre dos complejos cualesquiera. Ya vimos que el módulo |*z*| da la distancia de *z* a 0. ¿Cómo se puede obtener la distancia entre dos complejos *z* y *w* ? La solución es cambiarle el nombre a *z* y *w*. Lo que vimos es que la distancia de *x* a *x* + *y* es |*y*|. Si ahora *x* es *z y x* + *y* = *w*, entonces  $y = w - x = w - z$ , con lo que obtenemos que la distancia de *z* a *w* es |*y*| = |*w* - *z*|. Esta deducción que hicimos algebraicamente también se puede hacer de manera geométrica, como en la figura 4. En la figura calculamos geométricamente *z* - *w* que, visto como vector, es paralelo al vector que nace en *w* y termina en *z*. Luego, la distancia de *w* a *z*, que es el módulo de ese vector, coincide con |*z* - *w*|.

15 Un *vector* es un segmento con un sentido. Esto es, *comienza* en un punto y *termina* en otro. En un *segmento*, en cambio, no se distingue un extremo de otro.

## 4. Los complejos forman un cuerpo

Así como los racionales o los reales, el conjunto de los números complejos forma un *cuerpo*. Es decir, la suma es conmutativa, asociativa y con elemento neutro (el 0), y todo elemento tiene un opuesto. Además, el producto es conmutativo y asociativo, con elemento neutro y todo elemento distinto del 0 tiene inverso. Y el producto distribuye sobre la suma. De todas estas propiedades, nos queda por verificar la asociativa y la conmutativa del producto, y la propiedad distributiva. Veamos que el producto es conmutativo. Para probarlo, usamos que el producto *de números reales* es conmutativo.

(*a* + *bi*)(*c* + *di*) = *ac* - *bd* + (*ad* + *bc*)*i* = *ca* - *db* + (*da* + *cb*)*i* = (*c* + *di*)(*a* + *bi*)

De la misma manera, usando que el producto de números reales es distributivo sobre la suma, tenemos:

$$
(a + bi) ((c + di) + (e + fi)) = (a + bi) ((c + e) + (d + f)i)
$$
  
=  $a(c + e) - b(d + f) + (a(d + f) + b(c + e))i$   
=  $ac + ae - bd - bf + (ad + af + bc + be)i$   

$$
(a + bi)(c + di) + (a + bi)(e + fi) = (ac - bd + (ad + bc)i) + (ae - bf + (af + be)i)
$$
  
=  $ac - bd + ae - bf + (ad + bc + af + be)i$ 

y vemos que ambas expresiones coinciden.

Por último, usando que el producto de números reales es asociativo, podemos probar que el de los complejos lo es:

$$
(a + bi) ((c + di)(e + f)) = (a + bi)(ce - df + (cf + de)i)
$$
  
\n
$$
= ace - adf - b(cf + de) + (a(cf + de) + b(ce - df))i
$$
  
\n
$$
= ace - adf - bcf - bde + (af + ade + bce - bdf)i
$$
  
\n
$$
((a + bi)(c + di)) (e + f) = (ac - bd + (ad + bc)i)(e + f)
$$
  
\n
$$
= ace - bde - (ad + bc)f + (af - bdf + ade + bce)i
$$
  
\n
$$
= ace - bde - adf - bcf + (af - bdf + ade + bce)i
$$

y vemos que ambas expresiones coinciden.

## 5. Un cuerpo no ordenado

Los racionales y los reales están ordenados: hay una relación *x < y* que dice cuándo un número es menor que otro. Ese orden se comporta bien con la suma y el producto. A diferencia de  $\mathbb{Q}$  y  $\mathbb{R}$ , en  $\mathbb{C}$  no se puede establecer un orden que se lleve igual de bien con las operaciones. Veamos esto. Primero vamos a definir qué entendemos por "llevarse bien con la suma y el producto".

Una relación de orden < en un cuerpo es **compatible con las operaciones** si se satisfacen las siguientes propiedades:

1. es una relación de orden **total**, esto es, si para todo par de elementos *x*, *y* una (y sólo una) de las siguientes afirmaciones es cierta:  $x < y$ , o  $x = y$ , o  $x > y$ ;

```
2. si x < y y z es un elemento cualquiera, entonces x + z < y + z;
```

```
3. si x > 0 e y > 0 entonces x y > 0.
```
Primero, veamos que si un cuerpo tiene un orden compatible con las operaciones entonces sucede que:

- $\sin a < a' \sin b < b'$  entonces  $a + b < a' + b'$ ;
- si  $x > 0$  entonces  $-x < 0$ , y si  $x < 0$  entonces  $-x > 0$ ;
- para todo  $x \neq 0$ , es  $x^2 > 0$ .

Para probar la primera de estas afirmaciones, se utiliza dos veces la propiedad 1: por un lado, *a* + *b < a*′+ *b* y por el otro *a*′+ *b < a*′+ *b*′, así que *a* + *b < a*′+ *b < a*′+ *b*′.

La segunda afirmación se prueba por reducción al absurdo. Supongamos que *x >* 0 y que no es cierto que -*x <* 0. Entonces -*x* ≥ 0, es decir, o bien -*x* = 0, o bien -*x >* 0. Pero si fuese -*x* = 0, entonces sería *x* = 0, que contradice *x >* 0. Y si fuese -*x >* 0, entonces como  $también x > 0$  resulta  $-x + x > 0+0$ , es decir  $0 > 0$ , que es absurdo.

Por último, la tercera afirmación tiene dos posibilidades. O bien  $x > 0$ , en cuyo caso  $x^2 = x \cdot x > 0$ por la propiedad 3, o bien  $x < 0$ , en cuyo caso  $-x > 0$  y  $x^2 = (-x) \cdot (-x) > 0$  de nuevo por la propiedad 3.

Ahora, supongamos que en los complejos hubiese un orden compatible con las operaciones. Entonces, podemos preguntarnos por *i*. Por la tercera de las afirmaciones anteriores, como *i* ≠ 0, debe ser *i* <sup>2</sup> *>* 0, es decir -1 *>* 0. Pero entonces: 1 = -(-1) *<* 0. Y por otra parte,  $1 = (-1)^2 > 0$ , nuevamente por la tercera afirmación. Tenemos entonces la contradicción de 1 *<* 0 por un lado y 1 *>* 0 por el otro.

**Conclusión:** no hay orden posible que sea compatible con las operaciones.

## 6. Forma polar

Ya hemos dibujado números complejos en el plano, y definimos el módulo de un complejo como la distancia al 0. Ahora vamos a definir el *argumento,* que es un ángulo. Más precisamente, si *z* es un número complejo distinto de 0, su argumento es el ángulo entre la semirrecta que sale de 0 y pasa por 1 y la semirrecta que sale de 0 y pasa por *z*, yendo de la primera a la segunda en sentido antihorario, como se muestra en la figura 5. Al argumento del complejo *z* lo escribimos arg(*z*), y, midiendo los ángulos en radianes, se puede tomar

como un número entre 0 y 2*π*. El argumento es 0 si *z* es un real positivo, y es *π* si es un real negativo.

Recordemos cómo se mide un ángulo en radianes. Según la explicación técnica, se toma la intersección del ángulo sobre la circunferencia de radio 1 con centro en el vértice del ángulo, como en la figura 6, y se mide la *longitud* del arco que resulta.

La explicación sencilla es que 360° son 2*π* radianes y otros ángulos se obtienen proporcionalmente: 180° son *π* radianes, 90° son *π*/2 radianes, 60° son *π*/3 radianes, 120° son  $2\pi/3$  radianes, etc.

**EJERCICIO 6.4.** Calcular los argumentos de 4;  $1 + i$ ;  $2 + 2i$ ; 8*i*; -8*i*; -7; 2-2*i*.

Teniendo el argumento y el módulo de un complejo, se puede saber cuál es el complejo. Efectivamente, mirando la figura 7, se observa que el coseno y el seno del argumento de *z* se pueden calcular en términos de *a* y *b*.

Si 
$$
z = a + bi y z \neq 0
$$
, entonces  $cos(arg(z)) = \frac{a}{|z|}$ , y  
sen $(arg(z)) = \frac{b}{|z|}$ .

Obtenemos que:

$$
a = |z| \cos(\arg(z)), b = |z| \sin(\arg(z))
$$

Entonces, un complejo se puede expresar por medio de su módulo y su argumento. Usaremos en este libro la notación *z* = (|*z*| ; arg(*z*)). Es decir, (*r* ; α) es el complejo que tiene módulo *r* y argumento α. Esta forma de expresar un complejo se llama *forma polar*, para distinguirla de la *forma binómica z* = *a* + *bi*.

Como dijimos antes, de la forma polar a la binómica se pasa con senos y cosenos: (*r* ; α) = *r* cos α + *ir* sen α. De la binómica a la polar se hace con las inversas: arcoseno y arcocoseno. Si  $z = a + bi \neq 0$ , entonces  $r = \sqrt{a^2 + b^2}$  y  $\alpha$  es el ángulo tal que cos α = *a/r* y sen α = *b/r*. Se puede tomar arc cos *a/r*, que dará un ángulo entre 0 y *π*, es decir con parte imaginaria ≥ 0. Si *b* ≥ 0, ése es el argumento, α = arc cos *a/r*. En cambio, si  $b < 0$  se debe tomar  $\alpha = 2\pi$  - arc cos *alr*.

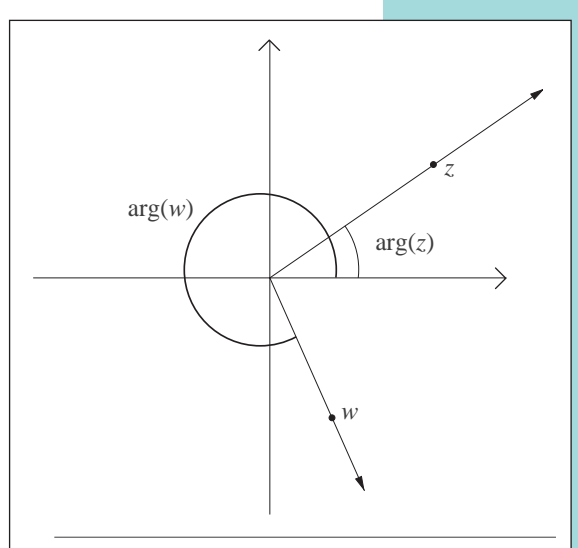

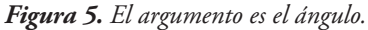

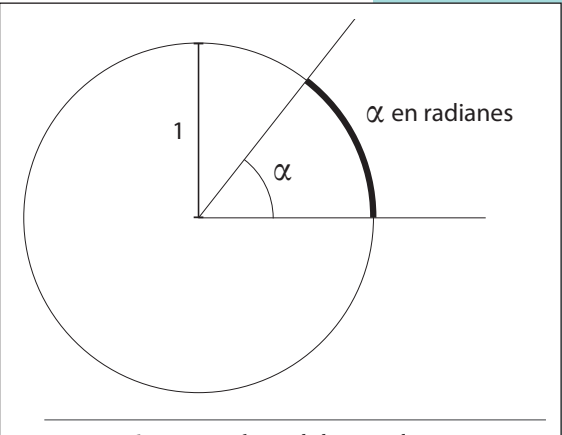

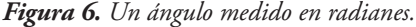

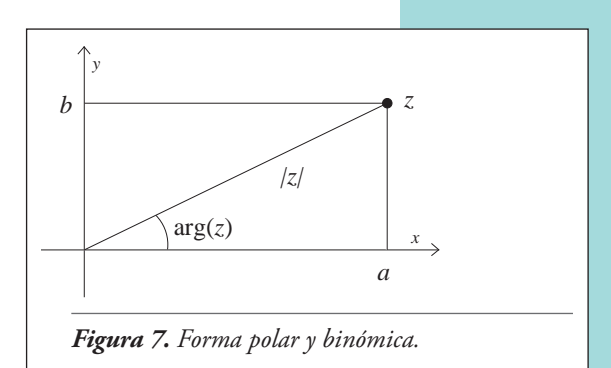

**EJEMPLO.** Si  $z = 1 + i$ , entonces  $\arg(z) = \pi/4$  y  $|z| = \sqrt{1^2 + 1^2} = \sqrt{2}$ , por lo que la forma polar de *z* es (√2 ; *π*/4).

**Ejemplo.** Si la forma polar de un complejo es (3 ; *π*/3), entonces para conocer su forma binómica calculamos  $a = 3 \cos(\pi/3) = 3/2$ , y  $b = 3 \sin(\pi/3) = 3\frac{\sqrt{3}}{2}i$ , por lo que el complejo es  $\frac{3}{2}+3\frac{\sqrt{3}}{2}i$ .

**Observación.** Cuando hablamos de ángulos, entendemos que el ángulo 2*π* es igual al ángulo 0. Más generalmente, no cambia un ángulo si le sumamos 2*π*, ni si lo restamos. Por la misma razón, tampoco cambia si sumamos o restamos 4*π*, ó 6*π*, 8*π*, etc. En otras palabras, un complejo, con módulo *r* y argumento α, es decir con forma polar (*r* ; α), se puede escribir también con forma polar (*r* ; α + 2*kπ*), con *k* ∈ Z.

**Ejercicio 6.5.** Pasar a forma polar  $1 + i$ ;  $1 - i$ ;  $-1 + i$ ;  $-1 - i$ ;  $2 + 2i$ ;  $-3 - 3i$ ;  $4 - 4i$ ;  $4y - 5$ .

## 7. Leyes de de Moivre

Una de las ventajas de la forma polar es la simplicidad con la que permite calcular productos y cocientes. Recordemos que cos(α + β) = cos α cos β - sen α sen β *y* que sen( $\alpha$  +  $\beta$ ) = cos α sen  $\beta$  + sen α cos  $\beta$ . Ahora, si:

$$
z = (r : \alpha) \, y \, w = (s : \beta)
$$

entonces:

 $z \cdot w = r(\cos \alpha + i \sin \alpha)$  .*s* (cos  $\beta + i \sin \beta$ ) = *rs* ((cos α cos β - sen α sen β) + *i*(cos α sen β + sen α cos β))  $= rs (\cos(\alpha + \beta) + i \sin(\alpha + \beta))$ 

Es decir, la forma polar de  $z \cdot w$  es ( $r \cdot \alpha + \beta$ ). Geométricamente, multiplicar por un complejo *z* con forma polar (*r* ; α), modifica módulos y argumentos de la siguiente manera: los módulos se multiplican por *r* (si *r >* 1 las cosas se agrandan, si *r* = 1 quedan igual y si *r <* 1 se achican), y los ángulos se giran α. Podemos ver el efecto en la figura 8. El efecto de multiplicar por *i*, cuya forma polar es  $(1; \frac{\pi}{2})$ , es rotar un ángulo de  $\frac{\pi}{2}$  hacia la izquierda, sin agrandar ni achicar. El efecto de multiplicar por  $(1/2; \frac{\pi}{3})$  es rotar  $\frac{\pi}{3}$  hacia la izquierda, y multiplicar los tamaños por 1*/*2, es decir reducirlos a la mitad. En la figura original, la cintura es horizontal y apunta al eje de coordenadas (el 0). Cuando se lo multiplica por  $(1/2; \frac{\pi}{3})$  sigue apuntando hacia el 0 pero con un ángulo de  $\frac{\pi}{3}$  con respecto al eje horizontal. Por otra parte, el efecto de multiplicar por  $(2, -\frac{\pi}{6})$  es rotar hacia la izquierda -  $\frac{\pi}{6}$ , es decir  $\frac{\pi}{6}$  hacia la derecha, y multiplicar los tamaños por 2.

Ya vimos cómo multiplicar en forma polar; veamos ahora cómo dividir. Supongamos que *w* ≠ 0 (es decir, que *s* ≠ 0) y calculemos la forma polar de *z*/*w*. Para eso, debemos encontrar la forma polar de *w*−1. Pero *w*−1 es el complejo que multiplicado por *w* da 1, y la forma polar de 1 es (1 ; 0). Entonces, si la forma polar de *w*−1 es (*t* ; γ), debe ser  $(s ; \beta) \cdot (t ; \gamma) = (1 ; 0)$ , es decir,  $(st ; \beta + \gamma) = (1 ; 0)$ , por lo que:  $t = s^{-1}$  y  $\gamma = -\beta$ . Como se trata de ángulos, es lo mismo decir γ = -β que γ = 2*π* -β. Entonces, la forma polar de  $z/w$  es la de  $z \cdot w^{-1}$ , y es  $(r : \alpha) \cdot$  $(1/s; -\beta) = (r/s; \alpha - \beta).$ 

**Ejemplo.** Multiplicamos y dividimos algunos complejos en forma polar:

$$
(2; \frac{\pi}{2})(3; \frac{\pi}{3}) = (6; \frac{5\pi}{6})
$$
  
\n
$$
(2,23; \pi)(1,24; \frac{3\pi}{2}) = (2,7652; \frac{5\pi}{2})
$$
  
\n
$$
= (2,7652; \frac{\pi}{2})
$$
  
\n
$$
(2; \frac{\pi}{2})/(3; \frac{\pi}{3}) = (\frac{2}{3}; \frac{\pi}{6})
$$
  
\n
$$
(2; \frac{\pi}{2})^{-1} = (\frac{1}{2}; -\frac{\pi}{2})
$$
  
\n
$$
= (\frac{1}{2}; \frac{3\pi}{2})
$$

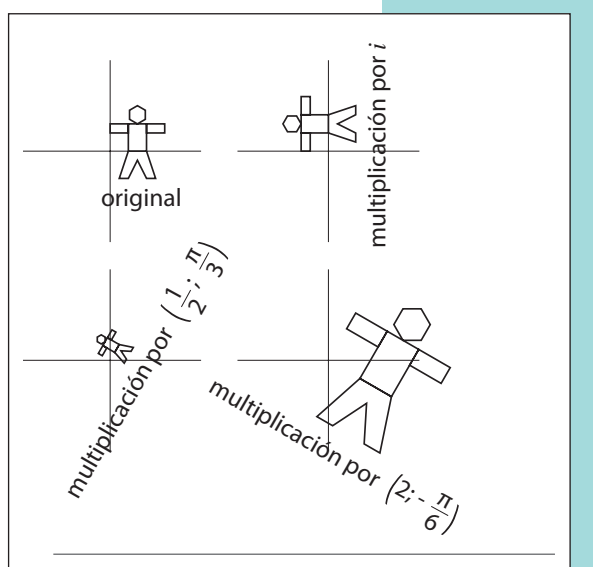

*Figura 8. Multiplicación por distintos complejos.*

## 8. Raíces de la unidad

Si *n* es un número natural, el conjunto de los números complejos *z* tales que  $z^n = 1$  tiene propiedades importantes. Vamos a usar la notación *G<sub>n</sub>* para ese conjunto:

$$
G_{_{\!\!n}^{\phantom{_{j}}}}\!\!\!: \{z\in\mathbb{C}\mid z^n\!\!\!=1\}
$$

Los elementos de *G<sub>n</sub>* se suelen llamar *raíces n-ésimas de la unidad*, o *raíces n-ésimas de* 1. Veamos qué forma polar tienen. Si *z* = (*r* ; α) está en *G<sub>n</sub>*, entonces z<sup>n</sup>= 1. Como *z*<sup>n</sup> tiene forma polar (*r n* ; *n*α), entonces:

$$
(r^n;\,n\alpha)=(1\,\,;\,0)
$$

Mirando los módulos, esto quiere decir *rn* = 1. Como *r* es un número real ≥ 0, esta condición tiene como solución únicamente *r* = 1. Por otra parte, el ángulo *n*α debe ser igual al ángulo 0, es decir que pueden ser iguales como números, o diferir en 2*π*, 4*π*, etc. Esto es, puede ser *n*α = 0, ó *n*α = 2*π*, ó *n*α = 4*π*, etc. En otras palabras, *n*α = 2*kπ*, donde *k*  es un número entero. Dividiendo por *n*, obtenemos α = 2*kπ/n* para un entero *k*. Luego, los elementos de *G<sub>n</sub>* son los complejos con forma polar (1 ; 2*kπ/n*), con *k* ∈ ℤ. A primera vista, podría parecer que son infinitos, porque hay uno por cada *k* entero. Sin embargo, el complejo que corresponde a *k* = *n* da como ángulo 2*π*, que es el mismo ángulo que 0, y por lo tanto tomando *k* = 0 y *k* = *n t*enemos la misma solución. Más aún, ¿cuándo dos ángulos 2*kπ/n* y 2*jπ/n* son iguales?

La respuesta es que son iguales cuando existe un entero *t* tal que 2*kπ/n* - 2*jπ/n*= 2*tπ*.

Esto es, cuando  $\frac{2\pi}{n} = 2t\pi$ , es decir cuando  $k - j = tn$ . La conclusión es que  $(1; \frac{2k\pi}{n})$ <br> $\frac{2j\pi}{n}$  son el mismo complejo cuando  $k = i$  (mód *n*). Por lo tanto, hay *n* soluciones Esto es, cuando  $\frac{ }{n}$  =  $\frac{ }{2}$ *zn*, es decir cuando *k* = *j* = *in*. Ea conclusión es que (1 ;  $\frac{ }{n}$ ) y (1 ;  $\frac{2}{\pi}$ ) son el mismo complejo cuando *k* ≡ *j*(mód *n*). Por lo tanto, hay *n* soluciones distintas de la ecuación *zn* = 1, que son los números complejos:

$$
(1; \frac{2k\pi}{n}) = \cos(\frac{2k\pi}{n}) + i\operatorname{sen}(\frac{2k\pi}{n}), \qquad \text{con } k = 0, 1, \cdots, n - 1
$$

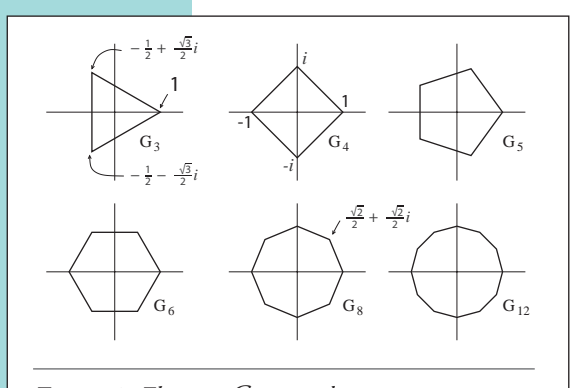

Todos estos números están a distancia 1 del 0, y entre uno y el siguiente hay siempre el mismo ángulo. Lo que resulta, entonces, es que son los vértices de un *n*-ágono regular centrado en 0, como puede verse en la figura 9. En la figura mostramos el *n*-ágono completo, aunque los elementos de *Gn* son sólo los vértices. Hay algunos valores de *n* para los que podemos calcular más explícitamente los elementos de *Gn* (es decir, sin senos ni cosenos sino sólo con raíces). Por ejemplo, como  $\cos(\frac{2\pi}{3}) = -\frac{1}{2}$  y  $\sin(\frac{2\pi}{3}) = \frac{\sqrt{3}}{2}$ , entonces:

$$
G_3 = \{1, -\frac{1}{2} + \frac{\sqrt{3}}{2}i, -\frac{1}{2} - \frac{\sqrt{3}}{2}i\}
$$

*Figura 9. El grupo G<sub>n</sub> para distintos n.* 

De manera similar se obtiene que:

$$
G_4 = \{1, i, -1, -i\},
$$
  
\n
$$
G_6 = \{1, \frac{1}{2} + \frac{\sqrt{3}}{2}i, -\frac{1}{2} + \frac{\sqrt{3}}{2}i, -1, -\frac{1}{2} - \frac{\sqrt{3}}{2}i, \frac{1}{2} - \frac{\sqrt{3}}{2}i\},
$$
  
\n
$$
G_8 = \{1, \frac{\sqrt{2}}{2} + \frac{\sqrt{2}}{2}i, i, -\frac{\sqrt{2}}{2} + \frac{\sqrt{2}}{2}i, -1, -\frac{\sqrt{2}}{2} - \frac{\sqrt{2}}{2}i, -i, \frac{\sqrt{2}}{2} - \frac{\sqrt{2}}{2}i\}
$$

Para cada *n* natural, el conjunto *G*<sub>n</sub> tiene las siguientes propiedades:

- $1 \in G_n$ , ya que  $1^n = 1$ .
- Si  $z \in G_n$  entonces  $z^{-1} \in G_n$ , ya que  $(z^{-1})^n = (z^n)^{-1} = 1^{-1} = 1$ .
- Si  $z \in G_n$  y  $w \in G_n$  entonces  $z \cdot w \in G_n$ , ya que  $(zw)^n = z^n w^n = 1 \cdot 1 = 1$ .

De hecho, podemos calcular explícitamente el producto y los inversos de las raíces *n*-ésimas. Si *z* = (1 ; 2*kπ/n*) y *w* = (1 ; 2*jπ/n*), entonces:

$$
z^{-1} = (1; -\frac{2k\pi}{n}) \qquad zw = (1; \frac{2(k+j)\pi}{n})
$$

$$
= (1; 2\pi - \frac{2k\pi}{n})
$$

$$
= (1; \frac{2(n-k)\pi}{n})
$$

Una de las aplicaciones de las raíces *n*-ésimas es la de calcular explícitamente los vértices de algunos *n*-ágonos regulares (no sólo centrados en 0 y con un vértice en 1). Por ejemplo, ¿cómo podemos encontrar los vértices de un hexágono regular centrado en 0, tal que uno de sus vértices es 1 + 3*i*? La solución viene de recordar que multiplicar por un complejo rota y

"estira" el plano complejo. Entonces, si a cada uno de los elementos de  $G_{\epsilon}$  los multiplicamos por 1 + 3*i*, rotaremos el hexágono que forma *G*<sup>6</sup> y lo estiraremos de manera que 1 + 3*i* será uno de sus vértices. Hagamos la prueba, llamando  $z_{_0^{\prime}} \, ...$  ,  $z_{_5^{\prime}}$  a los elementos de  $G_{_{6}}$ :

$$
\begin{array}{c|c|c} k & z_k & z_k \cdot (1+3i) \\ \hline 0 & 1 & 1+3i \\ 1 & \frac{1}{2}+i\frac{\sqrt{3}}{2} & \frac{1-3\sqrt{3}}{2}+ \frac{3+\sqrt{3}}{2}i \\ 2 & -\frac{1}{2}+i\frac{\sqrt{3}}{2} & \frac{-1-3\sqrt{3}}{2}+ \frac{-3+\sqrt{3}}{2}i \\ 3 & -1 & -1-3i \\ 4 & -\frac{1}{2}-i\frac{\sqrt{3}}{2} & \frac{-1+3\sqrt{3}}{2}+ \frac{-3-\sqrt{3}}{2}i \\ 5 & \frac{1}{2}-i\frac{\sqrt{3}}{2} & \frac{1+3\sqrt{3}}{2}+ \frac{3-\sqrt{3}}{2}i \end{array}
$$

¿Cómo podemos encontrar el hexágono regular que tiene centro en 4 + 3*i* y que tiene un vértice en 6 + 2*i* ? Lo que debemos pensar ahora es que, así como multiplicar por un complejo rota y estira el plano, sumar un complejo lo traslada. Si al hexágono buscado le restamos el centro, obtendremos un hexágono regular centrado en 0 al que podemos calcularle los vértices. Y luego, a los vértices de ese hexágono centrado en 0 les sumamos nuevamente el centro, para obtener el hexágono buscado.

Cuando al vértice 6 + 2*i* le restamos el centro 4 + 3*i*, nos queda 2 - *i*. Entonces, primero buscamos los vértices del hexágono centrado en 0 y que tiene un vértice en 2 - *i*. Eso se hace, como ya vimos, multiplicando los elementos de  $G_6$  por 2 - *i*. Y finalmente les volvemos a sumar 4 + 3*i*. Obtenemos así los vértices:

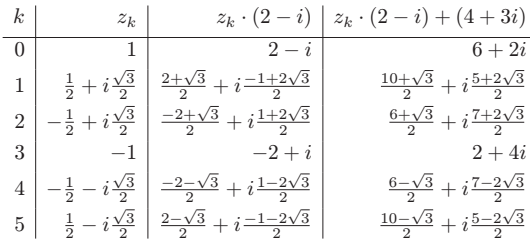

Los hexágonos resultantes se pueden observar en la figura 10.

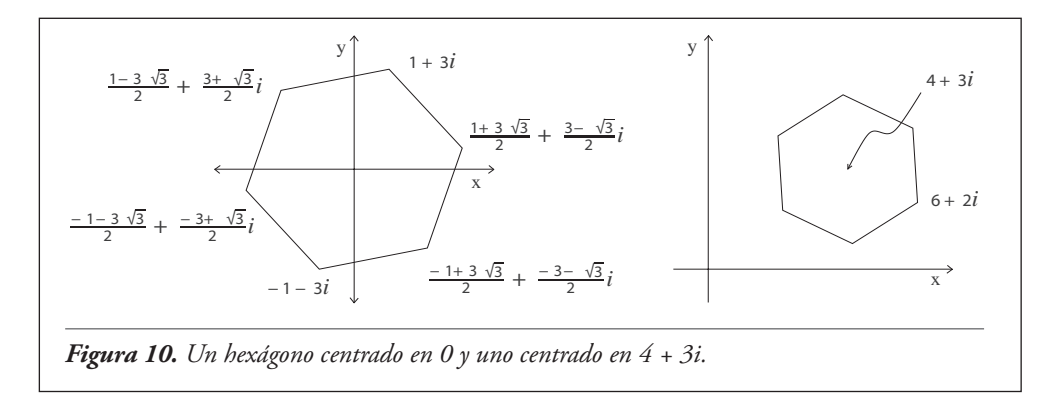

**Ejercicio 6.6.** Encontrar los vértices de un triángulo equilátero con centro en -2 + *i* y un vértice en 2*i*. Más difícil: encontrar el tercer vértice de un triángulo equilátero que tiene dos de sus vértices en 1 + *i* y -3 + 2*i*.

## 9. Raíces de un número complejo

Una vez que conocemos las raíces *n*-ésimas de la unidad, podemos conocer las raíces *n*-ésimas de otros números complejos si conocemos una de ellas. Supongamos que queremos conocer las raíces *n*-ésimas de *x*, es decir los números complejos *w t*ales que *w*<sup>*n*</sup>= *x*. Si  $w_1$  y  $w_2$  son dos de ellas, entonces  $(\frac{w_2}{w_1})^n = \frac{w_2}{w_1^n} = \frac{x}{x} = 1$ . Esto dice que  $w_2/w_1$  es una raíz *n*-ésima de la unidad. Por lo tanto, si  $z = w_2/w_1$ , tenemos que  $w_2 = z \cdot w_1$ . Y no solo eso, si *z*′ es una raíz *n*-ésima de la unidad cualquiera, entonces *z*′· *w*<sup>1</sup> es una raíz *n*-ésima de *x*, porque  $(z' \cdot w_1)^n = z'^n \cdot w_1^n = 1 \cdot x = x$ .  $\left(\frac{w_2}{w_1}\right)^n = \frac{w_2^n}{w_1^n} = \frac{x}{x} = 1$ 

**CONCLUSIÓN.** Si *x* es un número complejo, *n* es un número natural y  $w^n = x$ , entonces todas las raíces *n*-ésimas de *x* son de la forma *z*.*w*, donde *z* es una raíz *n*-ésima de 1.

En forma polar es sencillo encontrar las soluciones. Si  $x = (r : \alpha)$ ,  $w = (s : \beta)$  y  $w = x$ , entonces *w* <sup>*n*</sup> = (*s* <sup>*n*</sup>; *n*β). Por lo tanto, debe ser *s* <sup>*n*</sup> = *r* y *n*β = α (como ángulos). La primera igualdad es equivalente a  $s = \sqrt[n]{r}$ ; como  $r$  es un número real positivo, tiene una única raíz real positiva  $\sqrt[n]{r}$ , que es *s*. Con respecto a la igualdad *n*β = α, vale la misma salvedad que hicimos para las raíces *n*-ésimas de la unidad: la igualdad entre ángulos debe entenderse teniendo en cuenta que sumar o restar vueltas enteras (múltiplos de 2*π*) no afecta la igualdad. Entonces, debe ser *n*β = α + 2*kπ*, esto es,  $\beta = \frac{\alpha + 2k\pi}{n}$ . Y como con las raíces de la unidad, variando *k e*ntre 0 y *n* - 1 obtenemos todos los valores posibles para β. n

**CONCLUSIÓN.** Si  $x = (r; \alpha)$  y  $n$  es un número natural, las raíces *n*-ésimas de *x* son los complejos:

$$
(\sqrt[n]{r}; \frac{\alpha + 2k\pi}{n}), \quad \text{para } k = 0, \cdots, n - 1
$$

Como ejemplo, calculemos en forma polar las raíces sextas de (64 ; *π*). Primero, el módulo de las raíces sextas será  $\sqrt[6]{64}$  = 2. Y luego, el argumento será  $\frac{\pi+2k\pi}{6}$ . En este caso particular las podemos listar y escribir en forma binómica:

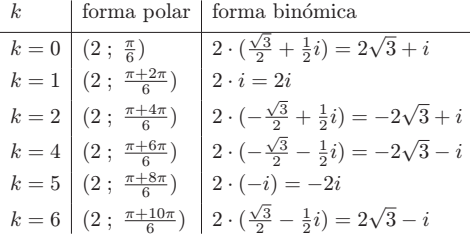

**Ejercicio 6.7.** Calcular las raíces octavas de (256 ; 4*π*/3 ) en forma polar y en forma binómica. Calcular las raíces octavas de -8 - 8√3*i* (sugerencia: pasar primero -8 - 8√3*i* a su forma polar).

## 10. Soluciones de ecuaciones de grados 2 y 3

Como vimos, los números complejos permiten encontrar raíces cuadradas de números negativos. Pero también permiten encontrar raíces de órdenes más altos, tanto de números reales como de números complejos. E incluso con números complejos se pueden resolver ecuaciones polinomiales. Veamos el ejemplo de una ecuación de grado 2. Dados tres números *a*, *b* y *c*, se quieren encontrar los *x* tales que:

$$
ax^2 + bx + c = 0
$$

En R es bien conocida la fórmula:

$$
x = \frac{-b \pm \sqrt{b^2 - 4ac}}{2a}.
$$

Esta fórmula da las soluciones en  $\mathbb R$  cuando  $b^2 - 4ac \ge 0$ , pero si  $b^2 - 4ac < 0$  entonces la ecuación no tiene soluciones reales. Sin embargo, en los complejos podemos tomar raíces cuadradas de números negativos, y la misma fórmula sigue valiendo tomando cualquiera de las dos raíces cuadradas de *b*<sup>2</sup> - 4*ac*. Incluso podrían ser *a*, *b* y *c c*omplejos y la fórmula nos da las soluciones complejas.

Pongamos un ejemplo concreto: las soluciones de  $2x^2 + 3x + 2 = 0$  son:

$$
x = \frac{-3 \pm \sqrt{9 - 4 \cdot 4}}{4}
$$

$$
x = \frac{-3 \pm \sqrt{-7}}{4}
$$

$$
x = -\frac{3}{4} + \frac{\sqrt{7}}{4}i \text{ y}
$$

$$
x = -\frac{3}{4} - \frac{\sqrt{7}}{4}i
$$

Es decir

**EJERCICIO 6.8.** Verificar que reemplazando *x* por  $-\frac{3}{4} + \frac{\sqrt{7}}{4}i$  o por  $-\frac{3}{4} - \frac{\sqrt{7}}{4}i$  se tiene  $2x^2 + 3x + 2 = 0$ .

Otro ejemplo: buscamos las soluciones de  $x^2 -3x + (3 + i) = 0$ . Antes de hacer las cuentas, observemos que (1- 2*i*) <sup>2</sup> = 1 - 4 - 4*i* = -3 - 4*i*. Entonces, las soluciones son:

$$
x = \frac{3 \pm \sqrt{9 - 4 \cdot (3 + i)}}{2}
$$

$$
x = \frac{3 \pm \sqrt{-3 - 4i}}{2}
$$

$$
x = \frac{3 \pm (1 - 2i)}{2}
$$

Es decir,

\n
$$
x = \frac{4 - 2i}{2} \quad \text{y} \quad x = \frac{2 + 2i}{2}
$$
\n
$$
x = 2 - i \quad \text{y} \quad x = 1 + i
$$

**Observación.** Las raíces de -3 - 4*i*, que son 1 - 2*i* y -1 + 2*i*, se pueden obtener de manera analítica, aunque no lo hagamos aquí.

Las ecuaciones de grado 3 también se pueden resolver, aunque la fórmula que da las soluciones es algo más complicada. Damos aquí solo una idea de cómo se encuentran. Si la ecuación es  $x^3 + px + q = 0$ , definimos *u* y *v* por:

$$
u = \sqrt[3]{-\frac{q}{2} + \sqrt{\frac{q^2}{4} + \frac{p^3}{27}}}
$$

$$
v = \sqrt[3]{-\frac{q}{2} - \sqrt{\frac{q^2}{4} + \frac{p^3}{27}}}
$$

En realidad, hay tres valores distintos para *u* y tres valores distintos para *v*. Se deben tomar *u y v* de manera tal que  $uv = -\frac{p}{3}$ . Por otra parte, tomamos  $w = -\frac{1}{2} + \frac{\sqrt{3}}{2}i$ .

Entonces las tres soluciones de la ecuación son:

$$
x = u + v,
$$
  
\n
$$
x = wu + w^2v
$$
  
\n
$$
x = w^2u + wv
$$

**EJERCICIO 6.9.** Encontrar las soluciones de  $x^3 + 9x - 6 = 0$ .

**EJERCICIO 6.10.** Encontrar las soluciones de  $x^3 = 15x + 4$ . Observar que  $x = 4$  es una solución. ¿Cuál de las soluciones encontradas es?

No toda ecuación de grado 3 tiene la forma *x*<sup>3</sup> + *px* + *q* = 0. Una ecuación general de grado 3 es de la forma *ax*<sup>3</sup> + *bx*<sup>2</sup> + *cx* + *d* = 0. Sin embargo, dividiendo la ecuación por *a* y reemplazando *x* por  $y - \frac{b}{3a}$ , obtenemos una ecuación en la incógnita *y* de la forma  $y^3 + py + q = 0$ .

También hay una fórmula como éstas, con raíces, para las soluciones de ecuaciones de grado 4. Tanto la fórmula general para ecuaciones de grado 3 como la de ecuaciones de grado 4 fueron encontradas en el siglo XVI por los italianos Scipione del Ferro<sup>16</sup>, Tartaglia<sup>17</sup>, Cardano<sup>18</sup> y Ferrari<sup>19</sup>. Viendo que estas ecuaciones se podían resolver, los matemáticos buscaron infructuosamente por siglos una fórmula similar a éstas para

<sup>16 (1465-1526),</sup> de Bologna, fue posiblemente el primero en resolver algunas de las ecuaciones de grado 3.

<sup>17 (1500-1557),</sup> de Brescia, resolvió de manera independiente a del Ferro las ecuaciones de grado 3 con raíces reales. Su verdadero nombre era Nicolo Fontana.

<sup>18 (1501-1576),</sup> de Milán. Dio una forma general para las ecuaciones de grado 3. Al hacerlo, introdujo los números negativos de manera sistemática y los complejos.

<sup>19 (1522-1565),</sup> de Bologna, alumno de Cardano. Encontró la solución de las ecuaciones de grado 4.

las ecuaciones de grado 5. A comienzos del siglo XIX, Niels Henrik Abel<sup>20</sup> y Evariste Galois<sup>21</sup> demostraron que una fórmula así es imposible para ecuaciones de grado  $\geq 5$ .

#### □ 11. Fractales

En esta sección, para cada complejo *c* vamos a considerar la función  $f(z) = z^2 + c$ . Comenzamos con *z* = 0 y le aplicamos la función repetidas veces. Por ejemplo, si *c* = 4, nos queda  $z = 0$ ,  $f(0) = 0^2 + 4 = 4$ ,  $f(4) = 4^2 + 4 = 20$ ,  $f(20) = 20^2 + 4 = 404$ , etc.

Para que sea más cómodo de leer, escribimos  $m_{n,c}$  el *n*-ésimo término que resulta comenzando con *c*. Es decir, lo que calculamos arriba es  $m_{14} = 4$ ,  $m_{24} = 20$ ,  $m_{34} = 404$ . Definido recursivamente es:

$$
m_{1,c} = c,
$$
  

$$
m_{n+1,c} = m_{n,c} + c
$$

Si  $c = -1$  obtenemos  $m_{1,1} = -1$ ,  $m_{2,1} = (-1)^2 - 1 = 0$ ,  $m_{3,1} = 0^2 - 1 = -1$ ,  $m_{4,1} = (-1)^2 - 1 = 0$ , etc. En las tablas siguientes calculamos los primeros resultados para distintos valores de *c* (algunos números los aproximamos para que quepan en la tabla).

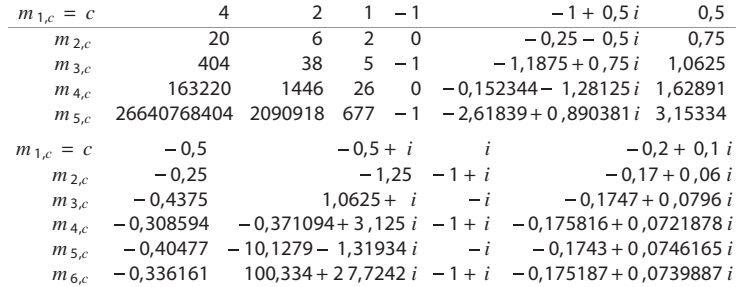

Puede observarse que para algunos valores de *c*, como para *c* = 4 o *c* = 2, la sucesión crece muy rápidamente (en el lenguaje de sucesiones, *diverge*). Para otros valores, como *c* = -1 o *c* = *i*, la sucesión oscila entre distintos números. Para otros valores, como *c* = -0*,*5, la sucesión se acerca cada vez más a un número (*converge*, en el lenguaje de sucesiones).

En algunos casos es fácil decir a qué se acerca la sucesión. En el caso de *c* = -0*,*5, por ejemplo, se acerca cada vez más a un número *w*. Ese número *w* debe ser tal que si le aplicamos la función nos vuelva a dar *w*. Es decir, *f*(*w*) = *w*. Como para *c* = -0*,*5 la función toma la forma *f*(*z*) = *z*<sup>2</sup> - 0*,*5, debe ser  $w^2$  - 0,5 = w, o en otros términos  $w^2$  - w - 0,5 = 0. Las soluciones de esta ecuación son:

$$
w = \frac{1 \pm \sqrt{1+2}}{2}
$$
, es decir  $w = \frac{1+\sqrt{3}}{2}$  o  $w = \frac{1-\sqrt{3}}{2}$ 

<sup>20 (1802-1829),</sup> noruego. Demostró la imposibilidad de resolver las ecuaciones de grado 5 con radicales. Los grupos conmutativos se llaman abelianos en su honor.

<sup>21 (1811-1832),</sup> francés. Mostró lo mismo que Abel de manera independiente. Al hacerlo, dio comienzo a la teoría de grupos.

Mirando los primeros valores de la tabla de la columna *c* = -0*,*5, observamos que la sucesión se acerca a <sup>-1−√3</sup> ~ -0,366025403784439. Es importante hacer una salvedad aquí: estamos usando conceptos del análisis matemático, como sucesión, límite, etcétera. En rigor, es necesario *demostrar* que la sucesión correspondiente a -0,5 converge a <del>1−√3</del>. Como el objeto de esta sección es otro, pasamos por alto estas demostraciones.

Sin embargo, el análisis que hicimos para -0*,*5 no se puede hacer para todos los valores de *c*. Como dijimos, el comportamiento de estas sucesiones depende mucho del valor inicial *c*, y a veces pequeños cambios en *c* significan grandes cambios en la sucesión. Pero podemos hacer algunas consideraciones, que dejamos como ejercicio.

**EJERCICIO 6.11.** Probar por inducción que si  $|c| > 2$  entonces  $|m_n| \ge |c|$  para todo  $n \in \mathbb{N}$ . Sugerencia: usar que  $|m_{n+1,c}| = |m_{n,c}^2+c| \ge |m_{n,c}^2|$ - $|c| = |m_{n,c}|^2$ - $|c|$ . Aquí se usa la desigualdad triangular de la sección 3.

**EJERCICIO 6.12.** Probar por inducción que, si  $|c| \le 2$  y para algún  $n \in \mathbb{N}$  vale que  $|m_{n}| > 2$ , entonces  $|m_k| > 2$  para todo  $k \ge n$ .

La conclusión es que si para algún *n* es  $|m_{n,c}| > 2$  entonces para todo  $k \ge n$  será  $|m_{k,c}| > 2$ . Es decir, que si queremos estudiar el comportamiento de  $m_{n,c}$  para valores grandes de *n*, debemos mirar si  $|m_{n,c}|$  es mayor a 2 para algún *n*. El conjunto de los números complejos *c* tales que  $|m_n|$  ≤ 2 para todo  $n \text{ ∈ } N$  recibe el nombre de *conjunto de Mandelbrot*, en honor al matemático Benoît Mandelbrot, que en 1980 fue uno de los primeros en estudiar conjuntos de este tipo.

Usualmente, se pueden tomar varios valores de  $c$  en el plano complejo y calcular  $m_{n,c}$ para valores de *n* ≤ que alguna cota *N* fija de antemano. Para cada *c*, se pinta el punto correspondiente de negro si  $|m_n| \leq 2$  para todo  $n \leq N$ , y se pinta de otro color si para algún *n* ≤ *N* se tiene |*mn,c* | *>* 2. Se puede incluso pintar de distintos colores en función de cuál es el menor *n* tal que  $|m_{n_c}| > 2$ . De esta manera, se obtiene un dibujo aproximado del conjunto de Mandelbrot. Es aproximado porque pintamos de negro un punto si |*mn,c* | ≤ 2 para *n* ≤ *N* pero no calculamos qué pasa si *n > N*. Es posible que estemos pintando de negro, como si perteneciera al conjunto, a un punto que en realidad no pertenece. Si hacemos más grande el número *N* obtendremos una aproximación mejor al conjunto de Mandelbrot. Vemos el resultado de cambiar *N* en la figura 11. Las figuras de esta sección fueron hechas con Gnofract 4D, accesible en http://gnofract4d.sourceforge. net.

El conjunto de Mandelbrot es el más popular de los *fractales*. Los fractales son conjuntos "autosimilares". Esto es, tienen sectores que, cuando se los agranda, se asemejan al conjunto original. A su vez, estos sectores tienen nuevos sectores que se asemejan al original, y así siguiendo.

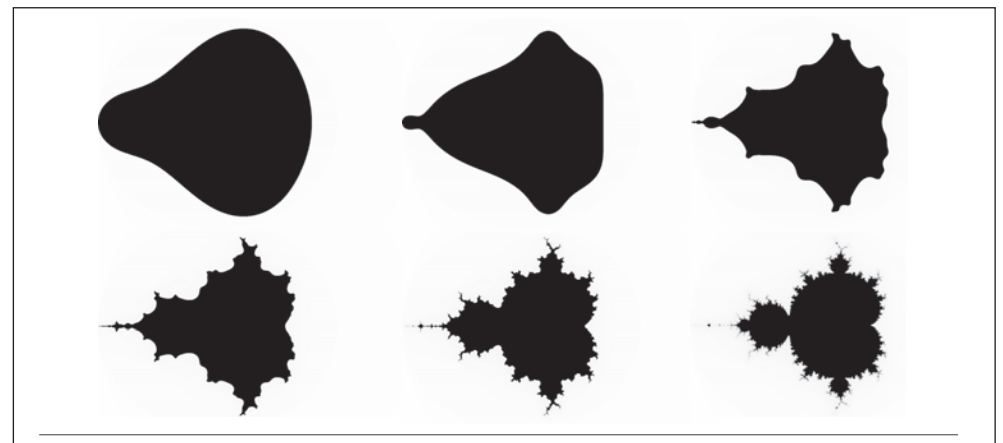

*Figura 11. Aproximaciones del conjunto de Mandelbrot con distintos valores de N: 3, 4, 6, 8, 12 y 24.*

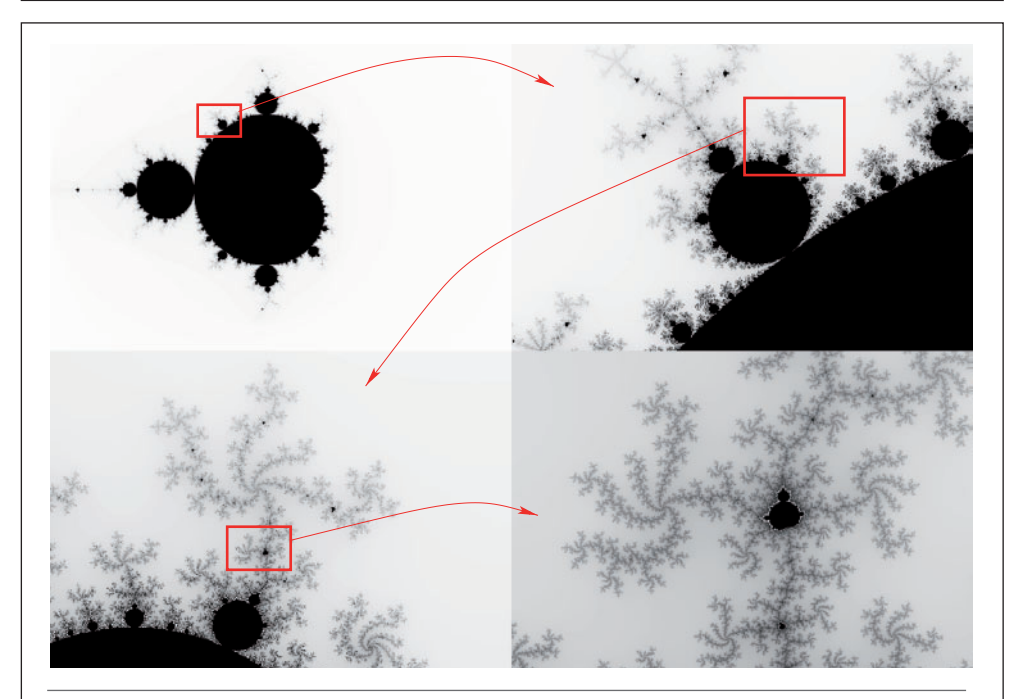

*Figura 12. El conjunto de Mandelbrot y la autosimilaridad. Con distintos tonos de gris se pintan los puntos según para qué n es*  $|m_n| > 2$ .

**Ejercicio 6.13.** (Para el lector que sabe programar). 1. Hacer un programa que dibuje aproximaciones del conjunto de Mandelbrot, variando el valor de *N*.

2. Modificar el programa cambiando la función  $f$  por  $f(z) = z^3 + c$  y observar el resultado. ¿Resulta también un conjunto autosimilar?

Números complejos 175

# 7. Ejercicios resueltos

## **CAPÍTULO 0.** Conjuntos y relaciones

#### **Ejercicio 1.**

La lista (1) es el conjunto de alumnos que pueden integrar ambos equipos, o sea los alumnos que tienen entre 14 y 16 años y también tienen entre 15 y 17 años, es decir que pertenecen a  $A \cap B$ .

La lista (2) es el conjunto de aquellos alumnos que puedan integrar alguno de los equipos. Esto es, son los alumnos que tienen entre 14 y 16 años o entre 15 y 17 años. Este es el conjunto  $A \cup B$ .

La lista (3) es el conjunto de alumnos que puede integrar sólo el equipo de fútbol. Esto es, son los alumnos que están en la lista del equipo de fútbol (con lo cual tienen entre 14 y 16 años), pero no están en la lista del equipo de básquet (con lo cual no tienen entre 15 y 17 años). Este es el conjunto  $A \setminus B$ .

Análogamente, la lista (4) es el conjunto de alumnos que pueden integrar sólo el equipo de básquet. Este es el conjunto  $\mathcal{B}\backslash\mathcal{A}$ .

**Ejercicio 2.** Queremos obtener el conjunto de combinaciones de ropa para Lorena como un producto cartesiano de conjuntos. Para abreviar, escribiremos por *JA* el jean azul, por *JG* el jean gris, por *PB* el pantalón blanco, por *MB* la musculosa blanca, por *MN* la musculosa negra, por *RR* la remera rosa, por *RC* la remera celeste, por *S* el par de sandalias y por *Z* el par de zapatos. Luego, el conjunto de combinaciones de ropa es:

 ${A, IG, PB} \times {MB, MN, RR, RC} \times {S,Z}$ 

Expresado por extensión, es el siguiente conjunto de 24 elementos:

 {(*JA,MB,S*)*,* (*JA,MB,Z*)*,* (*JA,MN,S*)*,* (*JA,MN,Z*) (*JA,RR,S*)*,* (*JA,RR,Z*)*,* (*JA,RC,S*)*,* (*JA,RC,Z*) (*JG,MB,S*)*,* (*JG,MB,Z*)*,* (*JG,MN,S*)*,* (*JG,MN,Z*) (*JG,RR,S*)*,* (*JG,RR,Z*)*,* (*JG,RC,S*)*,* (*JG,RC,Z*) (*PB,MB,S*)*,* (*PB,MB,Z*)*,* (*PB,MN,S*)*,* (*PB,MN,Z*) (*PB,RR,S*)*,* (*PB,RR,Z*)*,* (*PB,RC,S*)*,* (*PB,RC,Z*)}

**Ejercicio 3.** El conjunto A es el conjunto de cantidades de goles, por lo tanto es el conjunto  $\mathbb{N} \cup \{0\}$ . La operación utilizada para calcular el número de goles luego de dos fechas es la suma + :  $A \times A \rightarrow A$ . Se debe sumar el número de goles del primer partido (que es un elemento del conjunto A) con el número de goles del segundo partido (que es otro elemento del conjunto A).

**Ejercicio 4.** Comencemos viendo si la operación es conmutativa. Para esto debemos verificar si es cierto que  $a \circ b = b \circ a$  para todo par de elementos a, b del conjunto {0*,* 1*,* 2*,* 3*,* 4}. Si miramos las distintas posibilidades, tenemos que:

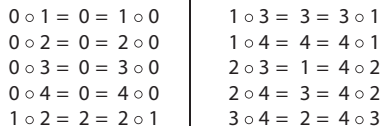

Esto muestra que la operación es conmutativa. La operación no es asociativa, ya que  $(2 \circ 2) \circ 3 = 2 \circ 3 = 1$ , mientras que  $2 \circ (2 \circ 3) = 2 \circ 1 = 2$ . Por último, es claro que la operación tiene elemento neutro, ya que *a*  $\circ$  1 = 1  $\circ$  *a* = *a* para todo *a*  $\in$  {0, 1, 2, 3, 4} como puede verse en la tabla que define  $\circ$ .

La operación - claramente no es conmutativa ya que  $0 - 1 = 4$ , mientras que  $1 - 0 = 1$ . Tampoco es asociativa, ya que  $(0 - 1) - 2 = 4 - 2 = 2$ , mientras que  $0 - (1 - 2) = 0 - 4 = 1$ . Por último, la operación - no tiene neutro, pues si *e* es un neutro para la operación, valdría que  $e - 0 = 0 - e = 0$ . Mirando la tabla, vemos que el único número e tal que  $0 - e = 0$  es  $e = 0$ . Pero  $0 - 1 = 4 \ne 1$ , luego no puede existir un elemento neutro.

**Ejercicio 5.** Debemos hallar una fórmula cerrada para la sucesión cuyos términos son 1*,*  2*,* 1*,* 2*,* 1*,* 2*, ...* Vimos que la sucesión *an* = (-1)*<sup>n</sup>* toma valores -1*,* 1*,* -1*,* 1*,* -1*,* 1*, ...* Si a cada miembro de esta sucesión le sumamos 3, obtenemos la sucesión 2*,* 4*,* 2*,* 4*,* 2*,* 4*, ...* Esta nueva sucesión no es exactamente la sucesión que estamos buscando, pero es el doble de ella. Luego la sucesión:

$$
b_n = \frac{1}{2} \cdot (3 + (-1)^n)
$$

cumple lo pedido.

## **CAPÍTULO 1.** Números naturales

**Ejercicio 1.1.**

\n
$$
(a+b)^{3} = (a+b)^{2} \cdot (a+b)
$$
\n
$$
= (a^{2} + 2ab + b^{2}) \cdot (a+b)
$$
\n
$$
= a^{3} + a^{2}b + 2a^{2}b + 2ab^{2} + b^{2}a + b^{3}
$$
\n
$$
= a^{3} + 3a^{2}b + 3ab^{2} + b^{3}
$$

**EJERCICIO 1.2.** Tenemos que probar por inducción que  $1 + 2^2 + ... + n^2 = \frac{n(n+1)(2n+1)}{6}$ para todo natural *n*. Entonces, debemos probar *P*(1) primero. Cuando *n* = 1, el miembro izquierdo de la igualdad, 1 + 22 + ... + *n*<sup>2</sup> es simplemente 1. El miembro derecho, por otra parte, es  $\frac{n(n+1)(2n+1)}{6} = \frac{1\cdot 2\cdot 3}{6} = 1$ , por lo que la igualdad vale. Ahora, debemos suponer que es cierta  $P(n)$  y probar  $P(n + 1)$ . Pero  $P(n + 1)$  afirma que:

<sup>6</sup> = 1
$$
1 + 22 + \dots + n2 + (n+1)2 = \frac{(n+1)((n+1)+1)(2(n+1)+1)}{6}
$$

es decir,  $1 + 2^2 + \cdots + n^2 + (n+1)^2 = \frac{(n+1)(n+2)(2n+3)}{6}$ .

La hipótesis inductiva, *P*(*n*), nos permite escribir:

$$
1 + 2^{2} + \dots + n^{2} + (n+1)^{2} = (1 + 2^{2} + \dots + n^{2}) + (n+1)^{2}
$$
  
= 
$$
\frac{n(n+1)(2n+1)}{6} + (n+1)^{2}
$$
  
= 
$$
\frac{(n^{2} + n)(2n + 1)}{6} + n^{2} + 2n + 1
$$
  
= 
$$
\frac{(2n^{3} + n^{2} + 2n^{2} + n) + 6(n^{2} + 2n + 1)}{6}
$$
  
= 
$$
\frac{(2n^{3} + 3n^{2} + n) + (6n^{2} + 12n + 6)}{6}
$$
  
= 
$$
\frac{2n^{3} + 9n^{2} + 13n + 6}{6}
$$

Por otra parte:

$$
\frac{(n+1)(n+2)(2n+3)}{6} = \frac{(n^2+3n+2)(2n+3)}{6}
$$

$$
= \frac{2n^3+3n^2+6n^2+9n+4n+6}{6}
$$

$$
= \frac{2n^3+9n^2+13n+6}{6}
$$

lo que finalmente prueba *P*(*n* + 1).

**EJERCICIO 1.3.** Probamos primero  $P(10)$ ; es decir, que vale  $2^{10} \ge 10^3$ . Como  $2^{10} = 1.024$ y 103 = 1.000, *P*(10) es verdadera. Ahora, si vale *P*(*n*), debemos probar que vale *P*(*n* + 1), esto es, que  $2^{n+1} \ge (n+1)^3$ . Es decir, debemos probar que  $2 \cdot 2^n \ge n^3 + 3n^2 + 3n + 1$ . Como vale *P*(*n*), podemos escribir 2·2<sup>*n*</sup> = 2<sup>*n*</sup> +2<sup>*n*</sup> ≥ *n*<sup>3</sup> +2<sup>*n*</sup>, por lo que para probar *P*(*n* + 1) es suficiente que probemos que 2*<sup>n</sup>* ≥ 3*n*<sup>2</sup> + 3*n* + 1 para todo *n* ≥ 10. Ésta es una nueva afirmación, que probamos por inducción en la sección 3 del capítulo 1.

**EJERCICIO 1.4**. Si  $n = 3$ , tenemos que probar que  $3^3 \ge 2^4 + 3$ , es decir, que  $27 \ge 19$ , cosa que es cierta. Y si vale la afirmación *P*(*n*), debemos probar *P*(*n*+1), es decir que 3*<sup>n</sup>*+1 ≥ 2*<sup>n</sup>*+2 + *n* + 1. Pero:

$$
3^{n+1} = 3 \cdot 3^n
$$
  
=  $3^n + 3^n + 3^n \ge 2^{n+1} + n + 2^{n+1} + n + 3^n$   
 $\ge 2 \cdot 2^{n+1} + n + n + 3^n \ge 2^{n+2} + n + n + 3^n$   
Como  $n + 3^n \ge 1$ , entonces  
 $3^{n+1} \ge 2 \cdot 2^{n+2} + n + 1$ 

**Ejercicio 1.5.** Utilizaremos el lenguaje Python para mostrar las definiciones, que es el que hemos estado usando en los ejemplos. El siguiente algoritmo calcula, dado *n*, el número de Lucas *n*-ésimo L*<sup>n</sup>* .

```
def lucas(n):
   if n==1:
       return 2
   elif n == 2:
       return 1
   else:
       return lucas(n-1) + lucas(n-2)
```
El siguiente algoritmo calcula dado *n*, la variante del número de Lucas *n*-ésimo *L'n* .

```
def variantelucas(n):
  if n==1:
       return 1
  elif n==2:
       return 5
  else:
       return variantelucas(n-1) + variantelucas(n-2)
```
**Ejercicio 1.6.** Calculamos los primeros términos de la sucesión:

$$
a_3 = 4\sqrt{4} + 1 = 9, \, a_4 = 4\sqrt{9} + 4 = 16, \, a_5 = 4\sqrt{16} + 9 = 25
$$

Podemos conjeturar, entonces, que  $a_n = n^2$  (al menos esto es cierto para los primeros cinco términos de la sucesión). Para demostrar que esta conjetura es cierta, debemos probar que para todo *n* natural es cierta la afirmación *P*(*n*) : *an* = *n*<sup>2</sup> . Ya sabemos que *P*(1) y *P*(2) son ciertas. Y si son ciertas las afirmaciones *P*(*k*) para todo *k < n*, debemos probar que vale *P*(*n*). Pero  $a_n = 4\sqrt{a_{n-1}} + a_{n-2} = 4\sqrt{(n-1)^2 + (n-2)^2} = 4(n-1) + (n^2 - 4n + 4) = n^2$ , que es precisamente la afirmación *P*(*n*).

EJERCICIO 1.7**.** La afirmación a probar es  $P(n)$ :  $a_n \leq 3^n$ . Para  $n = 1$  la afirmación dice  $2 \leq 3$ , que vale. Para *n* = 2 la afirmación dice 3 ≤ 32 = 9, que también vale. Entonces, si son ciertas las afirmaciones *P*(*k*) con *k < n*, probemos *P*(*n*). Tenemos:

$$
a_n=2a_{n-1}+a_{n-2}\le 2\cdot 3^{n-1}+3^{n-2}<2\cdot 3^{n-1}+3^{n-1}=3\cdot 3^{n-1}=3^n
$$

**Ejercicio 1.8.** Vamos a empezar con un caso más sencillo. Si hay 4 piedritas, Martín puede sacar 1, 2 ó 3, y van a quedar, respectivamente, 3, 2 ó 1. En cualquier caso, Pablo quita las que quedan y gana. Esto muestra que si comienzan con 4 piedritas y comienza a jugar Martín, entonces Pablo tiene una estrategia ganadora. En realidad, lo que prueba esto es más general: no depende ni de Pablo, ni de Martín. Si hay 4 piedritas, aquél al que no le toca jugar tiene una estrategia ganadora. Por lo tanto, si cualquier jugador logra dejar 4 piedritas, va a ganar. Y esto es lo que sucede con 8 piedritas: Martín puede sacar 1, 2 ó 3 piedritas y van a quedar respectivamente 7, 6 ó 5. Entonces, Pablo puede sacar las que sobran y dejar 4 piedritas. Y ganará en la jugada siguiente. La respuesta, entonces, es afirmativa: si le toca jugar a Martín y hay 8 piedritas, Pablo tiene una estrategia ganadora: dejar 4 piedritas.

Entonces, hemos visto que si un jugador logra dejar 4 piedritas, tiene una estrategia ganadora. Y lo mismo pasa si logra dejar 8 piedritas. O 12, porque en este caso logrará dejar 8 en la jugada siguiente. Esto da un indicio de que si un jugador deja un múltiplo de 4 piedritas, tiene una estrategia ganadora. Por el contrario, si un jugador deja una cantidad que no es múltiplo de 4, el otro jugador logrará dejar un múltiplo de 4 y podrá ganar.

En otras palabras, nuestra afirmación *P*(*n*) es que si Martín debe empezar con *n* piedritas entonces Pablo tiene una estrategia ganadora en el caso en que *n* sea múltiplo de 4, y Martín tiene una estrategia ganadora en otro caso. Es claro que esta afirmación es cierta si *n* = 1, *n* = 2 ó *n* = 3, porque Martín simplemente saca todas las piedritas y gana. Y si *n* = 4, ya hemos visto que es Pablo quien tiene una estrategia ganadora, es decir que vale *P*(4). Supongamos ahora que vale *P*(*k*) para todo *k < n*. Si *n* no es múltiplo de 4, al dividirlo por 4 puede tener resto 1, 2, ó 3. Es decir, *n* puede ser de la forma 4*m* + 1, 4*m* + 2 ó 4*m* + 3. En cualquiera de estos casos, Martín quita respectivamente 1, 2 ó 3 piedritas y deja 4*m*, es decir un múltiplo de 4. La hipótesis inductiva *P*(4*m*) dice que es Martín quien tiene una estrategia ganadora. Por otra parte, si *n* es múltiplo de 4, entonces *n* = 4*m*. Martín puede quitar 1, 2 ó 3 piedritas, y Pablo quitará 3, 2 ó 1 respectivamente, dejando 4*m* - 4 = 4(*m* - 1), que es un múltiplo de 4 menor que *n*. Entonces, Pablo tendrá una estrategia ganadora.

EJERCICIO 1.9. La afirmación vale cuando  $n = 1$ , pues en este caso  $2^n - 1 = 2 - 1 = 1 = H_1$ . Y si vale que  $H_n = 2^n - 1$ , entonces  $H_{n+1} = 2 \cdot (2^n - 1) + 1 = 2 \cdot 2^n - 2 + 1 = 2^{n+1} - 1$ , que es precisamente la afirmación para *n* + 1.

## **CAPÍTULO 2.** Números enteros

**Ejercicio 2.1**. Los números impares son aquellos que no son divisibles por 2. Por lo tanto, se los puede describir como los  $n \in \mathbb{Z}$  tales que  $2 \nmid n$ . Otra posibilidad es decir que son aquellos números de la forma 2*k* + 1, donde *k* recorre todos los números enteros. Esto es así porque los números de la forma 2*k* son pares (y son todos los pares), por lo que al sumarles una unidad a los pares nos quedan los impares.

**EJERCICIO 2.2.** El número (DEBE1CAFE) $_{16}$  es igual a

$$
(E)_{16} \cdot 16^{0} + (F)_{16} \cdot 16^{1} + (A)_{16} \cdot 16^{2} + (C)_{16} \cdot 16^{3} + (1)_{16} \cdot 16^{4} + (E)_{16} \cdot 16^{5} +
$$
  
\n
$$
+ (B)_{16} \cdot 16^{6} + (E)_{16} \cdot 16^{7} + (D)_{16} \cdot 16^{8} =
$$
  
\n
$$
= 14 \cdot 16^{0} + 15 \cdot 16^{1} + 10 \cdot 16^{2} + 12 \cdot 16^{3} + 1 \cdot 16^{4} + 14 \cdot 16^{5} +
$$
  
\n
$$
+ 11 \cdot 16^{6} + 14 \cdot 16^{7} + 13 \cdot 16^{8}
$$
  
\n
$$
= 14 + 240 + 2.560 + 49.152 + 65.536 + 14.680.064 +
$$
  
\n
$$
+ 184.549.376 + 3.758.096.384 + 55.834.574.848
$$
  
\n
$$
= 59.792.018.174
$$

**EJERCICIO 2.3.** Sea  $d = (2^n + 7^n; 2^n - 7^n)$ . Queremos probar que  $d = 1$ . Como  $d \mid 2^n + 7^n$  y  $d \mid 2^n - 7^n$ , entonces  $d \mid (2^n + 7^n) + (2^n - 7^n)$ , es decir  $d \mid 2 \cdot 2^n = 2^{n+1}$ . Pero los únicos enteros que dividen a 2*<sup>n</sup>*+1 son los de la forma 2*<sup>j</sup>* con 0 ≤ *j* ≤ *n*+1. Por otra parte, también tenemos que *d*  $|(2^n + 7^n) - (2^n - 7^n)$ , es decir *d*  $|2 \cdot 7^n$ . Como las únicas potencias de 2 que dividen a 2  $\cdot$  7<sup>n</sup> son 2<sup>0</sup> y 2<sup>1</sup>, hemos probado que *d* = 1 o *d* = 2. Pero 2<sup>n</sup> + 7<sup>n</sup> es impar, pues 2<sup>n</sup> es par y 7*<sup>n</sup>* es impar, así que no es cierto que 2 | 2*<sup>n</sup>* + 7*<sup>n</sup>* . Esto prueba que *d* = 1.

### **CAPÍTULO 3.** Aritmética modular

**Ejercicio 3.1.** Calculamos (84 : 270) aplicando el algoritmo de Euclides:

$$
270 = 3 \cdot 84 + 18
$$
  
\n
$$
84 = 4 \cdot 18 + 12
$$
  
\n
$$
18 = 1 \cdot 12 + 6
$$
  
\n
$$
12 = 2 \cdot 6
$$

Entonces (84 : 270) = 6. Como 6 | 66, la ecuación 84·*x* + 270·*y* = 66 tiene soluciones enteras. Para hallar una solución, escribimos a 6 como combinación lineal entera de 84 y 270:

$$
6 = 18 - 1 \cdot 12
$$
  
= 18 - 1 \cdot (84 - 4 \cdot 18)  
= 5 \cdot 18 - 1 \cdot 84  
= 5 \cdot (270 - 3 \cdot 84) - 1 \cdot 84  
= (-16) \cdot 84 + 5 \cdot 270

Multiplicamos la igualdad por 11, obteniendo que:

$$
66 = (-176) \cdot 84 + 55 \cdot 270
$$

Por lo tanto, (x<sub>0</sub>, y<sub>0</sub>) = (-176, 55) es una solución particular de la ecuación.

Así, todas las soluciones de la ecuación son los pares de enteros (*x, y*) de la forma *x* = -176 + 84 · *k*, *y* = 55 - 270 · *k* con *k* ∈ Z, es decir: 6 6

$$
x = -176 + 14 \cdot k, \quad y = 55 - 45 \cdot k \qquad \text{con } k \in \mathbb{Z}
$$

### **Ejercicio 3.2.**

- • Criterio de divisibilidad por 3: *un número natural n es múltiplo de* 3 *si y sólo si la suma de sus dígitos es múltiplo de* 3. La demostración de este criterio es igual a la dada en el texto para el criterio de divisibilidad por 9, teniendo en cuenta que  $10 \equiv 1 \pmod{3}$ .
- • Criterio de divisibilidad por 4: *un número natural n es múltiplo de* 4 *si y sólo si el número formado por las dos últimas cifras de n (decenas y unidades) es múltiplo de* 4*.*

Si  $n = (n_{s} \dots n_{2} n_{1} n_{0})_{10}$  es la representación decimal de *n*, entonces  $n = n_s \cdot 10^s + ... + n_2 \cdot 10^2 + n_1 \cdot 10 + n_0$ . Ahora, como  $10^2 = 100 \equiv 0 \pmod{4}$ , tenemos que  $10<sup>k</sup> ≡ 0$  (mód 4) para todo *k* ≥ 2. Por lo tanto,

$$
n \equiv n_1 \cdot 10 + n_0 \pmod{4}
$$

Luego, *n* tiene el mismo resto en la división por 4 que el número cuya representación decimal es  $(n_1n_0)_{10}$ ; en particular, *n* es múltiplo de 4 si y sólo si  $(n_1n_0)_{10}$  lo es.

- • Criterio de divisibilidad por 5: *un número natural es múltiplo de* 5 *si y sólo si termina en* 0 *ó en* 5. En efecto, si  $n = (n_1, n_1, n_0)$ , entonces  $n = n \cdot 10^3 + ... + n_1 \cdot 10 + n_0 \equiv n_0 \pmod{5}$ , ya que 10<sup>k</sup>≡0 (mód 5) para todo *k* ≥ 1. Entonces será divisible por 5 si y sólo si  $n_0$  lo es; como  $0 \le n_0 \le 9$ , esto equivale a que  $n_0 = 0$  ó  $n_0 = 5$ .
- • Criterio de divisibilidad por 8: *un número natural n es múltiplo de* 8 *si y sólo si el número formado por las tres últimas cifras de n (centenas, decenas y unidades) es múltiplo de* 8*.* La demostración de este criterio es igual a la del criterio de divisibilidad por 4, teniendo en cuenta que  $10^3 \equiv 0 \pmod{8}$ .
- • Criterio de divisibilidad por 11: *un número natural es múltiplo de* 11 s*i y sólo si la suma alternada de sus dígitos es múltiplo de* 11. Si  $n = (n_{.} \ldots n_{.} n_{_{0}})_{_{10}}$ , como 10  $\equiv$  -1 (mód 11), resulta que

$$
n = n_s \cdot 10^s + \dots + n_2 \cdot 10^2 + n_1 \cdot 10 + n_0
$$
  
\n
$$
\equiv_{(11)} n_s \cdot (-1)^s + \dots + n_2 \cdot (-1)^2 + n_1 \cdot (-1) + n_0
$$
  
\n
$$
= n_s \cdot (-1)^s + \dots + n_2 - n_1 + n_0
$$

Luego, *n* es múltiplo de 11 si y sólo si lo es  $n_0 - n_1 + n_2 - ... + (-1)^s$ .  $n_s$  (los dígitos con subíndice par se suman y los de subíndice impar, se restan).

### **Ejercicio 3.3.**

- (a) Aplicando el algoritmo de Euclides a  $17 y 45$ , obtenemos que  $1 = (17 \div 45) = 8 \cdot 17 \cdot 3 \cdot 45$ . En consecuencia, (8 · 20*,* 3 · 20) = (160*,* 60) es una solución particular a la ecuación diofántica 17 · *x* - 45 ·  $\gamma$  = 20. Por lo tanto, las soluciones de la ecuación 17 ·  $x \equiv 20 \pmod{45}$ son los enteros *x* tales que  $x \equiv 160 \pmod{45}$ , o equivalentemente,  $x \equiv 25 \pmod{45}$ .
- (b) Como  $(84:270) = 6$ , la ecuación dada es equivalente a  $(84/6) \cdot x \equiv 66/6 \pmod{270/6}$ , es decir,  $14 \cdot x \equiv 11 \pmod{45}$ . Aplicando el algoritmo de Euclides a 14 y 45, obtenemos que  $1 = (-16) \cdot 14 + 5 \cdot 45$ . Multiplicando por 11, resulta que  $11 = (-176) \cdot 14 + 55 \cdot 45$ . Como  $-176 \equiv 4 \pmod{45}$ , las soluciones de la ecuación dada son los enteros *x* tales que  $x \equiv 4 \pmod{45}$ .
- (c) La ecuación  $28 \cdot x \equiv 30 \pmod{60}$  no tiene soluciones, ya que  $(28:60) = 4 \text{ y } 4$  no divide a 30.

**Ejercicio 3.4.** El problema equivale a encontrar las soluciones  $a \in \mathbb{Z}$  de la ecuación 45 ·  $a \equiv 9$ (mód 27). Como (45 : 27) = 9, podemos dividir toda la ecuación por 9, obteniendo 5 ·  $a \equiv 1$ (mód 3), y como  $5 \equiv -1 \pmod{3}$  nos queda la ecuación  $-a \equiv 1 \pmod{3}$ , que es equivalente a:

$$
a\equiv 2\;\;(\mathrm{m\acute{o}d}\;3)
$$

Luego, los enteros *a* tales que el resto de la división de 45 · *a* por 27 es 3 son los de la forma  $a = 3 \cdot k + 2$  con  $k \in \mathbb{Z}$ .

**Ejercicio 3.5.** Las tablas de suma y producto pedidas son las siguientes:

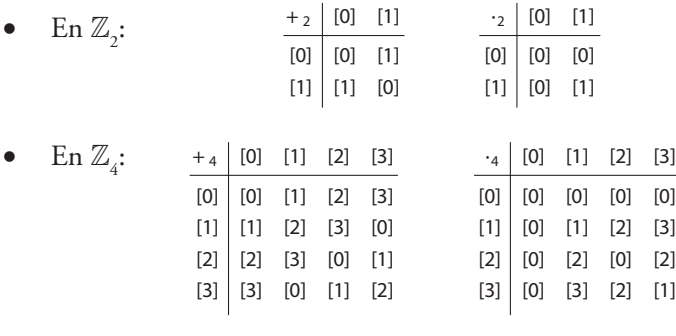

• En  $\mathbb{Z}_7$ :

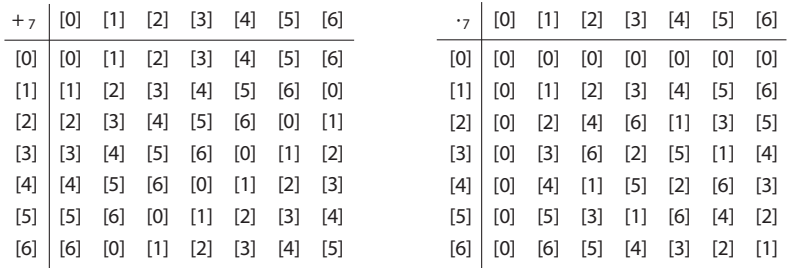

### **Ejercicio 3.6.**

- 1. Para cada *a* ∈  $\mathbb{Z}_7$ , *a* ≠ 0, buscamos *x* ∈  $\mathbb{Z}_7$  tal que *a* · *x* = 1 en  $\mathbb{Z}_7$ . Podemos hacer esto mirando la tabla del producto de  $\mathbb{Z}_7$  construida en el ejercicio 3.5 (para hallar el inverso de *a*, miramos la fila encabezada por *a y* buscamos el elemento que corresponde a la columna donde está ubicado el 1 en dicha fila):  $1^{-1} = 1$ ,  $2^{-1} = 4$ ,  $3^{-1} = 5$ ,  $4^{-1} = 2$ ,  $5^{-1} = 3$  y  $6^{-1} = 6$ .
- 2. Sabemos que  $a \in \mathbb{Z}_{14}$  tiene inverso multiplicativo si y sólo si  $(a: 14) = 1$ , es decir, si y sólo si *a* no es múltiplo ni de 2 ni de 7. Por lo tanto, los elementos de  $\mathbb{Z}_{14}$  que tienen inverso multiplicativo son: 1, 3, 5, 9, 11, 13. Como en  $\mathbb{Z}_{14}$  vale que  $1 \cdot 1 = 1$ ,  $13 \cdot 13 = 1$ ,  $3 \cdot 5 = 1$  y  $9 \cdot 11 = 1$ , tenemos que los inversos multiplicativos de estos elementos son:

$$
1^{-1} = 1, 3^{-1} = 5, 5^{-1} = 3, 9^{-1} = 11, 11^{-1} = 9, 13^{-1} = 13
$$
 en  $\mathbb{Z}_{14}$ .

### **Ejercicio 3.7.**

- $5 \cdot x = 4$  en  $\mathbb{Z}_{14}$ : esta ecuación tiene una única solución en  $\mathbb{Z}_{14}$ , ya que 5 tiene inverso multiplicativo en  $\mathbb{Z}_{14}$  (ver ejercicio 3.6). La solución es *x* = 5<sup>-1</sup> · 4 = 3 · 4 = 12 ∈  $\mathbb{Z}_{14}$ .
- $6 \cdot x = 10$  en  $\mathbb{Z}_{21}$ : como  $(6: 21) = 3$ , que no divide a 10, esta ecuación no tiene solución.
- 20 · *x* = 12 en  $\mathbb{Z}_{24}$ : como (20 : 24) = 4, que divide a 12, esta ecuación tiene 4 soluciones en  $\mathbb{Z}_{4}$ . Para hallarlas resolvemos la ecuación 5 · *x* = 3 en  $\mathbb{Z}_{6}$  (que se obtiene dividiendo todo por  $(20: 24) = 4$ ); esta ecuación tiene como única solución a  $x_0 = 3$  en  $\mathbb{Z}_6$ . Luego, las 4 soluciones de la ecuación original en  $\mathbb{Z}_{24}$  son  $x = 3 + 6 \cdot k$ con *k* = 0*,* 1*,* 2*,* 3, es decir:

$$
\bullet \quad x = 3
$$

$$
\bullet \quad x = 3 + 6 = 9
$$

•  $x = 3 + 2 \cdot 6 = 15$ •  $x = 3 + 3 \cdot 6 = 21$ 

**Ejercicio 3.8.** Llamemos *c* al costo en pesos de la cena. Según el enunciado, si cada una de las 10 personas presentes al comienzo pone la misma cantidad de dinero, pagan los *c*  pesos y les quedan, además, 6 pesos. Como el total reunido sería un múltiplo de 10, esto nos dice que  $c + 6 \equiv 0 \pmod{10}$  o, equivalentemente, que:

$$
c\equiv 4\ (\mathrm{m\acute{o}d}\ 10)
$$

Análogamente, si al repartir entre 11 personas, pagan *c* pesos y quedan 10 es porque  $c + 10 \equiv 0 \pmod{11}$ , o sea, equivalentemente:

$$
c\equiv 1\ (\mathrm{m\acute{o}d}\ 11)
$$

En definitiva, el costo *c* de la cena es una solución del sistema de ecuaciones:

 $c \equiv 4 \pmod{10}$  $c \equiv 1 \quad (\text{mod } 11)$ 

De la primera ecuación, deducimos que *c* = 10 · *k* + 4 para algún entero *k*. Reemplazando en la segunda, nos queda que  $k \in \mathbb{Z}$  debe cumplir  $10 \cdot k + 4 \equiv 1 \pmod{11}$ , o sea que debe ser solución de:

$$
10 \cdot k \equiv -3 \pmod{11}
$$

Como 10  $\equiv$  -1 (mód 11) esta ecuación es equivalente a que - $k \equiv$  -3 (mód 11), es decir:

$$
k\equiv 3\,\;(\text{mod}\,11)
$$

Luego *k* es de la forma *k* = 11 · *q* + 3, con *q* ∈  $\mathbb{Z}$ , y en consecuencia, el costo de la cena es un entero de la forma:

> $c = 10 \cdot k + 4$  $= 10 \cdot (11 \cdot q + 3) + 4$  $= 110 \cdot q + 34$

Dado que sabemos que el dinero reunido fue más de 100, el mínimo valor posible de la cena es *c* = 144.

#### **Ejercicio 3.9.**

1. Un entero *x* tiene resto 1 en la división por 3, si y sólo si  $x \equiv 1 \pmod{3}$ . Análogamente, su resto en la división por 5 es 2, si y sólo si  $x \equiv 2 \pmod{5}$ , y su resto en la división por 7 es 5 si y sólo si  $x \equiv 5 \pmod{7}$ . Luego, los enteros buscados son las soluciones del siguiente sistema de ecuaciones de congruencia:

$$
\begin{cases}\n x \equiv 1 \pmod{3} \\
 x \equiv 2 \pmod{5} \\
 x \equiv 5 \pmod{7}\n\end{cases}
$$

Como los módulos que aparecen son coprimos de a pares, por el teorema chino del resto, el sistema tiene una única solución  $x_0$  módulo  $3 \cdot 5 \cdot 7 = 105$  y podemos hallarla aplicando el algoritmo visto en la sección 6 del capítulo 3.

De la primera ecuación, deducimos que *x* = 3 ⋅  $Q_1$  + 1 con  $Q_1$  ∈  $\mathbb{Z}$ . Ahora, buscamos *Q*<sup>1</sup> de manera que se cumpla la segunda ecuación, es decir:

$$
3\cdot Q_1+1\equiv 2\;\;(\mathrm{m\acute{o}d}\;5)
$$

o, equivalentemente, 3 · *Q*<sup>1</sup> 1 (mód 5)*.* Resolviendo esta ecuación (por ejemplo, multiplicando ambos miembros por 2), obtenemos que:

$$
Q_1 \equiv 2 \pmod{5}
$$

Es decir, *Q*<sub>1</sub> = 5 ⋅ *Q*<sub>2</sub> + 2 y, en consecuencia,  $x = 3$  ⋅ (5 ⋅ *Q*<sub>2</sub> + 2)+1 = 15 ⋅ *Q*<sub>2</sub> + 7 con *Q*<sub>2</sub> ∈ Z. Finalmente, determinamos los enteros  $Q_2$  que hacen que se cumpla la tercera ecuación:

$$
15\cdot Q_2+7\equiv 5\ (\mathrm{m\acute{o}d}\ 7)
$$

o, equivalentemente,  $Q_2 \equiv 5 \pmod{7}$ . Por lo tanto,  $Q_2$  se escribe como  $Q_2 = 7 \cdot Q_3 + 5$ con  $Q_3$  ∈  $\mathbb{Z}$ ; luego,  $x = 15 \cdot (7 \cdot Q_3 + 5) + 7 = 105 \cdot Q_3 + 82$ , con  $Q_3$  ∈  $\mathbb{Z}$ . En resumen, los enteros que cumplen las condiciones pedidas son los  $x \in \mathbb{Z}$  tales que  $x \equiv 82 \pmod{105}$ .

2. Un entero *x* tiene resto 8 en la división por 12 y resto 6 en la división por 20, si y sólo si:

$$
\begin{cases}\nx \equiv 8 \text{ (mod 12)} \\
x \equiv 6 \text{ (mod 20)}\n\end{cases}
$$

Ahora:

$$
x \equiv 8 \pmod{12} \iff \begin{cases} x \equiv 8 & \pmod{4} \\ x \equiv 8 & \pmod{3} \end{cases} \iff \begin{cases} x \equiv 0 & \pmod{4} \\ x \equiv 2 & \pmod{3} \end{cases}
$$
\n
$$
x \equiv 6 \pmod{20} \iff \begin{cases} x \equiv 6 & \pmod{4} \\ x \equiv 6 & \pmod{5} \end{cases} \iff \begin{cases} x \equiv 2 & \pmod{4} \\ x \equiv 1 & \pmod{5} \end{cases}
$$

La primera de las ecuaciones obtenidas dice que *x* debe ser múltiplo de 4, mientras que la tercera dice que debe tener resto 2 en la división por 4. Como no existen enteros que cumplan estas dos condiciones simultáneamente, el sistema no tiene soluciones, es decir, no existe ningún entero que tenga resto 8 en la división por 12 y resto 6 en la división por 20.

**Ejercicio 3.10.** Para hallar el resto en la división de *a* ∈ Z por *m* ∈ N buscamos el único entero *r* tal que  $0 \le r < m$  y  $a \equiv r \pmod{m}$ .

•  $a = 129^{111}$ ,  $m = 7$ . Como  $129 \equiv 3 \pmod{7}$ , tenemos que:

$$
129^{111} \equiv 3^{111} \pmod{7}
$$

Por otro lado, como 7 es primo y 111  $\equiv$  3 (mód 6), por el pequeño teorema de Fermat, sabemos que:

$$
3^{111} \equiv 3^3 \pmod{7}
$$

Finalmente, dado que  $3^3 = 27 \equiv 6 \pmod{7}$ , concluimos que:

$$
129^{111}\equiv 6\ (\mathrm{m\acute{o}d}\ 7)
$$

y entonces 6 es el resto de la división de 129111 por 7.

 $\bullet$  *a* = 129<sup>111</sup>, *m* = 35: En este caso, no podemos aplicar directamente el pequeño teorema de Fermat porque  $m = 35 = 5 \cdot 7$  no es primo. Ahora bien, si hallamos  $r_1$  y  $r_2$  tales que:

$$
\begin{cases}\na \equiv r_1 \quad (\text{mod } 7) \\
a \equiv r_2 \quad (\text{mod } 5)\n\end{cases}
$$

por el teorema chino del resto, podremos encontrar un único *r* tal que 0 ≤ *r <* 7 · 5 = 35 con la propiedad:

$$
\begin{cases}\nr \equiv r_1 \quad (\text{mod } 7) \\
r \equiv r_2 \quad (\text{mod } 5)\n\end{cases}
$$

y tal que cualquier otra solución del sistema, en particular *a*, es congruente a *r* módulo 35. Esto implica que *r* es el resto de *a* en la división por 35.

Por el primer inciso de este ejercicio, sabemos que  $a \equiv 6 \pmod{7}$ . Para calcular el resto de *a* en la división por 5, observemos que  $129 \equiv -1 \pmod{5}$ , y entonces:

$$
129^{111} \equiv (-1)^{111} \; \; (\textrm{mód}\; 5)
$$

Luego,  $a \equiv -1 \equiv 4 \pmod{5}$ . Tenemos entonces que:

 $a \equiv 6 \pmod{7}$  $a \equiv 4 \pmod{5}$ 

Resolviendo este sistema de ecuaciones de congruencia nos queda que:

$$
a \equiv 34 \pmod{35}
$$

Es decir, que el resto de la división de 129111 por 35 es 34.

### **CAPÍTULO 4.** Números racionales

**Ejercicio 4.1**. Queremos verificar que el producto de números naturales pensados como fracciones coincide con el producto usual. Para ello, si *a, b* ∈ N, las fracciones que les asociamos son  $\frac{a}{1}, \frac{b}{1}$ . Al producto de ambos,  $a \cdot b$ , le asociamos la fracción  $\frac{a \cdot b}{1}$  que coincide con el producto  $\frac{a}{1} \cdot \frac{b}{1}$ .  $\frac{a}{1}, \frac{b}{1}$ 

**EJERCICIO 4.2.** Debemos probar que si  $\frac{a}{b}$  es irreducible, y  $\frac{c}{d}$  es una fracción equivalente a  $\frac{a}{b}$ , entonces existe un número entero *m* tal que  $c = a \cdot m$  y  $d = b \cdot m$ . La definición de la relación de equivalencia dice que:

$$
\frac{a}{b} \sim \frac{c}{d}
$$
si y sólo si  $a \cdot d = b \cdot c$ .

Como  $\frac{a}{b}$  es irreducible, mcd $(a, b) = 1$ . Luego  $b \mid a \cdot d$  y es coprimo con *a*, con lo cual, por la Proposición 2.4, tenemos que *b* | *d*. O sea existe *m* ∈ Z tal que *d* = *b* · *m*. Reemplazando en la igualdad anterior tenemos que:

$$
a \cdot b \cdot m = b \cdot c.
$$

Cancelando *b* (que es no nulo), tenemos que:

$$
a\cdot m=c
$$

como queríamos probar.

**EJERCICIO 4.3.** Queremos ver que si las fracciones  $\frac{d}{b}$  y  $\frac{c}{d}$  son equivalentes a las fracciones  $\frac{\tilde{a}}{b}$  y  $\frac{\tilde{c}}{c}$  respectivamente, entonces la fracción  $\frac{\alpha \cdot c}{c}$  es equivalente a la fracción  $\til$  $\frac{\tilde{a}}{\tilde{b}}$  y  $\frac{\tilde{c}}{\tilde{d}}$  respectivamente, entonces la fracción  $\frac{a \cdot c}{b \cdot d}$  es equivalente a la fracción  $\frac{\tilde{a} \cdot \tilde{c}}{\tilde{b} \cdot \tilde{d}}$ . Por definición tenemos:

$$
\begin{array}{rcl}\n a \cdot \tilde{b} & = & \tilde{a} \cdot b \\
 c \cdot \tilde{d} & = & \tilde{c} \cdot d.\n \end{array}
$$

También por definición,  $\frac{a \cdot c}{b \cdot d} \sim \frac{\tilde{a} \cdot \tilde{c}}{\tilde{b} \cdot \tilde{d}}$  si y sólo si:

$$
a \cdot c \cdot \tilde{b} \cdot \tilde{d} = \tilde{a} \cdot \tilde{c} \cdot b \cdot d
$$

Esta igualdad se obtiene simplemente multiplicando las dos igualdades anteriores.

### **Ejercicio 4.4.**

• Dadas las fracciones  $\frac{a_1}{b_1}, \frac{a_2}{b_2}, \frac{c_1}{d_1}, \frac{c_2}{d_2}$ , podemos suponer que sus denominadores son positivos. Luego, de la definición:

$$
\frac{a_1}{b_1} < \frac{c_1}{d_1} \quad \text{implica que } a_1 \cdot d_1 < b_1 \cdot c_1 \tag{9}
$$

$$
\frac{a_2}{b_2} < \frac{c_2}{d_2} \quad \text{implica que } a_2 \cdot d_2 < b_2 \cdot c_2. \tag{10}
$$

Queremos probar que  $\frac{a_1}{b_1} + \frac{a_2}{b_2} < \frac{c_1}{d_1} + \frac{c_2}{d_2}$ . Por definición de suma, queremos ver que  $\frac{a_1 \cdot b_2 + a_2 \cdot b_1}{b_1 \cdot b_2} < \frac{c_1 \cdot d_2 + c_2 \cdot d_1}{d_1 \cdot d_2}$ . Como los denominadores son positivos, la definición de que una fracción sea menor que la otra dice que esto es equivalente a:

$$
(a_1 \cdot b_2 + a_2 \cdot b_1) \cdot d_1 \cdot d_2 < (c_1 \cdot d_2 + c_2 \cdot d_1) \cdot b_1 \cdot b_2
$$

Esto se obtiene multiplicando la desigualdad (9) por el número natural  $b_2 \cdot d_2$ , la desigualdad (10) por el número natural  $b_1 \cdot d_1$  y sumándolas.

• Nuevamente podemos asumir que los denominadores de las fracciones son positivos. La definición de que una fracción sea menor que la otra implica que  $\frac{a}{b} < \frac{c}{d}$  si y sólo si:

$$
a \cdot d < b \cdot c \tag{11}
$$

Por definición de producto de fracciones,  $\frac{e}{f} \cdot \frac{a}{b} = \frac{e \cdot a}{f \cdot b}$  y  $\frac{e}{f} \cdot \frac{c}{d} = \frac{e \cdot c}{f \cdot d}$ .

La primera fracción es menor que la segunda si y sólo si:

$$
e \cdot a \cdot f \cdot d < e \cdot c \cdot f \cdot b
$$

Esto se obtiene multiplicando la desigualdad (11) por el número natural e ·*f* (usamos que *e/f >* 0 para poder asegurar que *e* es un número natural).

**Ejercicio 4.5.**

- $3,25 = 3 \cdot 10^0 + 2 \cdot 10^{-1} + 5 \cdot 10^{-2} = 3/1 + 2/10 + 5/100 = 325/100 = 13/4.$
- $4,3 = 4 \cdot 10^0 + 3 \cdot 10^{-1} = 4/1 + 3/10 = 43/10$ .
- $3,14 = 314/100 = 157/50$ .

**Ejercicio 4.6.** La expresión decimal de un número racional cualquiera es de la forma

$$
d_n \cdot 10^n + \dots + d_1 \cdot 10^1 + d_0 \cdot 10^0 + d_{-1} \cdot 10^{-1} + d_{-2} \cdot 10^{-2} + \dots
$$

donde cada número *d<sub>i</sub>* está entre 0 y 9 y corresponden a los dígitos de la representación decimal. Este número lo escribimos por:

$$
d_n \dots d_1 d_0, d_{-1} d_{-2} \dots
$$

Además, los números con índice negativo son finitos o se repiten. Si multiplicamos dicho número por 10, obtenemos el número:

$$
d_n \cdot 10^{n+1} + \dots + d_1 \cdot 10^2 + d_0 \cdot 10^1 + d_{-1} \cdot 10^0 + d_{-2} \cdot 10^{-1} + \dots
$$

o sea obtenemos el número que escribimos por:

$$
d_n \dots d_1 d_0 d_{-1}, d_{-2} \dots
$$

Es claro que el efecto de mutiplicar el número por 10 fue simplemente mover la coma un lugar hacia la derecha.

**Ejercicio 4.7.** Utilizando el algoritmo, para calcular la expresión decimal de 1/8, calculamos:

 $1 = 0 \cdot 8 + 1$  $10 = 1 \cdot 8 + 2$  $20 = 2 \cdot 8 + 4$  $40 = 5 \cdot 8 + 0.$ 

Luego, 1/8 = 0*,*125.

**Ejercicio 4.8.** El número racional 26,2914 se puede representar por la fracción 262.914/10.000 = 131.457/5.000 , siendo esta última irreducible.

El número racional 290,4377 se puede representar por la fracción 2.904.377/10.000, que es irreducible.

El número racional 946,17482 se puede representar por la fracción 94.617.482/10.0000 = 473.087.41/50.000, siendo esta última irreducible.

**Ejercicio 4.9.** El denominador de la fracción irreducible 8.729/2.000 es 2.000, que se factoriza como  $2^4 \cdot 5^3$ . Luego la potencia más grande es 4, con lo cual si multiplicamos por 104 obtenemos el número entero 5 · 8 729 = 43.645. Así, 8.729/2.000 = 4,6345.

El denominador de la fracción irreducible 101/2.500 es 2.500, que se factoriza como 22 · 54 . Luego la potencia más grande es 4 con lo cual, si multiplicamos por 104, obtenemos el número entero  $2^2 \cdot 101 = 404$ . Así, 101 / 2.500 = 0,0404.

El denominador de la fracción irreducible 19.283/6.250 es 6.250, que se factoriza como 2 · 55 . Luego la potencia más grande es 5 con lo cual, si multiplicamos por 105 , obtenemos el número entero  $2^4 \cdot 19.283 = 308.528$ . Así, 19.283/6.250 = 3,08528

**Ejercicio 4.10.** El ejercicio consiste sólo en una observación. No tiene respuesta.

**EJERCICIO 4.11.** Para calcular la expresión decimal de un número racional  $\frac{a}{b}$ , con *a* y *b* positivos, vimos que debemos calcular el cociente y resto de dividir por *b* distintos números. Si dos restos se repiten, encontramos el período. La longitud del período es justamente el número de divisiones que hicimos entre el primero y el segundo de los restos iguales. Como el resto de dividir por *b* es un elemento entre 0 y *b* - 1, al calcular *b* + 1 divisiones, hay dos restos iguales. Esto dice que la longitud del período es a lo sumo *b*. Pero podemos decir algo más: si el resto en algún momento es 0, la expresión decimal es finita (dado que todos los sucesivos restos también serán cero). En este caso, podemos decir que el período es 0, y es a lo sumo *b* - 1 (porque *b* es no nulo). Si los restos de las divisiones son siempre no nulos, ellos son todos elementos entre 1 y *b* - 1. Luego el período tiene longitud a lo sumo *b* - 1 como queríamos ver.

**Ejercicio 4.12.** Para calcular la longitud del período de 1/9.091 sin calcularlo explícitamente, miramos la menor potencia *r* tal que 10*<sup>r</sup>* 1 (mód 9.091). Hacemos una tabla de las potencias

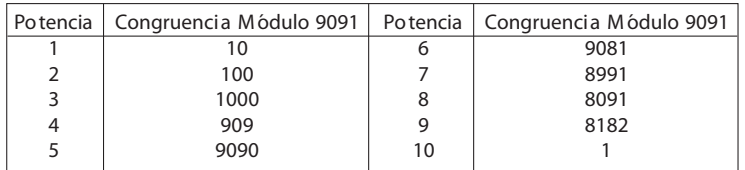

Luego el período tiene longitud 10. Si uno quiere verificarlo, su expresión decimal es 0,0001099989.

### **Ejercicio 4.13.**

- • Si 1/*p* tiene período de longitud 2, el primo *p* cumple que 102 ≡ 1 (mód *p*). Luego *p* debe dividir a  $10^2 - 1 = 99$ . Como  $99 = 3^2 \cdot 11$ , las únicas posibilidades son  $p = 3$  o  $p = 11$ . Pero  $p = 3$  no sirve, porque  $3 \mid 10^{1} - 1$  (lo que implica que  $1/3$  tiene período de longitud 1, como ya habíamos visto). Luego el único primo es *p* = 11. Efectivamente, 1/11 = 0*,*09, como habíamos visto.
- Para período de longitud 3, miramos la factorización de  $10^3$  1 = 999 =  $3^3 \cdot 37$ . Nuevamente  $p = 3$  no sirve porque tiene período 1, con lo cual la única posibilidad es *p* = 37. Además, como 37  $\}$  9 = 10<sup>1</sup> - 1 y 37  $\}$  99 = 10<sup>2</sup> - 1, podemos asegurar que la longitud del período es exactamente 3.
- Para período de longitud 4, miramos la factorización de  $10^4$  1 = 9.999 =  $3^2 \cdot 11 \cdot 101$ . Como  $3 | 9 = 10 - 1$ , y  $11 | 99 = 10<sup>2</sup> - 1$ , ninguno de ellos nos sirve. Como 101  $\{9 = 10 - 1, 101 \}$   $\{99 = 10^2 - 1, 101 \}$   $\{999 = 10^3 - 1,$  podemos asegurar que 1/101 tiene período de longitud 4.
- Para período de longitud 5, miramos la factorización de  $10^5$ -1 = 99.999 =  $3^2 \cdot 41 \cdot 271$ . En este caso,  $p = 41$  y  $p = 271$  sirven dado que ninguno de ellos divide a 10 - 1, ni a  $10^2$  - 1, ni a  $10^3$  - 1, ni a  $10^4$  - 1.
- Para período de longitud 6, miramos la factorización de  $10^6$ -1 = 999.999 =  $3^3 \cdot 7 \cdot 11 \cdot 13 \cdot 37$ . En este caso, *p* = 7 y *p* = 13 sirven porque ninguno de ellos divide a 9, ni a 99, ni a 999, ni a 9.999, ni a 99.999. Ya vimos en los casos anteriores que 1/3 tiene período de longitud 1, 1/11 tiene período de longitud 2 y 1/37 tiene período de longitud 3.

# **CAPÍTULO 5:** Números reales

**EJERCICIO 5.1.** Supongamos primero que  $|x| \le a$ . Si  $x \ge 0$ , entonces  $|x| = x$ , y luego  $x \le a$ . Como -*a* ≤ 0 se tiene que -*a* ≤ *x* ≤ *a*. Si *x* < 0, entonces  $|x| = -x$ . Por hipótesis se tiene que -*x* ≤ *a* lo que implica -*a* ≤ *x*. Como *x* ≤ 0 y 0 ≤ *a* llegamos a que *x* ≤ *a* lo que implica -*a* ≤ *x* ≤ *a*.

Ahora, supongamos que  $-a \le x \le a$ . Luego,  $x \le a$  y  $-a \le x$ . Por lo tanto,  $x \le a$  y  $-x \le a$ . Como  $|x| = x$  o  $|x| = -x$  se deduce en ambos casos que  $|x| \le a$ .

**EJERCICIO 5.2.** Supongamos por el absurdo que exista una fracción  $\frac{p}{q}$  tal que  $2^{2n+1}$ . Luego  $\frac{p^2}{q^2} = 2^{2n+1}$  . Como  $2^{2n+1} = 2^{2n}$ . 2, entonces  $\frac{p^2}{q^2 \cdot 2^{2n}} = 2^{2n}$  lo que implica  $(\frac{p}{a\cdot2^n})^2 = 2$ . Luego  $x = \frac{p}{a\cdot2^n}$  es un número racional tal que  $x^2 = 2$ , llegando de esta manera a una contradicción.  $(\frac{p}{q})^2 = 2^{2n+1}$ . Luego  $\frac{p^2}{q^2} = 2^{2n+1}$ . Como  $2^{2n+1} = 2^{2n}$ . 2, entonces  $\frac{p^2}{q^2 \cdot 2^{2n}} = 2$ . Implica  $(\frac{p}{q \cdot 2^n})^2 = 2$ . Luego  $x = \frac{p}{q \cdot 2^n}$  es un número racional tal que  $x^2 = 1$ *p q*

**Ejercicio 5.3.** Sea *n* un número natural. Como *n < n*+1, por la definición del orden en los números racionales, se tiene que  $\frac{1}{n+1} < \frac{1}{n}$ . Luego, la sucesión  $a_n = \frac{1}{n}$  es estrictamente decreciente.

Se tiene que 2*<sup>n</sup> <* 2*<sup>n</sup>* + 2*<sup>n</sup>* = 2*<sup>n</sup>*+1. Nuevamente por la definición del orden entre fracciones, resulta que  $\frac{1}{2^{n+1}} < \frac{1}{2^n}$ . Luego, la sucesión  $a_n = \frac{1}{2^n}$  es estrictamente decreciente.

Tenemos que  $c_n = \frac{n}{n+1} = 1 - \frac{1}{n+1}$ . Como  $\frac{1}{n+2} < \frac{1}{n+1}$ , entonces multiplicando esta desigualdad por -1 llegamos a que  $-\frac{1}{n+1} < -\frac{1}{n+2}$ . Sumando 1 en ambos miembros se obtiene  $1 - \frac{1}{n+1} < 1 - \frac{1}{n+2}$  y luego  $\frac{n}{n+1} < \frac{n+1}{n+2}$ , lo que prueba que  $c_n < c_{n+1}$  y por lo tanto  $c_n$  es estrictamente creciente.

**Ejercicio 5.4.** Tomar la sucesión constante  $a_n = 1$  para todo  $n \ge 1$ .

#### **Ejercicio 5.5.**

1. Si  $(a_n)_{n\geq 1}$  es creciente, entonces  $a_1$  es una cota inferior de  $(a_n)_{n\geq 1}$ . 2. Si  $(a_n^{\{n\}}) \geq 1$  es decreciente, entonces  $a_1$  es una cota superior de  $(a_n^{\{n\}}) \geq 1$ .

**EJERCICIO 5.6.** Se tiene  $0 \leq \frac{n}{n+1} \leq 1$  para todo número natural *n*. También,  $0 \leq \frac{1}{2^n} \leq 1$ para todo número natural *n*. Por último, -1 ≤ (-1)*<sup>n</sup>* ≤ 1 para todo número natural *n*.

#### **Ejercicio 5.7.**

- 1. Sean  $(a_n)_{n\geq 1}$ ,  $(b_n)_{n\geq 1}$  dos sucesiones crecientes y acotadas. Como  $a_n \leq a_{n+1}$  y  $b_n \leq b_{n+1}$  para todo *n*, se sigue que  $a_n + b_n \le a_{n+1} + b_{n+1}$ . Luego  $(a_n + b_n)_{n \ge 1}$  es creciente. Sean *c*, *d*, *e*, *f*  $\left( a_n + b_n \right)_{n \ge 1}$  es creciente. Sean *c*, *d*, *e*, *f* números racionales tales que *c* ≤ *an* ≤ *d* y *e* ≤ *bn* ≤ *f* para todo *n* ≥ 1. Sumando miembro a miembro se tiene que  $c + d \le a_n + b_n \le e + f$ , lo que prueba que  $(a_n + b_n)_{n \ge 1}$  es acotada.
- 2. Sean  $(a_n)_{n\geq 1}$ ,  $(b_n)_{n\geq 1}$  dos sucesiones crecientes y acotadas de términos positivos. Como *a*<sub>n</sub>  $\alpha$  *b*<sub>n</sub><sup>*n*</sup><sub>2</sub> i<sub>1</sub>. *b*<sub>n</sub><sup>*n*</sup><sub>2</sub> i<sub>1</sub>. *a*<sub>n</sub><sup>*n*</sup><sub>2</sub> i<sub>1</sub>. *a*<sub>n</sub><sup>*n*</sup><sub>2</sub> i<sub>1</sub>. *b<sub>n</sub>*<sup>2</sup> i<sub>1</sub>. *b<sub>n</sub>*<sup>2</sup> i<sub>1</sub>. *b<sub>n</sub>*<sup>2</sup> i<sub>1</sub>. *b<sub>n</sub>*<sup>2</sup> ii<sub>1</sub>. *b<sub>n</sub>*<sup>2</sup> ii<sub>1</sub>. *b<sub>n</sub>*<sup>2</sup> ii<sub>1</sub>. *b<sub>n</sub>*<sup>2</sup> iii<sub>1</sub>. *b<sub>n</sub>*<sup>2</sup> implica  $a_n \cdot b_n \le a_{n+1} \cdot b_{n+1}$ . Sean *c, d* números racionales tales que  $0 < a_n \le c \le y \le b_n \le d$  para todo *n*. Entonces 0 < *a<sub>n</sub>* · *b<sub>n</sub>*≤ *c* · *d* para todo *n*. Luego (*a<sub>n</sub>* · *b<sub>n</sub>*)<sub>n≥1</sub> es creciente y acotada.

**EJERCICIO 5.8.** Primero debemos probar que si  $k \in \mathbb{N}$ , la sucesión definida por  $x_1 = 1, x_{n+1} = \frac{3\kappa x_n - x_n}{2k}$  es creciente y acotada. Más aún, la sucesión  $x_n$  satisface que . Probemos esta desigualdad y el hecho de que  $x_n$  es creciente por inducción: el caso  $n = 1$  es cierto pues al ser  $k$  un número natural,  $x_1 = 1 \le k$ . Supongamos que es cierto para *n*, o sea que  $x_n^2 \le k$ , y veamos que vale para  $n + 1$ , o sea que:  $x_1 = 1, x_{n+1} = \frac{3kx_n - x_n^3}{2k}$ <br>  $x_n^2 \le k$  . Probemos esta

$$
x_{n+1}^2=\frac{(3kx_n-x_n^3)^2}{4k^2}\leq k
$$

Debemos ver entonces que  $(3kx_n - x_n^3)^2 = 9k^2x_n^2 - 6kx_n^4 + x_n^6 \le 4k^3$ , equivalentemente, que  $x_n^6 - 6kx_n^4 + 9k^2x_n^2 - 4k^3 \le 0$ . Como hicimos para  $k = 2$ , si llamamos  $y = x_n^2 - k$ tenemos:

$$
y^{2} = x_{n}^{4} - 2kx_{n}^{2} + k^{2},
$$
  

$$
y^{3} = x_{n}^{6} - 3kx_{n}^{4} + 3k^{2}x_{n}^{2} - k^{3}
$$

por lo que:

Es decir, debemos probar que  $y^3 - 3ky^2 \le 0$ , o, en otros términos, que  $y^2 (y - 3k) \le 0$ .  $y^3 - 3ky^2 = x_n^6 - 3kx_n^4 + 3k^2x_n^2 - k^3 - 3k(x_n^4 - 2kx_n^2 + k^2) = x_n^6 - 6kx_n^4 + 9k^2x_n^2 - 4k^3$  $y^3 - 3ky^2 \le 0$ , o, en otros términos, que  $y^2 (y - 3k) \le 0$ .

<sup>n</sup> 6kx<sup>4</sup>

Pero observemos que la hipótesis inductiva es precisamente que  $\gamma \le 0$ , por lo que  $\gamma^2 \ge 0$ e *y* - 3*k* ≤ 0, y así *y*2 (*y* - 3*k*) ≤ 0.

Para ver que es creciente, debemos ver que:

$$
x_{n+1} = \frac{3kx_n - x_n^3}{2k} \ge x_n
$$

Equivalentemente, debemos ver que  $3kx_n - x_n^3 \ge 2kx_n$  que es lo mismo que  $kx_n \ge x_n^3$ . Como por hipótesis inductiva *x<sub>n</sub>* es creciente, el ser *x*<sub>1</sub> = 1 implica que *x*<sub>2</sub> ≥ 0. Luego, la desigualdad  $\hat{k}x_n \geq x_n^3$  se deduce inmediatamente del hecho de ser  $x_n^2 \leq k$ .

Por último, queremos ver que la sucesión  $x_n^2$  converge a *k*. Esto es lo mismo que probar que  $x_n^2 - k$  converge a 0. Llamemos  $e_n = x_n^2 - k$ . Entonces:

$$
e_{n+1} = \frac{(3kx_n - x_n^3)^2}{4k^2} - k
$$
  
= 
$$
\frac{9k^2x_n^2 - 6kx_n^4 + x_n^6 - 4k^3}{4k^2}
$$
  
= 
$$
\frac{e_n^2(e_n - 3k)}{4k^2}
$$

(observando que *e <sup>n</sup>* es lo que antes llamamos *y*). Pero ya probamos que para todo *n* vale  $k > k$ , por lo que  $1 - k \le x_n^2 - k < 0$ , es decir 1 - 4 $k \le e_n^2 - 3k < 3k$ . En valor absoluto, tenemos  $|e_n - 3k| \leq 4k - 1$ , y esto dice que Como  $|e_n| \leq 1$ , tenemos  $e_n^2 \leq |e_n|$ , por lo que:  $|e_{n+1}| \leq \frac{|e_n|}{k} \leq \frac{|e_{n-1}|}{k^2} \leq \frac{|e_{n-2}|}{k^3} \leq \cdots \leq \frac{|e_1|}{k^n} = \frac{k-1}{k^n}$ , y esto demuestra que  $e_n$  converge a 0.  $1 \leq x_n^2 < k$ , por lo que  $1 - k \leq x_n^2 - k < 0$  $|e_{n+1}| = e_n^2 \frac{|e_n - 3k|}{4k^2} \le e_n^2 \frac{4k-1}{4k^2} < \frac{e_n^2}{k}$ *p*

**EJERCICIO 5.9.** Si  $\frac{P}{q}$  es un número racional positivo, con p, q números naturales, entonces del ejercicio 5.8 sabemos que existen dos números reales positivos *x, y* tales que  $x^2 = p e y^2 = q$ . Luego  $(\frac{x}{y})^2 = \frac{x^2}{y^2} = \frac{p}{q}$ . *q*

**EJERCICIO 5.10.** La relación es reflexiva, porque si  $(a_n)_{n \ge 1}$  es una sucesión en  $Succc(\mathbb{Q})$ , entonces  $\lim_{n \to \infty} (a_n - a_n) = \lim_{n \to \infty} 0 = 0$ . Por otra parte, si  $(b_n)_{n \geq 1}$  es otra sucesión en *Sucec*( $\mathbb{Q}$ ) tal que  $(a_n)_{n\geq 1} \sim (b_n)_{n\geq 1}$ , entonces  $\lim_{n\to\infty} (a_n - b_n) = 0$ , y por lo tanto  $\lim_{n\to\infty} (b_n - a_n) = \lim_{n\to\infty} -(a_n - b_n) = -0 = 0$ . Esto dice que la relación es simétrica. Por último, si  $(a_n)_{n\geq 1} \sim (b_n)_{n\geq 1}$  y  $(b_n)_{n\geq 1} \sim (c_n)_{n\geq 1}$ , entonces: *n*→∞ *n*<sup>*n*</sup> *n*<sup>*n*</sup> *n*<sup>*n*</sup> *n*<sup>2</sup> ∞ *n→*∞ *n*→∞ *n*<sup>*n*</sup> *n*<sup>*n*</sup> *n*<sub>*n*</sub> *n*→∞

$$
\lim_{n \to \infty} (a_n - c_n) = \lim_{n \to \infty} (a_n - b_n) + (b_n - c_n)
$$
  
= 
$$
\lim_{n \to \infty} (a_n - b_n) + \lim_{n \to \infty} (b_n - c_n)
$$
  
= 
$$
0 + 0
$$
  
= 0

lo que muestra que la relación es transitiva.

**Ejercicio 5.11.** Para probar esta identidad observemos primero que si *n* y *m* son dos números naturales y *x* es un número real positivo, entonces  $\sqrt[n]{x^m} = (\sqrt[n]{x})^m$ . En efecto,  $((\sqrt[n]{x})^m)^n = ((\sqrt[n]{x})^n)^m = x^m$  lo que prueba  $\sqrt[n]{x^m} = (\sqrt[n]{x})^m$  $\sqrt[n]{\sqrt[m]{x}} = \sqrt[n+m]{x}$  $((\sqrt[n]{x})^m)^n = ((\sqrt[n]{x})^n)^m = x^m$  lo que prueba  $\sqrt[n]{x^m} = (\sqrt[n]{x})^m$ . De un modo similar se demuestra que

Sean  $k = \frac{1}{s}$ ,  $l = \frac{p}{q}$  números racionales, donde *s* y *q* son números naturales. La identidad es obvia si *k* = 0 o si *l* = 0. Supongamos que *k* y *l* son positivos, es decir *r >* 0 y *p >* 0. Luego  $(a^k)^l = \sqrt[q]{(a^k)^p}$  . Usando las identidades anteriores se obtiene  $\sqrt[q]{(a^k)^p} = \sqrt[q]{(\sqrt[q]{a^r})^p} = \sqrt[q]{\sqrt[q]{a^{p\cdot r}}} = \sqrt[q]{a^{p\cdot r}} = a^{k\cdot l}$ . Si  $k < 0$  ó  $l < 0$  la identidad se prueba en forma análoga usando que  $a^{-1} = \frac{1}{a}$ .  $k=\frac{r}{s}, l=\frac{p}{q}$  $(a^k)^l = \sqrt[q]{(a^k)^p}$ 

# **CAPÍTULO 6.** Números complejos

**Ejercicio 6.1.**

$$
z - w = -\frac{5}{2} + 4i
$$
  
\n
$$
2z = -4 + 12i
$$
  
\n
$$
z \cdot w = -1 - 12 - 4i + 3i
$$
  
\n
$$
w - z = \frac{5}{2} - 4i
$$
  
\n
$$
4w - 3z = (2 + 8i) - (-6 + 18i)
$$
  
\n
$$
= 8 - 10i
$$
  
\n
$$
z^2 = 4 - 36 - 2 \cdot 2 \cdot 6i
$$
  
\n
$$
= -32 - 24i
$$

EJERCICIO 6.2. 7 - 2*i* = 7 + 2*i* (el conjugado del conjugado es el número original).  $\overrightarrow{4} = 4, \overrightarrow{i} = -i, \overrightarrow{-i} = i.$ 

**EjERCICIO 6.3.**

\n
$$
(3+4i) \cdot \left(\frac{3}{25} - \frac{4}{25}i\right) = (3 \cdot \frac{3}{25} - (-1) \cdot 4 \cdot \frac{4}{25}) + (-3 \cdot \frac{4}{25} + 4 \cdot \frac{3}{25})i
$$
\n
$$
= \left(\frac{9}{25} + \frac{16}{25}\right) + (-\frac{12}{25} + \frac{12}{25})i
$$
\n
$$
= \frac{25}{25} + 0i
$$
\n
$$
= 1
$$
\n
$$
\left(\frac{18}{25} + \frac{1}{25}i\right) \cdot (3+4i) = \left(\frac{18}{25} \cdot 3 - \frac{1}{25} \cdot 4\right) + \left(\frac{18}{25} \cdot 4 + \frac{1}{25} \cdot 3\right)i
$$
\n
$$
= \left(\frac{54}{25} - \frac{4}{25}\right) + \left(\frac{72}{25} + \frac{3}{25}\right)i
$$
\n
$$
= \frac{50}{25} + \frac{75}{25}i
$$
\n
$$
= 2+3i
$$

**Ejercicio 6.4.**

$$
\arg(4) = 0, \qquad \arg(1 + i) = \frac{\pi}{4}, \qquad \arg(2 + 2i) = \frac{\pi}{4}, \qquad \arg(8i) = \frac{\pi}{2},
$$

$$
\arg(-8i) = \frac{3\pi}{2}, \qquad \arg(-7) = \pi, \qquad \arg(2 - 2i) = \frac{7\pi}{4}
$$

**Ejercicio 6.5.**

$$
1 + i = (\sqrt{2}; \frac{\pi}{4}) \qquad 1 - i = (\sqrt{2}; \frac{7\pi}{4}) \qquad -1 + i = (\sqrt{2}; \frac{3\pi}{4})
$$
  
\n
$$
-1 - i = (\sqrt{2}; \frac{5\pi}{4}) \qquad 2 + 2i = (2\sqrt{2}; \frac{\pi}{4}) \qquad -3 - 3i = (3\sqrt{2}; \frac{5\pi}{4})
$$
  
\n
$$
4 - 4i = (4\sqrt{2}; \frac{7\pi}{4}) \qquad 4 = (4; 0) \qquad -5 = (5; \pi)
$$

**EJERCICIO 6.6.** Como  $2i - (-2 + i) = 2 + i$ , entonces calculamos:

Ejercicios resueltos

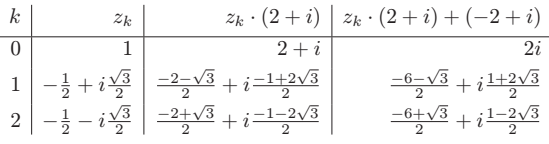

 $\frac{x_2-x_0}{x_1-x_0}$ Para el segundo problema, si  $x_0 = 1 + i$ ,  $x_1 = -3 + 2i$  y  $x_2$  es el tercer vértice, entonces es una raíz cúbica de la unidad. Por lo tanto, hay dos soluciones:

$$
x_2 = \left(-\frac{1}{2} + \frac{\sqrt{3}}{2}i\right) \cdot \left(x_1 - x_0\right) + x_0 \qquad \text{o bien} \qquad x_2 = \left(-\frac{1}{2} - \frac{\sqrt{3}}{2}i\right) \cdot \left(x_1 - x_0\right) + x_0
$$

$$
= \left(-\frac{1}{2} + \frac{\sqrt{3}}{2}i\right) \cdot \left(-4 + i\right) + 1 + i \qquad \qquad = \left(-\frac{1}{2} - \frac{\sqrt{3}}{2}i\right) \cdot \left(-4 + i\right) + 1 + i
$$

$$
= \left(3 - \frac{\sqrt{3}}{2}\right) + \left(\frac{1}{2} - 2\sqrt{3}\right)i, \qquad \qquad = \left(3 + \frac{\sqrt{3}}{2}\right) + \left(\frac{1}{2} + 2\sqrt{3}\right)i
$$

**EJERCICIO 6.7.** Una de las raíces es  $(2;\frac{2\pi}{12}) = \sqrt{3} + i$ . Las otras se obtienen multiplicando esta raíz por las raíces octavas de la unidad:

$$
(1; \frac{\pi}{4}) \cdot (2; \frac{2\pi}{12}) = (2; \frac{5\pi}{12})
$$
  
\n
$$
= (\frac{\sqrt{2}}{2} + \frac{\sqrt{2}}{2}i) \cdot (\sqrt{3} + i)
$$
  
\n
$$
= \frac{\sqrt{6} - \sqrt{2}}{2} + \frac{\sqrt{2} + \sqrt{6}}{2}i
$$
  
\n
$$
(1; \frac{2\pi}{4}) \cdot (2; \frac{2\pi}{12}) = (2; \frac{8\pi}{12})
$$
  
\n
$$
= i \cdot (\sqrt{3} + i)
$$
  
\n
$$
= -1 + \sqrt{3}i
$$
  
\n
$$
(1; \frac{3\pi}{4}) \cdot (2; \frac{2\pi}{12}) = (2; \frac{11\pi}{12})
$$
  
\n
$$
= (-\frac{\sqrt{2}}{2} + \frac{\sqrt{2}}{2}i) \cdot (\sqrt{3} + i)
$$
  
\n
$$
= \frac{-\sqrt{6} - \sqrt{2}}{2} + \frac{-\sqrt{2} + \sqrt{6}}{2}i
$$
  
\n
$$
(1; \frac{4\pi}{4}) \cdot (2; \frac{2\pi}{12}) = (2; \frac{14\pi}{12})
$$
  
\n
$$
= (-1) \cdot (\sqrt{3} + i)
$$
  
\n
$$
= -\sqrt{3} - i
$$
  
\n
$$
(1; \frac{5\pi}{4}) \cdot (2; \frac{2\pi}{12}) = (2; \frac{17\pi}{12})
$$
  
\n
$$
= (-\frac{\sqrt{2}}{2} - \frac{\sqrt{2}}{2}i) \cdot (\sqrt{3} + i)
$$
  
\n
$$
= \frac{-\sqrt{6} + \sqrt{2}}{2} - \frac{\sqrt{2} + \sqrt{6}}{2}i
$$

2

 $\overline{a}$ <sup>12</sup> )

2 <sup>12</sup> ) = (2 ;

 $\overline{\phantom{a}}$ 6  $\frac{1}{2}$   $\frac{1}{2}$ <sup>i</sup>

$$
(1; \frac{6\pi}{4}) \cdot (2; \frac{2\pi}{12}) = (2; \frac{20\pi}{12})
$$

$$
= (-i) \cdot (\sqrt{3} + i)
$$

$$
= 1 - \sqrt{3}i
$$

$$
(1; \frac{7\pi}{4}) \cdot (2; \frac{2\pi}{12}) = (2; \frac{23\pi}{12})
$$

( <sup>2</sup> 2 2 2 i) · ( 3 + i) = = 6 + 2 <sup>2</sup> <sup>+</sup> 2 6 2 i

Calculamos la forma polar de  $-8-8\sqrt{3}i$ :  $|-8-8\sqrt{3}i| = \sqrt{8^2+8^2\cdot 3} = 8\sqrt{4} = 16$ , y si  $\alpha = \arg(-8-8\sqrt{3}i)$ , entonces  $\cos \alpha = \frac{-8}{16} = -\frac{1}{2}$  y sen  $\alpha = \frac{-8\sqrt{3}}{16} = -\frac{\sqrt{3}}{2}$ , por lo que  $\alpha = \frac{4\pi}{3}$ . Las formas polares de las raíces octavas son iguales a las anteriores, pero cambiando los módulos por √2 en lugar de  $-8-8\sqrt{3}i$ :  $\left(-8-8\sqrt{3}i\right)=\sqrt{8^2+8^2\cdot 3}=8\sqrt{4}=16$  $α = arg(-8-8√3i)$ , entonces cos  $α = \frac{-8}{16} = -\frac{1}{2}$  y sen  $α = \frac{-8\sqrt{3}}{16} = -\frac{\sqrt{3}}{2}$ <br>
1e  $α = \frac{4\pi}{3}$ . Las formas polares de las raíces octavas son iguales a las ante<br>
cambiando los módulos por √2 en lugar de 2: ( $\sqrt{$ )  $\sqrt{2}$ ;  $\frac{8\pi}{12}$ ),  $(\sqrt{2} \, ; \, \frac{11\pi}{12}), \, (\sqrt{2} \, ; \, \frac{14\pi}{12}), \, (\sqrt{2} \, ; \, \frac{17\pi}{12}), \, (\sqrt{2} \, ; \, \frac{20\pi}{12}), \, (\sqrt{2} \, ; \, \frac{23\pi}{12})$ 

**EJERCICIO 6.8.** Si  $x = -\frac{3}{4} + \frac{\sqrt{7}}{4}i$ , entonces  $x^2 = \frac{9-7}{16} - 2\frac{3\sqrt{7}}{16}i = \frac{1}{8} - \frac{3\sqrt{7}}{8}i$  por lo que  $2x^2 + 3x + 2 = \frac{1}{4} - \frac{3\sqrt{7}}{4}i - \frac{9}{4} + \frac{3\sqrt{7}}{4}i + 2 = -\frac{8}{4} + 2 = 0.$ 

**Ejercicio 6.9.** Calculamos *u* y *v*:

$$
u = \sqrt[3]{\frac{6}{2} + \sqrt{\frac{36}{4} + \frac{729}{27}}}}\n= \sqrt[3]{3 + \sqrt{9 + 27}}\n= \sqrt[3]{9}\n= \sqrt[3]{3}\n= \sqrt[3]{3}\n= \sqrt[3]{3}\n= \sqrt[3]{3}\n= \sqrt[3]{3}\n= \sqrt[3]{3}\n= - \sqrt[3]{3}\n= - \sqrt[3]{3}
$$

por lo que las soluciones son:

$$
\sqrt[3]{9} - \sqrt[3]{3}
$$
\n
$$
(-\frac{1}{2} + \frac{\sqrt{3}}{2}i)\sqrt[3]{9} - (-\frac{1}{2} - \frac{\sqrt{3}}{2}i)\sqrt[3]{3} = \frac{-\sqrt[3]{9} + \sqrt[3]{3}}{2} + \frac{\sqrt{3}(\sqrt[3]{9} + \sqrt[3]{3})}{2}i
$$
\n
$$
(-\frac{1}{2} - \frac{\sqrt{3}}{2}i)\sqrt[3]{9} - (-\frac{1}{2} + \frac{\sqrt{3}}{2}i)\sqrt[3]{3} = \frac{-\sqrt[3]{9} + \sqrt[3]{3}}{2} - \frac{\sqrt{3}(\sqrt[3]{9} + \sqrt[3]{3})}{2}i
$$

**EJERCICIO 6.10.** La ecuación  $x^3 = 15x + 4$  es equivalente a  $x^3 - 15x - 4 = 0$ , por lo que nuevamente calculamos *u* y *v*:

$$
u = \sqrt[3]{\frac{4}{2} + \sqrt{\frac{16}{4} + \frac{-3.375}{27}}}}\n= \sqrt[3]{2 + \sqrt{4 - 125}}\n= \sqrt[3]{2 + 11i}\n= \sqrt[3]{2 - \sqrt{4 - 125}}\n= \sqrt[3]{2 - 11i}
$$

 $\alpha = \arg(2 + 11i)$  y elegir  $u = (\sqrt{5}; \frac{\alpha}{3})$  y  $v = (\sqrt{5}; -\frac{\alpha}{3})$ . Las soluciones son entonces: Como está dicho al presentar la fórmula, hay tres raíces posibles tanto para *u* como para *v*. Se deben tomar *u* y *v* de manera que su producto sea  $-p/3 = 5$ . Podemos tomar

$$
u + v = (\sqrt{5} \; ; \; \frac{\alpha}{3}) + (\sqrt{5} \; ; \; -\frac{\alpha}{3})
$$
  
\n
$$
= 2\sqrt{5}\cos\frac{\alpha}{3}
$$
  
\n
$$
wu + w^2v = (\sqrt{5} \; ; \; \frac{\alpha + 2\pi}{3}) + (\sqrt{5} \; ; \; -\frac{\alpha + 2\pi}{3})
$$
  
\n
$$
= 2\sqrt{5}\cos\frac{\alpha + 2\pi}{3}
$$
  
\n
$$
w^2u + wv = (\sqrt{5} \; ; \; \frac{\alpha + 4\pi}{3}) + (\sqrt{5} \; ; \; -\frac{\alpha + 4\pi}{3})
$$
  
\n
$$
= 2\sqrt{5}\cos\frac{\alpha + 4\pi}{3}
$$

Las tres raíces son reales, aunque puede verse que la primera es la única positiva, por lo que debe ser igual a 4. Para ver que la segunda y la tercera son negativas, hay que comprobar que los ángulos  $\frac{\alpha+2\pi}{3}$  y  $\frac{\alpha+4\pi}{3}$  están entre  $\frac{\pi}{2}$  y  $\frac{3\pi}{2}$ . Como  $\alpha = \arg(2+11i)$ , sabemos que  $0 < \alpha < \frac{\pi}{2}$ . Entonces, queremos comprobar que  $\frac{\pi}{2} < \frac{\alpha + 2\pi}{3} < \frac{3\pi}{2}$  pero esto es equivalente, multiplicando todo por 6, a  $3\pi < 2\alpha + 4\pi < 9\pi$ , y a su vez esto es equivalente, restando  $4\pi$ , a  $-\pi < 2\alpha < 5\pi$ , que es cierto.  $rac{\pi}{2}$  y  $rac{3\pi}{2}$ 

De la misma manera, queremos ver que  $\frac{\pi}{2} < \frac{\alpha + 4\pi}{3} < \frac{3\pi}{2}$ , pero esto es equivalente, multiplicando todo por 6, a 3*π <* 2α + 8*π <* 9*π*, y a su vez esto es equivalente, restando 8*π*, a -5*π <* 2α *< π*, que también es cierto.  $\frac{\pi}{2} < \frac{\alpha+4\pi}{3} < \frac{3\pi}{2}$ 

**EJERCICIO 6.11.** Debemos probar que para todo  $n \in \mathbb{N}$  es  $|m_{n}| \geq |c|$ . Si  $n = 1$ , tenemos *m<sub>n</sub>*= *m*<sub>1</sub> = *c*, por lo que automáticamente vale  $|m_1|$  ≥  $|c|$ . Suponiendo ahora que vale que  $|m_{n,c}| \ge |c|$ , debemos probar que  $|m_{n+1,c}| \ge |c|$ .

Pero

$$
|m_{n+1,c}| = |m_{n,c}^2 + c| \ge |m_{n,c}^2| - |c|
$$
  
=  $|m_{n,c}|^2 - |c| \ge |c|^2 - |c|$ 

Por otra parte, como |*c*| *>* 2, resulta que |*c*| <sup>2</sup> - |*c*| *>* 2|*c*| - |*c*| = |*c*|, de donde se obtiene la desigualdad buscada.

**EJERCICIO 6.12.** Ahora debemos probar la afirmación  $|m_{k,c}| > 2$  para  $k \ge n$ . Si  $k = n$ , ya nos dicen que  $|m_{k,c}| = |m_{n,c}| > 2$ . Y si vale la afirmación  $|m_{k,c}| > 2$ , entonces  $|m_{k+1,c}| = |m_{k,c}^2 + c| \ge |m_{k,c}^2| - |c| > 2^2 - |c| \ge 2^2 - 2 = 2.$ 

**Ejercicio 6.13.** Si bien los contenidos matemáticos para hacer el programa están incluidos en el libro, los contenidos de computación no lo están. Es por eso que se deja este ejercicio sin una respuesta, y se destina a quienes tengan este conocimiento.

# APÉNDICE. Algoritmos

En este capítulo presentamos los algoritmos del libro en el lenguaje Python. Elegimos Python porque, entre otras cosas, permite definir en una misma instrucción más de una variable. Como ejemplo, si tenemos *a* = 2 y *b* = 1, luego de la instrucción:

 $a,b = a+b, a-b$ 

los valores de *a* y *b* serán respectivamente 3 (porque  $3 = 2+1$ ) y 1 (porque  $1 = 2 - 1$ ).

# 1. Algoritmo de división

Éste es el algoritmo de división que vimos en la sección 3.2 del capítulo 2. No es el algoritmo más rápido, porque va restando del número original el divisor, hasta que se queda con un resto pequeño.

```
def division(n,d):
   if d==0:
        return 0,0
   if (n>=0) and (d>0):
       q, r = 0, nwhile (r \geq d):
       q, r = q+1, r-dreturn q,r
   if (n>=0) and (d<0):
        q, r = division(n, -d)return -q,r
   if (n<0) and (d>0):
        q,r = division(-n,d)
        if r==0:
            return -q,0
        else:
            return -q-1,d-r
   else:
        q,r = \text{division}(-n,-d)if r==0:
            return q,0
        else:
            return q+1,-r-d
```
En realidad, en Python ya hay una implementación del algoritmo de división. El cociente entre los números enteros *a* y *b* se obtiene con  $\frac{a}{b}$ , mientras que el resto se obtiene con a%b.

### 2. Escritura en una nueva base

La función baseb(n,b) devuelve como secuencia la escritura del número *n* en base *b*, siguiendo el algoritmo de la sección 4 del capítulo 2.

```
def baseb(n,b):
   m = ns = \lceil \rceilwhile m != 0:
        q = m/br = m''s = [r] + sm = qreturn s
```
En Python se usa != en lugar de ≠. La instrucción s = [r] + s agrega el número *r*  al comienzo de la lista *s*.

# 3. Algoritmo de Euclides

La función mcd(a,b)devuelve el máximo común divisor entre *a* y *b* siguiendo el algoritmo de Euclides de la sección 5.1 del capítulo 2.

```
def mcd(a,b):
   r1, r2 = a, bwhile r2 != 0:
       r = r1 % r2r1, r2 = r2, rreturn r1
```
La función mcdcompleto(a,b) devuelve tres números: *d, s, t*, donde

- • *d* es el *mcd* entre *a* y *b*
- *s* y *t* son enteros que permiten escribir *d* en términos de *a* y *b*:  $d = s \cdot a + t \cdot b$ .

```
def mcdcompleto(a,b):
  r1, r2 = a, bs1,s2,t1,t2 = 1,0,0,1while r2 != 0:
       q = r1 / r2r = r1 % r2s1, s2 = s2, s1-q*s2t1, t2 = t2, t1-q*t2r1, r2 = r2, rreturn r1,s1,t1
```
El algoritmo funciona correctamente porque en cada paso se tiene que:

- $r_1 = s_1 \cdot a + t_1 \cdot b$ , y
- $r_2 = s_2 \cdot a + t_2 \cdot b$ .

En cada paso, se reemplazan  $r_1$  y  $r_2$  por  $r_2$  y  $r$ , donde  $r$  es el resto de dividir  $r_1$  por  $r_2$ , es decir,  $r_1 = q \cdot r_2 + r$ . Para seguir teniendo las igualdades anteriores, se calcula:

$$
r = r_1 - q \cdot r_2 = (s_1 \cdot a + t_1 \cdot b) - q \cdot (s_2 \cdot a + t_2 \cdot b)
$$
  
=  $(s_1 - q \cdot s_2) \cdot a + (t_1 - q \cdot t_2) \cdot b$ 

Además, esta igualdad vale en el primer paso, pues *r* <sup>1</sup> = *a* = 1 · *a* + 0 · *b* y *r* <sup>2</sup> = *b* = 0 · *a* + 1 · *b*. Por lo tanto, vale hasta que se termina el algoritmo. Entonces, como en el último paso el *mcd* está en la variable *r* 1 , los coeficientes *s* <sup>1</sup> y *t* <sup>1</sup> dan la combinación lineal buscada.

# 4. Ecuaciones diofánticas y de congruencia

El siguiente algoritmo devuelve una solución de la ecuación  $a \cdot x + b \cdot y = c$  si  $\text{mod}(a, b) \mid c$ . Si no hay solución, devuelve el par None, None, que indica que no hay solución posible. Todas las soluciones (y la solución particular encontrada) se calculan como vimos en la sección 1 del capítulo 3.

```
def resolver(a,b,c):
   d = \text{mcd}(a, b)if (c''_{0}d) != 0:
         return None,None
   else:
         r,s,t = \text{mdd} \text{complete}(a,b)return s*c/d,t*c/d
```
El algoritmo que sigue busca las soluciones de la ecuación  $a \cdot x \equiv b \pmod{m}$ . Si no las hay, devuelve None, None. Si las hay, devuelve el par  $x_0, \frac{m}{mcd(a,m)}$ , mediante el cual se pueden encontrar todas las soluciones como  $x \equiv x_0 \pmod{\frac{m}{mcd(a,m)}}$ . Vimos esto en la sección 3 del capítulo 3.

```
def ecuacong(a,b,m):
   d = \text{mcd}(a,m)if (b\%d) != 0:
        return None,None
   a, m, b = a/d, m/d, b/ds,t = resolver(a,m,b)
   return s % m, m
```
El siguiente algoritmo es una variante del presentado en la sección 6 del capítulo 3. Si se usa con listas, como en teochino([14,17],[49,45]), devuelve las soluciones del sistema:

 $x \equiv 14 \pmod{49}$  $x \equiv 17 \pmod{45}$ 

en la forma (602, 2.205), que significa que las soluciones son los enteros  $x \equiv 602 \pmod{2.205}$ .

Esta versión también se puede aplicar en el caso en que los módulos  $m_1, \ldots, m_n$  no son coprimos de a pares. Como en este caso a veces no hay solución, si no la hay el algoritmo devuelve None, None.

```
def teochino(a,m):
   M = m[0]A = a[0]for i in range(len(m)-1):
      Q, n = ecuacong(M, a[i+1]-A, m[i+1])if Q==None:
          return None,None
      M, A = M*n, M*Q+Areturn A,M
```
### 5. Desarrollo decimal de un número racional

Si *a y b* son números naturales, con el siguiente algoritmo devolvemos (*e*,  $Q_1$ ,  $Q_2$ ), donde  $\frac{a}{b} = e, Q_1 \overline{Q_2}$ . Por ejemplo, decimal (19,14) devuelve:

$$
(1, [3], [5, 7, 1, 4, 2, 8])
$$

Significa que  $\frac{19}{14} = 1,3\overline{571428}$ . Entonces, el algoritmo presentado en la sección 3 del capítulo 4, es:

```
def decimal(a,b):
  e = a/br = a/bR, Q = [ ] , [ ]while r != 0:
      if r in R:
        return e, Q[:R.index(r)], Q[R.index(r):]R = R + [r]Q = Q + [(10*r)/b]r = (10*r) %return e,Q,[ ]
```
El condicional if r in R es verdadero si el elemento *r* figura en la lista *R*. La función R.index(r) devuelve la posición en que se encuentra. Por último, Q[:i] da la lista *Q*  desde el comienzo hasta la posición anterior a *i*, mientras que Q[i:] devuelve el resto.